## MT9810A Optical Test Set Remote Control Operation Manual

**Third Edition** 

To ensure that the MT9810A Optical Test Set is used safely, read the safety information in the MS9710A Optical Test Set Manual first. Keep this manual with the Optical Test Set.

## **ANRITSU CORPORATION**

Document No.: M-W1483AE-3.0

MT9810A Optical Test Set Remote Control Operation Manual

July
 1998 (First Edition)
 February
 2003 (Third Edition)

Copyright  $\ensuremath{\textcircled{}}$  1998-2003, ANRITSU CORPORATION.

All rights reserved. No part of this manual may be reproduced without the prior written permission of the publisher.

The contents of this manual may be changed without prior notice. Printed in Japan

### Trademark

Visual BASIC and Windows are registered trademarks of Microsoft Corporation.

NI-488.2M and LabVIEW are registered trademark of National Instruments Corporation.

## Introduction

This manual describes the remote control of the MT9810A Optical Test Set. This product can control the MT9810A and incorporate the measurement result through the GPIB/RS-232C interface.

## **Table of Contents**

| Introdu | uctio  | on                                                  | I    |
|---------|--------|-----------------------------------------------------|------|
| Saatia  | m 1    | Overview                                            |      |
| Sectio  | n i    | Overview                                            | 1-1  |
| 1.1     | Ove    | rview                                               | 1-2  |
| 1.2     |        | ecting the Interface Port                           |      |
| 1.3     | Cha    | nnel Numbers of the Unit                            | 1-2  |
| Sectio  | n 2    | How to Connect                                      | 2-1  |
| 2.1     | Con    | necting Device Using a GPIB Cable                   | 2-2  |
| 2.2     |        | necting a Device Using an RS-232C Cable             |      |
| 2.3     | Defa   | ault Value                                          | 2-8  |
| Sectio  | n 3    | Specifications                                      | 3-1  |
| 3.1     | GPI    | B Specifications                                    | 3-2  |
| 3.2     | RS-2   | 232C Specifications                                 | 3-2  |
| 3.3     | Devi   | ice Message List                                    | 3-3  |
| Sectio  | n 4    | Initial Setting                                     | 4-1  |
| 4.1     | Initia | alization of Bus by IFC Statement                   | 4-3  |
| 4.2     |        | alization of Message Exchange by DCL and            |      |
|         |        | Bus Commands                                        | 4-5  |
| 4.3     |        | alization of Devices by *RST Command                | 4-7  |
| 4.4     | Devi   | ice States at Power-ON                              | 4-8  |
| Sectio  | n 5    | Listener Input Formats                              | 5-1  |
| 5.1     | Sum    | nmary of Listener Input Program Message             |      |
|         | •      | tactical Notation                                   | 5-3  |
| 5.2     | -      | gram Message Functional Elements                    |      |
| 5.3     | Prog   | gram Data Format                                    | 5-16 |
| Sectio  | n 6    | Talker Output Format                                | 6-1  |
| 6.1     | Diffe  | erences in Syntax between Listener Input Formats an | d    |
|         |        | er Output formats                                   |      |
| 6.2     | Res    | ponse Message Functional Elements                   | 6-4  |
|         |        |                                                     |      |

| Section | n 7 Common Commands 7                               | <b>'-1</b> |
|---------|-----------------------------------------------------|------------|
| 7.1     | Classification of Supported Commands and References | 7-2        |
| Section | n 8 Status Structure 8                              | 3-1        |
| 8.1     | IEEE 488.2 Standard Status Model                    | 8-3        |
| 8.2     | Status Byte Register                                | 8-5        |
| 8.3     | Enabling the SRQ                                    | 8-9        |
| 8.4     | Standard Event Status Register 8                    | -10        |
| 8.5     | Queue Model 8                                       | -13        |
| 8.6     | Extended Status Bytes 8                             | -15        |
| Section | n 9 Details on Device Messages 9                    | 9-1        |
| 9.1     | Main Frame                                          | 9-2        |
| 9.2     | Optical Sensor                                      | 9-7        |
| 9.3     | Light Source 9                                      | -22        |
| 9.4     | Error Messages 9                                    | -25        |
| Section | n 10 Program Example 1                              | 0-1        |
| 10.1    | Precaution on Programming1                          | 0-2        |
| 10.2    | Program Examples 1                                  |            |
| Section | n 11 LabVIEW Drivers 1                              | 1-1        |
| 11.1    | Installation1                                       | 1-2        |

|      | Installation    | 11-2 |
|------|-----------------|------|
| 11.2 | Program Example | 11-3 |

11.3List of LabVIEW Drivers11-611.4Description of LabVIEW Driver Functions11-7

## Section 1 Overview

This section outlines the remote control functions of the MT9810A Optical Test Set.

| 1.1 | Overview                     | 1-2 |
|-----|------------------------------|-----|
| 1.2 | Selecting the Interface Port | 1-2 |
| 1.3 | Channel Numbers of the Unit  | 1-2 |

### 1.1 Overview

The MT9810A Optical Test Set can perform almost all operations remotely using a computer. This product comes standardized with a GPIB interface port (IEEE Std 488.2-1987) and an RS-232C interface port.

### 1.2 Selecting the Interface Port

The interface port is selected from the front panel of the MT9810A main unit. The two ports cannot be used at the same time. Refer to the Section 2 "How to Connect" for more details.

## 1.3 Channel Numbers of the Unit

Up to two units can be mounted on the MT9810A. There are commands that specify the channel number to which the unit is mounted. The left channel is Channel 1 and the right channel is Channel 2 as seen from the front.

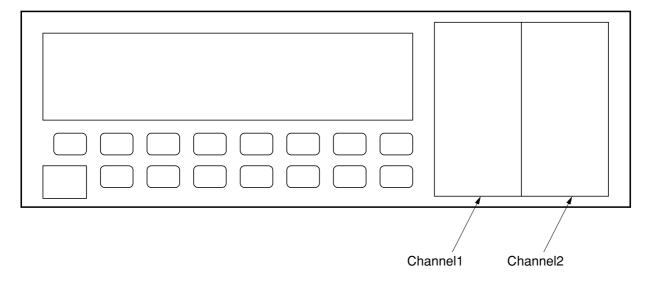

## Section 2 How to Connect

This section explains how to connect GPIB and RS-232C cables between the MT9810A Optical Test Set and external devices such as a host computer, personal computer, and printer. This section also explains how to set the interfaces of the MT9810A.

| 2.1 | Conne | ecting Device Using a GPIB Cable              |     |
|-----|-------|-----------------------------------------------|-----|
|     | 2.1.1 | Setting the Interface for the Connection Port | 2-2 |
|     | 2.1.2 | Confirming and Setting the Address            | 2-3 |
| 2.2 | Conne | ecting a Device Using an RS-232C Cable        | 2-4 |
|     | 2.2.1 | RS-232C Interface Signal Connection Diagrams  | 2-5 |
|     | 2.2.2 | Setting the Interface of the Connection Port  | 2-7 |
|     | 2.2.3 | Setting RS-232C Interface Conditions          | 2-7 |
| 2.3 | Defau | It Value                                      | 2-8 |
|     |       |                                               |     |

## 2.1 Connecting Device Using a GPIB Cable

The MT9810A has a GPIB cable connector mounted on the back panel. Be sure to connect the GPIB cable before turning on the power.

A maximum of 15 devices, including a controller, can be connected to one system. Connect these device in accordance with the conditions shown in the following figure.

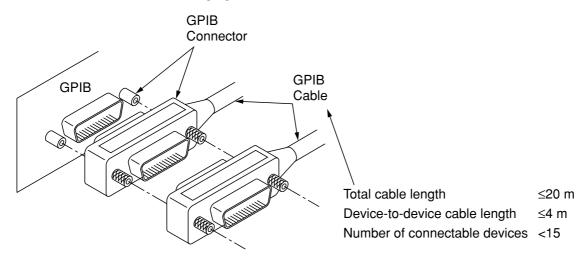

### 2.1.1 Setting the Interface for the Connection Port

Set the interface of the connection port to GPIB. The setting method is shown below.

- (1) Select "Remote Interface" with the System key.
- (2) Switch to "GPIB" with the Select key.
- (3) Enter the setting by pressing the Enter key.

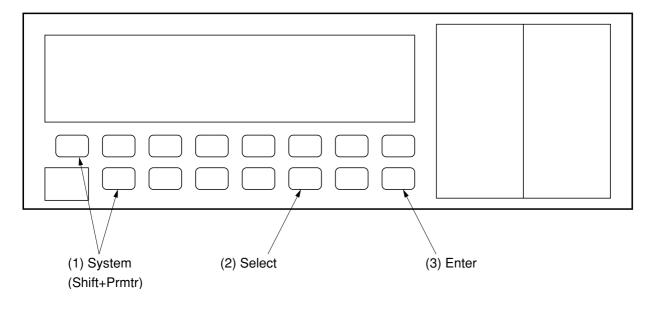

### 2.1.2 Confirming and Setting the Address

Be sure to set the GPIB address of the MT9810A after turning on the power. Set the address using the front panel with the MT9810A set to the local mode.

- (1) Select "GPIB ADDRESS" with the System key.
- (2) Specify the address with the  $\uparrow$  and  $\downarrow$  keys. (The input address range is from 0 to 30.)
- (3) Enter the setting by pressing the Enter key.

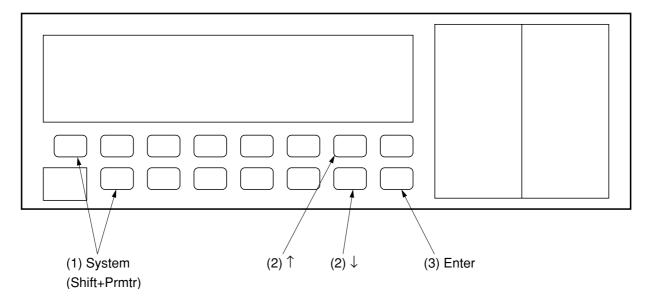

## 2.2 Connecting a Device Using an RS-232C Cable

The MT9810A has an RS-232C connector mounted on the back panel.

### NOTE:

RS-232C connectors are available in 9-pin and 25-pin types. The 9-pin type is usually used for DOS/V personal computers, while the 25-pin type is usually used for the NEC PC9801/PC9821 Series. Before purchasing an RS-232C cable, check the type of the RS-232C connector on the external device. The following two types of RS-232C cables are available as application parts for this product.

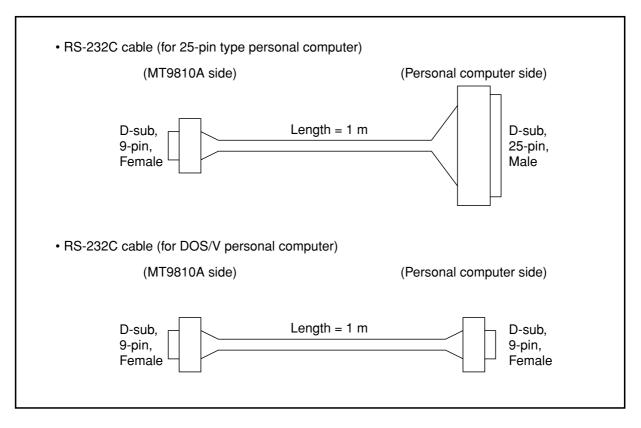

### 2.2.1 RS-232C Interface Signal Connection Diagrams

The following diagram shows the connection of RS-232C interface signals between the MT9810A and a personal computer.

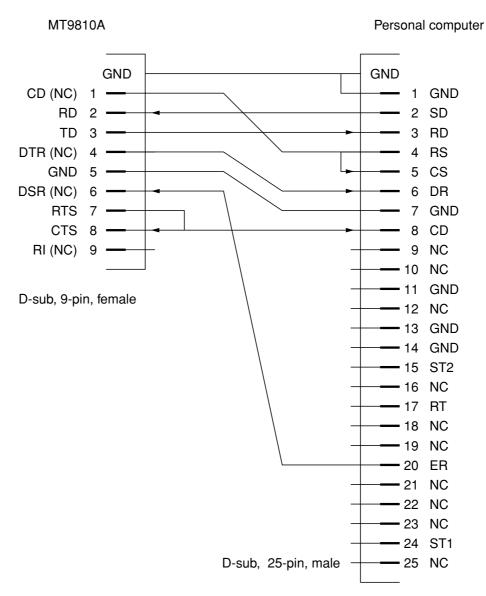

Connection to the external computer with a D-sub 25-pin interface

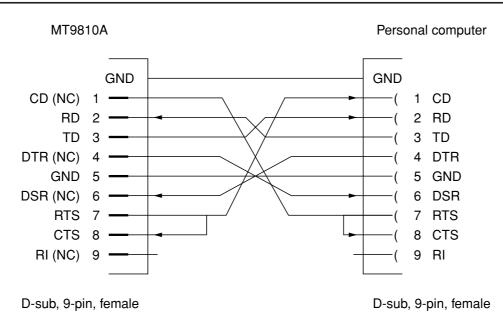

Connection to the DOS/V personal computer

### 2.2.2 Setting the Interface of the Connection Port

Set the interface of the connection port to RS-232C. The setting method is shown below.

- (1) Select "Remote Interface" with the System key.
- (2) Switch the interface to "RS-232C" with the Select key.
- (3) Enter the setting by pressing the Enter key.

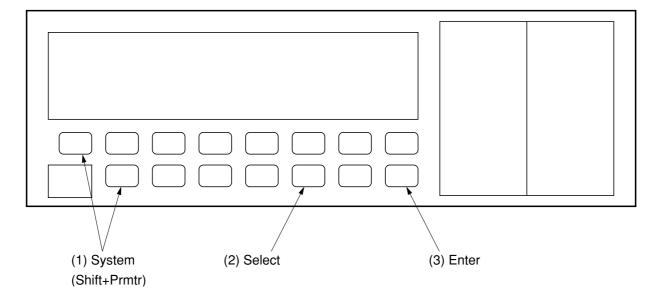

### 2.2.3 Setting RS-232C Interface Conditions

Set the interface conditions for the RS-232C port of MT9810A to match the interface conditions of the connected external device. The setting method is shown below.

- (1) Select the setting items with the System key.
- (2) Specify the setting values with the Select key.
- (3) Enter the setting by pressing the Enter key.

The setting items are shown in the Table 2-1.

| Table | 2-1 |
|-------|-----|
|-------|-----|

| Item             | System key        | Setting value                       |
|------------------|-------------------|-------------------------------------|
| Baud rate        | RS-232C Baudrate  | 1200/2400/4800/9600/14400/19200 bps |
| Stop bit         | RS-232C StopBit   | 1/2 bit                             |
| Parity bit       | RS-232C ParityBit | ODD/EVEN/NONE                       |
| Character length | RS-232C Character | 7/8 bit                             |

## 2.3 Default Value

The factory-set values are shown in the Table 2-2.

### Table 2-2

| Setting item             | Default value |
|--------------------------|---------------|
| Remote interface         | GPIB          |
| GPIB address             | 15            |
| RS-232C baud rate        | 9600 bps      |
| RS-232C stop bit         | 1 bit         |
| RS-232C parity bit       | Even          |
| RS-232C character length | 8 bits        |

## Section 3 Specifications

This section explains the GPIB standard, RS-232C standard, and device message list of the MT9810A Optical Test Set.

| 3.1 | GPIB S | Specifications                              | 3-2 |
|-----|--------|---------------------------------------------|-----|
| 3.2 | RS-23  | 2C Specifications                           | 3-2 |
| 3.3 | Device | Message List                                | 3-3 |
|     | 3.3.1  | IEEE 488.2 common commands and the commands |     |
|     |        | supported by the MT9810A                    | 3-5 |
|     | 3.3.2  | Device Message List                         | 3-6 |

## 3.1 GPIB Specifications

The GPIB Specifications of the MT9810A is summarized in the Table 3-1.

### Table 3-1

| Item                | Specifications value and description |                                                                             |  |
|---------------------|--------------------------------------|-----------------------------------------------------------------------------|--|
| Function            | Conforms to IEEE 488.2.              |                                                                             |  |
| Function            | MT98                                 | 10A can be controlled from an external controller.                          |  |
|                     | SH1:                                 | All of source handshake functions are supported.                            |  |
|                     |                                      | Data send timing is controlled.                                             |  |
|                     | AH1:                                 | All of acceptor handshake functions are supported.                          |  |
|                     |                                      | Data receive timing is controlled.                                          |  |
|                     | T6:                                  | Basic talker functions are supported. A serial port function is supported.  |  |
|                     |                                      | A talk-only function is not supported. The function of releasing the talker |  |
|                     |                                      | with MLA is supported.                                                      |  |
| Interface functions | L4:                                  | Basic listener functions are supported. A listen-only function is not sup-  |  |
| Interface functions |                                      | ported. The function of releasing the listener by MTA is supported.         |  |
|                     | SR1:                                 | All of service request/status byte functions are supported.                 |  |
|                     | RL1:                                 | All of remote/local functions are supported.                                |  |
|                     |                                      | A local lockout function is supported.                                      |  |
|                     | PP0:                                 | A parallel poll function is not supported.                                  |  |
|                     | DC1:                                 | All of device clear functions are supported.                                |  |
|                     | DT0:                                 | A disk trigger function is not supported.                                   |  |
|                     | C0:                                  | A controller function is not supported.                                     |  |
|                     |                                      | A controller function is performed during external plot output.             |  |

## 3.2 RS-232C Specifications

The RS-232C Specifications of the MT9810A is summarized in the Table 3-2.

#### Table 3-2

| Item                         | Specifications                                         |
|------------------------------|--------------------------------------------------------|
| Function                     | Control from external controller                       |
| Communication method         | Asynchronous (start-stop), half-duplex                 |
| Communication control method | No flow control                                        |
| Baud rate                    | 1200, 2400, 4800, 9600, 14400, 19200 bps               |
| Data bits                    | 7 bits, 8 bits                                         |
| Parity                       | Odd parity (ODD), even parity (EVEN), non-parity (NON) |
| Start bits                   | 1 bit                                                  |
| Stop bits                    | 1 bit, 2 bits                                          |
| Connector                    | D-sub 9-pin connector, male                            |

### 3.3 Device Message List

Device messages are data messages which are transferred between a controller and the devices. These messages are classified into program messages and response messages.

Program messages are ASCII messages transferred from a controller to the devices. Program messages are further classified into program commands and program queries. These two types of commands are explained later in this manual.

Program commands include device-dependent commands which are exclusively used for controlling the MT9810A and IEEE 488.2 common commands. IEEE 488.2 common commands are program commands which are commonly applicable to other IEEE 488.2-ready measuring instruments (including the MT9810A) on the GPIB interface bus.

Program queries are commands used to get response messages from devices. Program queries must be transferred from a controller to a device in advance so that the controller can receive response messages from the device later.

Response messages are ASCII data messages which are transferred from a device to a controller. Among response messages, status messages, and response messages corresponding to program queries are listed later in this manual.

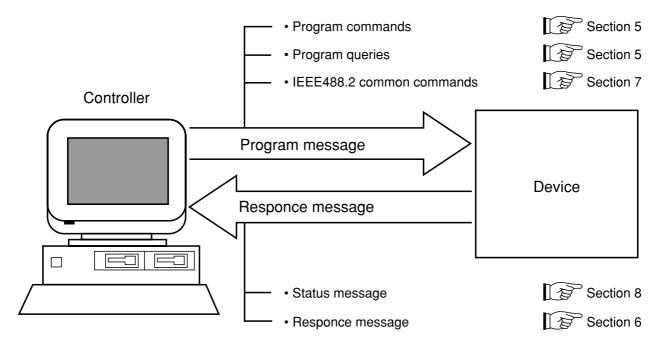

In program and response messages, numeric data may end with a suffix (unit).

### Section 3 Specifications

The above messages are transferred through the device input/output buffer. The output buffer is also called an output queue. A brief description of the output buffer is given below.

### Input buffer

Input buffer is an FIFO (first in first out) type memory area, that stores DABs (program and query messages) temporarily before analysis of syntax and execution. The input buffer size of the MT9810A is 256 bytes.

### **Output queue**

Output queue is an FIFO-type queue memory area, that stores all DABs (response messages) output from a device to a controller until those messages are read by the controller.

The output queue size of the MT9810A is 256 bytes.

## 3.3.1 IEEE 488.2 common commands and the commands supported by the MT9810A

The 39 common commands specified by IEEE 488.2 standard is shown in the Table 3-3. Among these commands, the commands supported by the MT9810A are marked with the check marks ( $\sqrt{}$ ).

| Mnemonic | Fully spelled out command name        | Standardized by IEEE 488.2 | Supported by MT9810A |
|----------|---------------------------------------|----------------------------|----------------------|
| *ADD     | Accept Address Command                | Optional                   |                      |
| *CAL     | Calibration Query                     | Optional                   |                      |
| *CLS     | Clear Status Command                  | Required                   | $\checkmark$         |
| *DDT     | Define Device Trigger Command         | Optional                   |                      |
| *DDT?    | Define Device Trigger Query           | Optional                   |                      |
| *DLF     | Disable Listener Function Command     | Optional                   |                      |
| *DMC     | Define Macro Command                  | Optional                   |                      |
| *EMC     | Enable Macro Command                  | Optional                   |                      |
| *EMC?    | Enable Macro Query                    | Optional                   |                      |
| *ESE     | Standard Event Status Enable Command  | Required                   | $\checkmark$         |
| *ESE?    | Standard Event Status Enable Query    | Required                   | √                    |
| *ESR?    | Standard Event Status Register Query  | Required                   |                      |
| *GMC?    | Get Macro contents Query              | Optional                   |                      |
| *IDN?    | Identification Query                  | Required                   |                      |
| *IST?    | Individual Status Query               | Optional                   |                      |
| *LMC?    | Learn Macro Query                     | Optional                   |                      |
| *LRN?    | Learn Device Setup Query              | Optional                   |                      |
| *OPC     | Operation Complete Command            | Required                   |                      |
| *OPC?    | Operation Complete Query              | Required                   |                      |
| *OPT?    | Option Identification Query           | Optional                   |                      |
| *PCB     | Pass Control Back Command             | Other than C0: Required    |                      |
| *PMC     | Purge Macro Command                   | Optional                   |                      |
| *PRE     | Parallel Poll Register Enable Command | Optional                   |                      |
| *PRE?    | Parallel Poll Register Enable Query   | Optional                   |                      |
| *PSC     | Power On Status Clear Command         | Optional                   |                      |
| *PSC?    | Power On Status Clear Query           | Optional                   |                      |
| *PUD     | Protected User Data Command           | Optional                   |                      |
| *PUD?    | Protected User Data Query             | Optional                   |                      |
| *RCL     | Recall Command                        | Optional                   |                      |
| *RDT     | Resource Description Transfer Command | Optional                   |                      |
| *RDT?    | Resource Description Transfer Query   | Optional                   |                      |
| *RST     | Reset Command                         | Required                   | √                    |
| *SAV     | Save Command                          | Optional                   |                      |
| *SRE     | Service Request Enable Command        | Required                   | √                    |
| *SRE?    | Service Request Enable Query          | Required                   | √                    |
| *STB?    | Read Status Byte Query                | Required                   | √                    |
| *TRG     | Trigger Command                       | DT1: Required              |                      |
| *TST?    | Self Test Query                       | Required                   | √                    |
| *WAI     | Wait to Continue Command              | Required                   | √                    |

#### Table 3-3

NOTE:

IEEE 488.2 commands always begin with an asterick (\*). Refer to the Section 7 "Common Commands" for more details.

### 3.3.2 Device Message List

The device message list unique to the MT9810A is shown in the Table 3-4, 3-5 and 3-6. There are two types of commands: HP commands and SCPI-compliant Anritsu original commands. The types of commands are also shown in the table.

| Function       | Command                        | HP           | SCPI         | Reference     |
|----------------|--------------------------------|--------------|--------------|---------------|
| Brightness     | DISPlay:BRIGhtness             | $\checkmark$ |              | Section 9.1.1 |
| Display ON/OFF | DISPlay[:STATe]                | $\checkmark$ |              | Section 9.1.2 |
| Calendar       | SYSTem:DATE                    | $\checkmark$ |              | Section 9.1.7 |
| Time           | SYSTem:TIME                    |              |              | Section 9.1.9 |
| Buzzer         | SYSTem:BEEPer:STATe            |              | $\checkmark$ | Section 9.1.3 |
| Header         | SYSTem:COMMunicate:GPIB:HEAD   |              | $\checkmark$ | Section 9.1.5 |
| Ticadei        | SYSTem:COMMunicate:SERial:HEAD |              | $\checkmark$ | Section 9.1.6 |
| Inserted unit  | SYSTem:CHANnel:STATe           |              | $\checkmark$ | Section 9.1.4 |
| Error          | SYSTem:ERRor                   |              | $\checkmark$ | Section 9.1.8 |

#### Table 3-4 Main frame

| Function                       | Command                                      | HP           | SCPI         | Reference      |
|--------------------------------|----------------------------------------------|--------------|--------------|----------------|
| Zero-set                       | SENSe[1 2]:CORRection:COLLect:ZERO           |              |              | Section 9.2.6  |
| Calibration factor             | SENSe[1 2]:CORRection[:LOSS:[:INPut[:MAG     |              |              | Section 9.2.7  |
| Auto range                     | Nitude]]]                                    | $\checkmark$ |              | Section 9.2.17 |
| Manual range                   | SENSe[1 2]:POWer:RANGe:AUTO                  | $\checkmark$ |              | Section 9.2.18 |
| Reference value                | SENSe[112]:POWer:RANGe:[UPPer]               |              |              | Section 9.2.19 |
| Displays the reference value   | SENSe[112]:POWer:REFerence                   | $\checkmark$ |              | Section 9.2.20 |
| Reference measurement          | SENSe[112]:POWer:REFerence:DISPlay           | $\checkmark$ |              | Section 9.2.21 |
| Reference selection            | SENSe[112]:POWer:REFernce:STATe              | $\checkmark$ |              | Section 9.2.22 |
| Unit                           | SENSe[112]:POWer:REFernce:STATe:RATio        | $\checkmark$ |              | Section 9.2.23 |
| Wavelength                     | SENSe[1 2]:POWer:UNIT                        | $\checkmark$ |              | Section 9.2.24 |
| Unit of wavelength             | SENSe[112]:POWer:WAVelength                  | $\checkmark$ |              | Section 9.2.25 |
| Measurement data               | SENSe[112]:POWer:WAVelength:UNI              |              |              | Section 9.2.2  |
| The number of averaging        | FETCh[1l2][:SCALar]:POWer[:DC]               |              |              | Section 9.2.3  |
| Auto bandwidth                 | SENSe[112]:AVERage:COUNt                     |              |              | Section 9.2.5  |
| Bandwidth                      | SENSe[112]:BANDwidth:AUTO                    |              | $\checkmark$ | Section 9.2.4  |
| Modulation frequency           | SENSe[1 2]:BANDwidth                         |              | $\checkmark$ | Section 9.2.11 |
| Measurement interval           | SENSe[1 2]:FILTer:BPASs:FREQuency            |              | $\checkmark$ | Section 9.2.16 |
| The number of measurement      | SENSe[1 2]:POWer:INTerval                    |              | $\checkmark$ | Section 9.2.26 |
| Logging                        | SENSe[1 2]:TRIGger:COUNt                     |              | $\checkmark$ | Section 9.2.12 |
| Statistical measurement        | SENSe[1 2]:INITiate[:IMMediate]              |              |              | Section 9.2.27 |
| Measurement stop               | SENSe[112]:TRIGger[:SEQuence][:IMMediate]    |              | $\checkmark$ | Section 9.2.1  |
| Logging data                   | ABORt[1 2]                                   |              | $\checkmark$ | Section 9.2.14 |
| Logging data information       | SENSe[1 2]:MEMory:DATa                       |              | $\checkmark$ | Section 9.2.15 |
| Maximum value                  | SENSe[1 2]:MEMory:DATa:INFO                  |              |              | Section 9.2.8  |
| Minimum value                  | SENSe[112]:FETCh[:SCALar]:POWer[:DC]:MAXimum |              |              | Section 9.2.9  |
| Difference between maximum     | SENSe[112]:FETCh[:SCALar]:POWer[:DC]:MINimum |              |              | 0.1.0010       |
| and minimum values             | SENSe[1 2]:FETCh[:SCALar]:POWer[:DC]:PTPeak  |              | N            | Section 9.2.10 |
| Measurement conditions         | SENSe[1 2]:MEMory:COPY[:NAME]                |              | $\checkmark$ | Section 9.2.13 |
| High-speed transfer mode start | READ[112]                                    |              |              | Section 9.2.28 |
| High-speed transfer mode stop  | READ[1 2]:ABORt                              |              |              | Section 9.2.29 |

### Table 3-5 Optical sensor

| Function              | Command                             | HP           | SCPI         | Reference     |
|-----------------------|-------------------------------------|--------------|--------------|---------------|
| Modulation frequency  | SOURce[1 2]:AM[:INTerval]:FREQuency | $\checkmark$ |              | Section 9.3.1 |
| Attenuation           | SOURce[1 2]:POWer:ATTenuation       |              |              | Section 9.3.3 |
| Optical output        | SOURce[1 2]:POWer:STATe             |              |              | Section 9.3.4 |
| Wavelength            | SOURce[1 2]:POWer:WAVelength        |              |              | Section 9.3.5 |
| Unit of wavelength    | SOURce[1 2]:POWer:WAVelength:UNIT   |              | $\checkmark$ | Section 9.3.6 |
| Measurement condition | SOURce[1 2]:MEMory[1 2]:COPY[:NAME] |              | $\checkmark$ | Section 9.3.2 |

Table 3-6 Light source

In the portion described as [1|2], enter the channel number into which the target unit is inserted (1 or 2). The brackets ([ ]) are not required.

When you send the LIGHT SOURCE COMMAND to OPTICAL SENSOR, the command error occurs.

At the opposite case (send the OPTICAL SENSOR COMMAND to LIGHT SOURCE), the command error occures too.

## Section 4 Initial Setting

Initialization of the GPIB interface system is devided into three levels. At level 1, "bus initialization" is performed to place the system bus in the idle state. At level 2, "message exchange initialization" is performed to enable devices to receive program messages. At level 3, "device initialization" is performed to initialize device-dependent functions. At these three initialization levels, preparations are made for starting devices.

| 4.1 | Initiali | zation of Bus by IFC Statement                | 4-3 |
|-----|----------|-----------------------------------------------|-----|
| 4.2 | Initiali | zation of Message Exchange by DCL and SDC Bus |     |
|     | Comm     | nands                                         | 4-5 |
| 4.3 | Initiali | zation of Devices by *RST Command             | 4-7 |
| 4.4 | Device   | e States at Power-ON                          | 4-8 |
|     | 4.4.1    | Items not changes at Power-ON                 | 4-9 |
|     | 4.4.2    | Items related to PSC flag                     | 4-9 |
|     | 4.4.3    | Items that change at Power-ON                 | 4-9 |
|     |          |                                               |     |

### Section 4 Initial Setting

IEEE 488.2 specifies the initialization of the GPIB system as described in the Table 4-1.

#### Table 4-1

| Level | Initialization type             | Overview                                      | Combination and priority of levels      |
|-------|---------------------------------|-----------------------------------------------|-----------------------------------------|
|       |                                 |                                               | This level may be combined with         |
|       |                                 | Interface functions of all devices connect-   | other levels. However, initializa-      |
| 1     | Bus initialization              | ed to the bus are initialized by an IFC       | tion at level 1 must be performed       |
|       |                                 | message from a controller.                    | before initialization at other lev-     |
|       |                                 |                                               | els.                                    |
|       |                                 | Message exchange is initialized and the       |                                         |
|       |                                 | function of reporting completion of opera-    | This level may be combined              |
|       | Massaga ayahanga                | tion to the controller is disabled. This ini- | withother levels. However, ini-         |
| 2     | Message exchange initialization | tialization can be ferformed either for all   | tialization at level 2 must be per-     |
|       |                                 | devices on the GPIB using GPIB bus com-       | formed before initialization at         |
|       |                                 | mand DCL, or only for the specified           | level 3.                                |
|       |                                 | devices using a GPIB bus command SDC.         |                                         |
|       |                                 | Only the specified devices on the GPIB        | This level may be combined with         |
| 3     | Device initialization           | are initialized to the known states with an   | other levels. However, initializa-      |
| 5     |                                 | *RST command irrespective of the past         | tion at level 3 must be performed       |
|       |                                 | use state.                                    | after initialization at levels 1 and 3. |

When controlled from a controller via the RS-232C interface port, the MT9810A can use the "device initialization" function (level 3). However, it cannot use "bus initialization" (level 1) and "message exchange initialization" (level 2) functions.

When controlled from a controller via a GPIB interface bus, the MT9810A can use all the above initialization functions (levels 1 to 3).

## 4.1 Initialization of Bus by IFC Statement

### (1) Format

IFC  $\Delta$  select-code

### (2) Explanation

This function can be used when the MT9810A is controlled from a controller via a GPIB interface bus. On the GPIB corresponding to the specified select code, the IFC line is activated for about 100  $\mu$ s (as electrically set at the low level). When IFC is executed, interface functions of all devices connected to the GPIB bus line corresponding to the specified select code are initialized. Only the system controller can send this command.

"Initialization of interface functions" refers to the processing in which controller-set device interface functions (talker, listener, etc.) are reset to their initial states. Functions marked with the check marks ( $\sqrt{}$ ) in the following table are initialized. The function marked with a triangle ( $\Delta$ ) is initialized partially.

| No | Function                      | Symbol  | Initialization by IFC |
|----|-------------------------------|---------|-----------------------|
| 1  | Source handshake              | SH      | $\checkmark$          |
| 2  | Acceptor handshake            | AH      | $\checkmark$          |
| 3  | Talker or extended talker     | T or TE | $\checkmark$          |
| 4  | Listener or extended listener | L or LT |                       |
| 5  | Service request               | SR      | Δ                     |
| 6  | Remote/local                  | RL      |                       |
| 7  | Parallel/poll                 | PP      |                       |
| 8  | Device clear                  | DC      |                       |
| 9  | Device trigger                | DT      |                       |
| 10 | Controller                    | C       |                       |

### Table 4-2

If the IFC statement is True (the IFC line is set at the low level through execution of the IFC statement), initialization is not performed at levels 2 and 3. Therefore, device operating states are not affected.

### Section 4 Initial Setting

The examples of device states set by the IFC statement are shown in the Table 4-3.

### Table 4-3

| Item                    | Device state                                                                          |
|-------------------------|---------------------------------------------------------------------------------------|
| Talker/listener         | All talkers and listeners are set in the idle state (TIDS, LIDS) within 100 $\mu$ s.  |
| Controllor              | If the controller is not active (SACS: System control ACtive State), it enters the    |
| Controller              | idle state, or CIDS, (Controller IDle State) within 100 µs.                           |
|                         | If the system controller (the first device on the GPIB which is used as a controller) |
|                         | has granted the control right to another device when IFC is executed, the control     |
| Return of control right | right is returned to the system controller. Generally, pressing the RESET key on      |
|                         | the system controller allows an IFC message to be output from the system con-         |
|                         | troller.                                                                              |
| Daviana inquina anguina | The state in which an SRQ message is issued by a device (the SRQ line is set at       |
| Devices issuing service | the LOW level by the device) is not canceled, but the state in which all devices on   |
| request                 | the system bus are placed in the serial poll mode by the controller is canceled.      |
| Devices in remote state | For the devices currently in the remote state, the remote state is not canceled by    |
| Devices in remote state | the IFC message.                                                                      |

# 4.2 Initialization of Message Exchange by DCL and SDC Bus Commands

### (1) Format

DCL  $\Delta$  select-code [primary-address] [secondary-address]

### (2) Explanation

This function can be used when the MT9810A is controlled by a controller via the GPIB interface bus. This statement initializes message exchange for all device on the GPIB corresponding to the specified select code or only for the specified devices.

The purpose of message exchange is to allow the controller to send new commands when the controller cannot control message-exchange-related parts inside the devices due to execution of programs although it is not necessary to change the panel settings.

### (3) When only a select code is specified

Message exchange is initialized for all the devices on the GPIB corresponding to the specified select code. DCL issues a DCL (Device Clear) bus command to the GPIB.

### (4) When an address is also specified

Message exchange is initialized only for the specified device. Listeners on the GPIB corresponding to the specified select code are canceled, only the specified device is set as a listener, and an SDC (Selected Device Clear) bus command is issued.

### (5) Items subject to initialization of message exchange

| Table 4-4 | Т | able | 4-4 |
|-----------|---|------|-----|
|-----------|---|------|-----|

| Item                                                                   | Item Device state                                                                                                    |  |
|------------------------------------------------------------------------|----------------------------------------------------------------------------------------------------|--|
| Input buffer and output queue                                          | The settings are cleared.                                                                                                    |  |
| Syntax analysis, execution con-<br>trol, and response generation parts | The functions are reset.                                                                                                    |  |
| Device commands including *RST                                         | All commands interfering with execution of these commands are cleared.                                                                                                    |  |
| Paired parameter/program message                                       | All commands and queries of which execution has been suspended due to paired parameters are discarded.                                                                                        |  |
| *OPC command processing                                                | The specified device is set in the OCIS (Operating Complete Command Idle State).<br>The operation complete bit cannot be set in the standard event status register.                           |  |
| *OPC? query processing                                                 | The specified device is set in the OQIS (Operating Complete Query Idle State).<br>The operation complete bit 1 cannot be set in the output queue. The MAV (Message Available) bit is cleared. |  |
| Automatic system configura-                                            | *ADD and *DLF common commands are invalidated. (The MT9810A does not                                                                                                    |  |
| tion                                                                   | support these commands.)                                                                                                    |  |
| Device function                                                        | All parts related to message exchange are set in the idle state. The device waits for a message from the controller.                                                                          |  |

The following operations using DCL are prohibited.

- (a) Changing the current device settings and stored data
- (b) Interrupting front panel I/O
- (c) Changing status bits other than the MAV bit when clearing the output queue
- (d) Affecting or interrupting the device operation currently being performed

### (6) Orders of issuing GPIB bus commands using DCL statements

Orders of issuing GPIB bus commands using DCL, SDC statements are summarized in the Table 4-5.

| Table | 4-5 |
|-------|-----|
|-------|-----|

| Statement        | Bus command issue order (ATN line: Low level) | Data (ATN line: High level) |
|------------------|-----------------------------------------------|-----------------------------|
| DCLselect-code   | UNL, DCL                                      |                             |
| DCLdevice-number | UNL, LISTEN address, [secondary-address], SDC |                             |

## 4.3 Initialization of Devices by **\*RST Command**

### (1) Format

\*RST

### (2) Explanation

The \*RST (Reset) command is one of the IEEE 488.2 common command, which is used to reset a specified device at level 3.

Generally, devices are set in various states using device-dependent commands (device messages). Among these commands, the \*RST command is used to reproduce a known state of a device. Completion of device operation is invalidated like level 2.

### (3) Specification of device number in WRITE statement

The device at the specified address is initialized at level 3.

### (4) Items subject to device initialization

#### Table 4-6

| Item                       | Device state                                                                            |  |
|----------------------------|-----------------------------------------------------------------------------------------|--|
| Device-dependent functions | The specified device is set in a known state irrespective of its history. (Refer to the |  |
| and states                 | lists on the following pages.)                                                          |  |
|                            | The specified device is set in the OCIS (Operating Complete Command Idle State).        |  |
| *OPC command processing    | The operation complete bit cannot be set in the standard event status register.         |  |
| *Or C command processing   | Section 7                                                                               |  |
|                            | The specified device is set in the OQIS (Operating Complete Query Idle State).          |  |
|                            | The operation complete bit 1 cannot be set in the output queue. The MAV (Mes-           |  |
| *OPC? query processing     | sage Available) bit is cleared.                                                         |  |
|                            | Section 7                                                                               |  |
| Maana aammand              | Macro operation is disabled, and sets the state in which macro commands cannot          |  |
| Macro command              | be accepted. The returnes the macro definitions to the designer's state.                |  |

### NOTES:

\*RST command does not affect the following items:

- 1. IEEE 488.1 interface state
- 2. Device address
- 3. Output queue
- 4. Service request enable register
- 5. Standard event status enable register
- 6. Power-on-status-clear flag setting
- 7. Calibration data affecting device standard
- 8. RS-232C interface condition

## 4.4 Device States at Power-ON

When the power is turned on:

- (1) The MT9810A is restored to the last Power-OFF state.
- (2) The input buffer and output queue are cleared.
- (3) Syntax analysis, execution control, and response generation parts are reset.
- (4) The device is set in the OCIS.
- (5) The device is set in the OQIS.

(6) The MT9810A does not support a \*PSC command. Therefore, the standard event status register and standard event status enable register are cleared.

Events are recorded after being cleared.

States (2) to (5) are set except when the power is turned on. The following diagram describes these states.

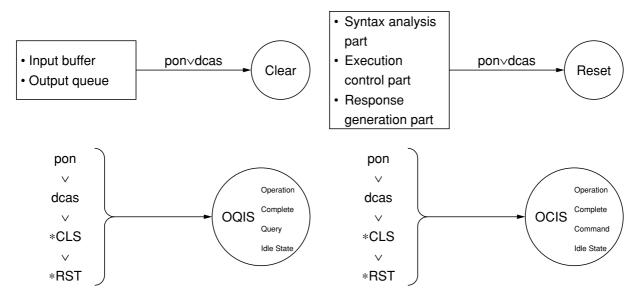

### 4.4.1 Items not changes at Power-ON

- (1) Address
- (2) Associating calibration data
- (3) Data and states are changed by the responses to the following common query commands.

\*IDN? ...... Refer to the Section 7 "Common Commands"

\*OPT? ...... Refer to the Section 7 "Common Commands"

\*PSC? ..... Not supported by the MT9810A

\*PUD? ..... Not supported by the MT9810A

\*RDT? ..... Not supported by the MT9810A

### 4.4.2 Items related to PSC flag

When the PSC (Power-ON status clear) flag is False, the service request enable register, standard event status enable register, and parallel poll enable register are not affected. Refer to the Section 8.3 "Enabling the SRQ" for the service request enable register, and refer to the Section 8.4 "Standard Event Status Register" for the standard event status enable register

When the PSC flag is Low level (True) or the \*PSC command has not been executed, the above registers are cleared.

### NOTE:

The PSC command is not supported by the MT9810A.

### 4.4.3 Items that change at Power-ON

- (1) Current device function state
- (2) Status information
- (3) \*SAV/\*RCL register (Not supported by the MT9810A)
- (4) Macro definition made with a \*DDT command (Not supported by the MT9810A)
- (5) Macro definition made with a \*DMC command (Not supported by the MT9810A)
- (6) Macro enabled with an \*EMC command (Not supported by the MT9810A)
- (7) Address received with a \*PCB command (Not supported by the MT9810A)

# Section 5 Listener Input Formats

Device messages are data messages transferred between the controller and devices, which can be classified into program messages and response messages. This section explains the formats of the program messages received by listeners.

| 5.1 | Summary of Listener Input Program Message |                                                           |      |  |  |  |
|-----|-------------------------------------------|-----------------------------------------------------------|------|--|--|--|
|     | Syntac                                    | tical Notation                                            | 5-3  |  |  |  |
|     | 5.1.1                                     | Separator, Terminator, and Space Before Header            | 5-3  |  |  |  |
|     | 5.1.2                                     | General Format of Program Command Message                 | 5-5  |  |  |  |
|     | 5.1.3                                     | General Format of Query Message                           | 5-6  |  |  |  |
| 5.2 | Progra                                    | m Message Functional Elements                             | 5-7  |  |  |  |
|     | 5.2.1                                     | <terminated message="" program=""></terminated>           | 5-7  |  |  |  |
|     | 5.2.2                                     | <program message="" terminator=""></program>              | 5-8  |  |  |  |
|     | 5.2.3                                     | <white space=""></white>                                  | 5-9  |  |  |  |
|     | 5.2.4                                     | <program message=""></program>                            | 5-9  |  |  |  |
|     | 5.2.5                                     | <program message="" separator="" unit=""></program>       | 5-10 |  |  |  |
|     | 5.2.6                                     | <program message="" unit=""></program>                    | 5-10 |  |  |  |
|     | 5.2.7                                     | <command message="" unit=""/> /                           |      |  |  |  |
|     |                                           | <query message="" unit=""></query>                        | 5-11 |  |  |  |
|     | 5.2.8                                     | <command header="" program=""/>                           | 5-12 |  |  |  |
|     | 5.2.9                                     | <query header="" program=""></query>                      | 5-14 |  |  |  |
|     | 5.2.10                                    | <program header="" separator=""></program>                | 5-15 |  |  |  |
|     | 5.2.11                                    | <program data="" separator=""></program>                  | 5-15 |  |  |  |
| 5.3 | Progra                                    | m Data Format                                             | 5-16 |  |  |  |
|     | 5.3.1                                     | <character data="" program=""></character>                | 5-17 |  |  |  |
|     | 5.3.2                                     | <decimal data="" numeric="" program=""></decimal>         | 5-18 |  |  |  |
|     | 5.3.3                                     | <suffix data="" program=""></suffix>                      | 5-22 |  |  |  |
|     | 5.3.4                                     | <non-decimal data="" numeric="" program=""></non-decimal> | 5-25 |  |  |  |
|     | 5.3.5                                     | <string data="" program=""></string>                      | 5-26 |  |  |  |
|     | 5.3.6                                     | <arbitrary block="" data="" program=""></arbitrary>       | 5-27 |  |  |  |
|     | 5.3.7                                     | <expression data="" program=""></expression>              | 5-31 |  |  |  |
|     |                                           |                                                           |      |  |  |  |

### Section 5 Listener Input Formats

A program message is a sequence of program message units. Each unit is a program command or query.

The following diagram shows how to set the wavelength and measurement range of the power meter unit inserted into Channel 1 to 1550 nm and -10 dBm. As it explained in the diagram, two program message units SENSE1:POWER:WAVELENGTH 1550NM and SENSE1:POWER:RANGE:UPPER -10DBM are connected with the program message unit separator and sent to the device from the controller as one program message.

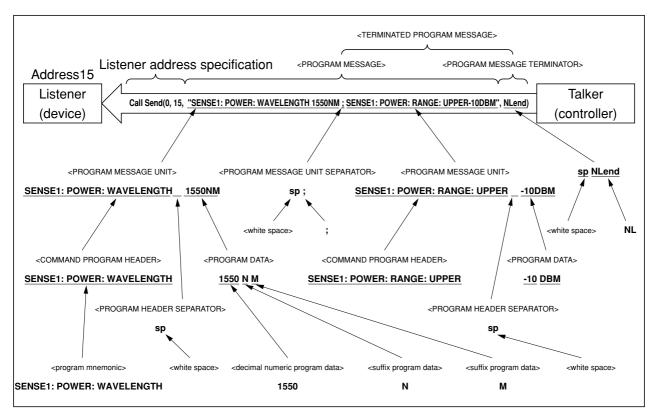

A program message is a sequence of functional elements, the minimum units that can represent functions. In the above figure, functional elements are indicated by capital characters with them enclosed in < >. Functional elements are further classified into coding elements which are indicated by lowercase characters with them enclosed in < >.

The chart indicating the route of selection of functional elements is called a functional syntactical chart. The chart indicating the route of selection of coding elements is called a coding syntactical chart. Refer to the Section 5.1 "Summary of Listener Input Program Message Syntactical Notation" for the program message formats using these functional and coding syntactical charts.

Coding elements indicate coding of the actual bus which is required to send functional element data byte to a device. Upon receipt of a functional element data byte, the listener checks whether individual elements follow the coding syntax rules. If these elements do not follow the rules, the listener causes a command error without regarding the elements as functional elements.

## 5.1 Summary of Listener Input Program Message Syntactical Notation

This section gives a general description of program message functional units and program data formats. Refer to the Section 5.2 "Program Message Functional Elements" for program message functional units and the Section 5.3 "Program Data Format" for data formats. (Compound commands and common commands are excluded.)

## 5.1.1 Separator, Terminator, and Space Before Header

### (1) <PROGRAM MESSAGE UNIT SEPARATOR>

Link two or more <PROGRAM MESSAGE UNIT> elements using zero or more spaces and a semicolon.

### <Example> The general format for linking two <PROGRAM MESSAGE UNIT> elements

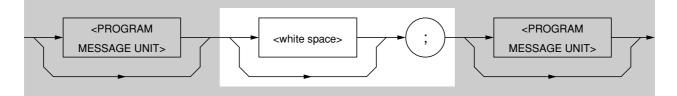

### (2) <PROGRAM DATA SEPARATOR>

Separate two or more contiguous pieces of <PROGRAM DATA> using <u>a comma in between zero or more</u> <u>spaces</u>.

### <Example> The general format for separating two pieces of <PROGRAM DATA>

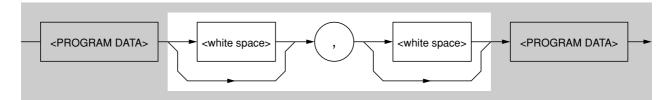

### (3) <PROGRAM HEADER SEPARATOR>

Separate <PROGRAM HEADER> and <PROGRAM DATA> using one space and zero or more spaces.

### <Example> The general format of single command <PROGRAM HEADER>

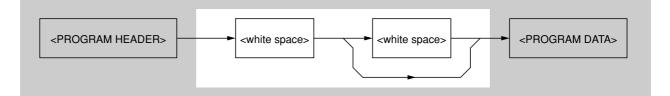

### Section 5 Listener Input Formats

### (4) <PROGRAM MESSAGE TERMINATOR>

Add <u>zero or more spaces</u> and one of NL, EOI, and a combination of NL and EOI at the end of a <PROGRAM MESSAGE>.

### <General format>

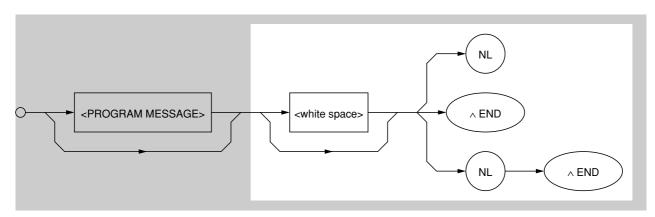

### (5) Space before header

Zero or more spaces can precede a <PROGRAM HEADER>.

### <General format>

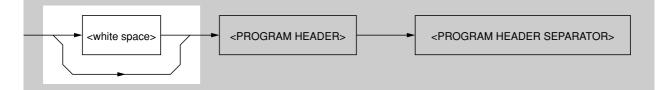

## 5.1.2 General Format of Program Command Message

### (1) Message without data specification

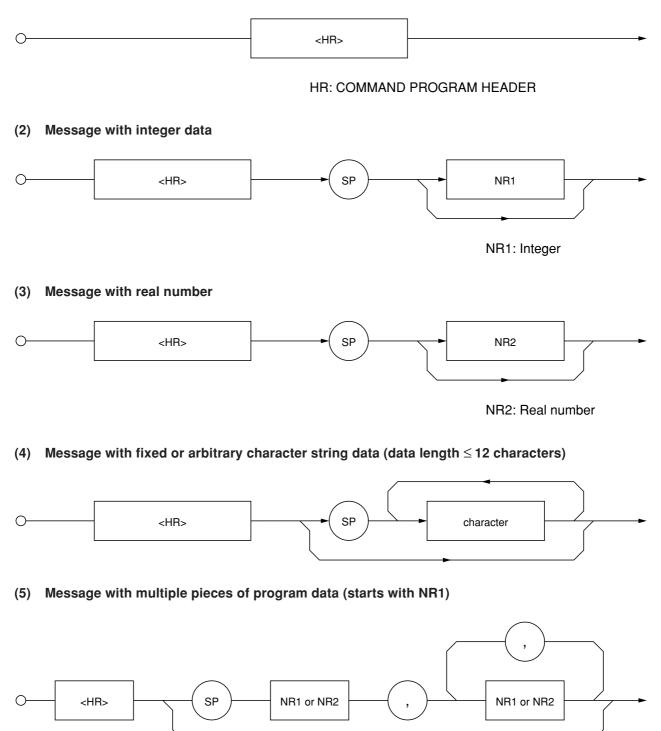

### (6) Character-only message that can use all ASCII 7-bits

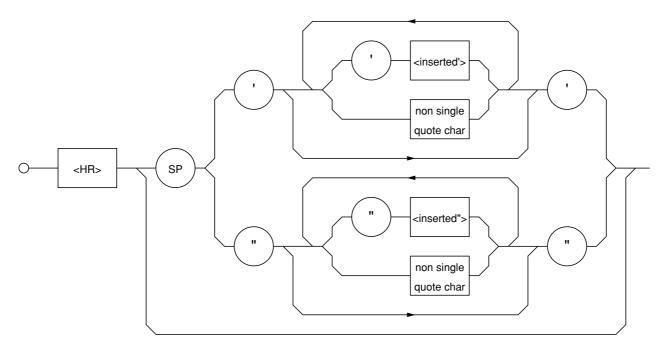

| <inserted '="">:</inserted> | Single ASCII code representing a value 27            |
|-----------------------------|------------------------------------------------------|
| non-single quote char:      | Single ASCII code representing a value other than 27 |
| <inserted "="">:</inserted> | Single ASCII code representing a value 22            |
| non-single quote char:      | Single ASCII code representing a value other than 22 |

## 5.1.3 General Format of Query Message

Add a question mark (?) at the end of command <PROGRAM HEADER> for a query <PROGRAM HEADER>.

### (1) Message without query data specification

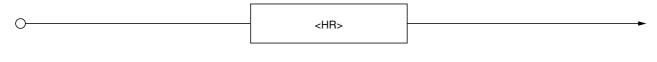

### (2) Message with query data specification

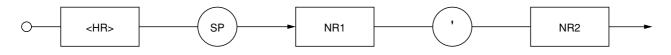

## 5.2 Program Message Functional Elements

A device accepts a program message by detecting the terminator added at the end of the program message. The following pages describe the functional elements of the program message.

## 5.2.1 <TERMINATED PROGRAM MESSAGE>

<TERMINATED PROGRAM MESSAGE> is defined as follows:

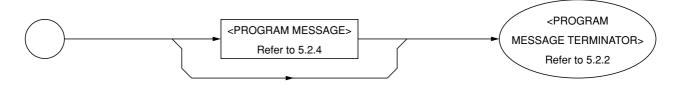

<TERMINATED PROGRAM MESSAGE> is a data message containing all the necessary functional elements to be sent from a controller to a device.

To complete the transfer of <PROGRAM MESSAGE>, <PROGRAM MESSAGE TERMINATOR> is added at the end of <PROGRAM MESSAGE>.

## 5.2.2 <PROGRAM MESSAGE TERMINATOR>

<PROGRAM MESSAGE TERMINATOR> is defined as follows:

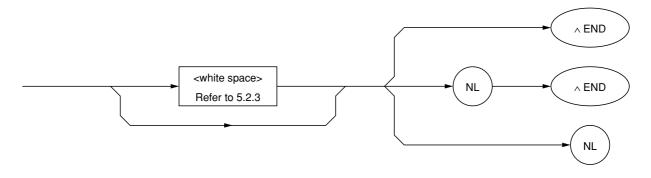

<PROGRAM MESSAGE TERMINATOR> terminates a sequence of one or more fixed-length <PROGRAM MES-SAGE UNIT> elements.

NLDefined as a single ASCII code byte 0A (decimal 10), which is an ASCII control<br/>character LF (Line Feed) that moves the printing position down one line. Because the<br/>printing starts at a new line, it is also called NL (New Line).

ENDSets the EOI line, one of GPIB control buses, at the LOW level (True), generating an<br/>EOI signal.

#### NOTE:

The CR code is used to return the printing position to the first character position on the same line; however, most listeners ignore this cord. Some products available on the market uses CR-LF code, so most controllers are so designed that CR and LF codes are issued in succession.

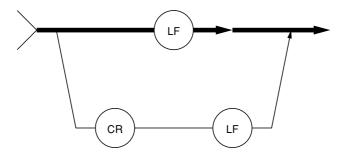

### 5.2.3 <white space>

<white space> is defined as follows:

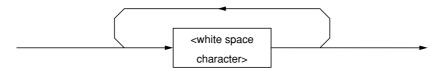

<white space character> is one of single ASCII code bytes 00 to 09 and 0B to 20 (decimal values 0 to 9 and 11 to 32).

This range includes ASCII control codes and space signals and excepts NL. The device does not regard these codes as ASCII control codes but the spaces and it skips those cords.

## 5.2.4 <PROGRAM MESSAGE>

<PROGRAM MESSAGE> is defined as follows:

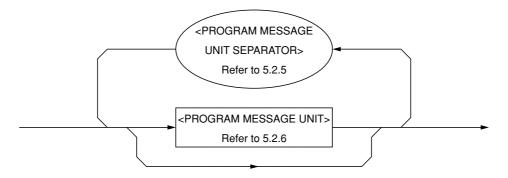

<PROGRAM MESSAGE> is zero, a <PROGRAM MESSAGE UNIT> element, or a sequence of <PROGRAM MES-SAGE UNIT> elements. A <PROGRAM MESSAGE UNIT> element is a programming command or data which is sent from a controller to a device.

A <PROGRAM MESSAGE UNIT SEPARATOR> element is used to separate two or more <PROGRAM MESSAGE UNIT> elements.

## 5.2.5 <PROGRAM MESSAGE UNIT SEPARATOR>

<PROGRAM MESSAGE UNIT SEPARATOR> is defined as follows:

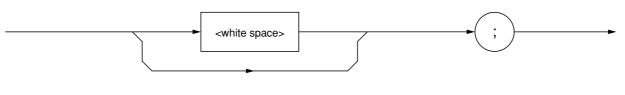

<white space> is defined as follows:

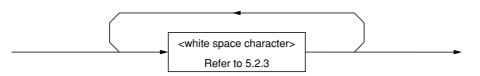

<PROGRAM MESSAGE UNIT SEPARATOR> divides a sequence of <PROGRAM MESSAGE UNIT> elements within the range of <PROGRAM MESSAGE>.

A device interprets a semi-colon (;) as the separator between <PROGRAM MESSAGE UNIT> elements. Accordingly, <white space character> placed before and after the semi-colon (;) is ignored, although <white space character> improves program readability. <white space> following a semi-colon (;) is also used as a <white space> for the next <PROGRAM HEADER>.

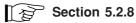

## 5.2.6 <PROGRAM MESSAGE UNIT>

<PROGRAM MESSAGE UNIT> is defined as follows:

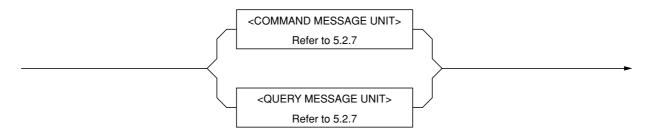

<PROGRAM MESSAGE UNIT> is a single command message received by a device. It consists of <COMMAND MESSAGE UNIT> or <QUERY MESSAGE UNIT>, which is a single query message.

Refer to the Section 5.2.7 "<COMMAND MESSAGE UNIT>/<QUERY MESSAGE UNIT>" for more details.

## 5.2.7 <COMMAND MESSAGE UNIT>/<QUERY MESSAGE UNIT>

<COMMAND MESSAGE UNIT> is defined as follows:

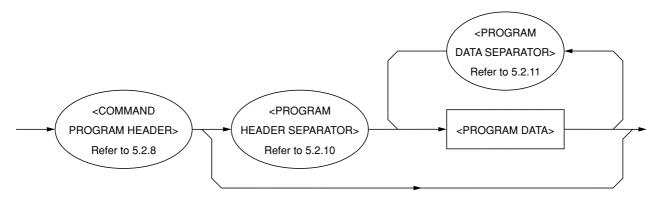

<QUERY MESSAGE UNIT> is defined as follows:

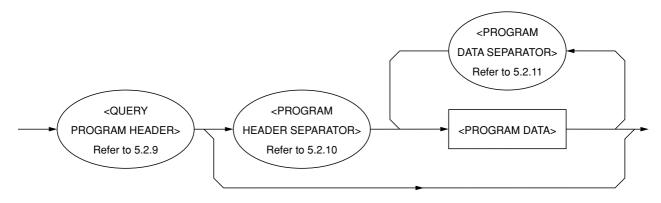

When a <PROGRAM HEADER> of <COMMAND MESSAGE UNIT> or <QUERY MESSAGE UNIT> is followed by <PROGRAM DATA>, a space is inserted between these unit. A <PROGRAM HEADER> indicates the application, function, and operation of the program. If a <PROGRAM HEADER> is not followed by <PROGRAM DATA>, the <PROGRAM HEADER> solely indicates the application, function, and operation to be performed in the device.

Among <PROGRAM HEADER> elements, <COMMAND PROGRAM HEADER> is a control command issued from a controller to a device and <QUERY PROGRAM HEADER> is a query command that is issued from a controller to a device in advance so that the controller can receive responses from the device. <QUERY PROGRAM HEADER> always ends with a query indicator, or a question mark (?).

## 5.2.8 <COMMAND PROGRAM HEADER>

<COMMAND PROGRAM HEADER> is defined below.

Each header can be followed by <white space>.

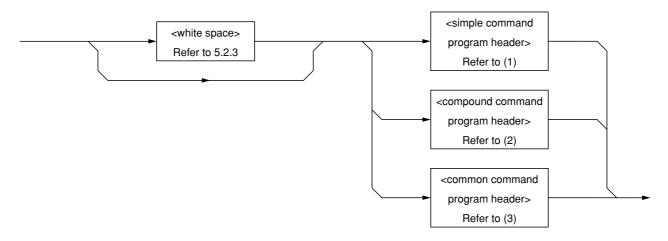

(1) <simple command program header> is defined as follows:

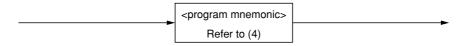

(2) <compound command program header> is defined as follows:

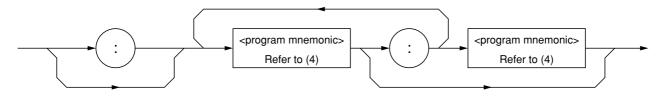

(3) <common command program header> is defined as follows:

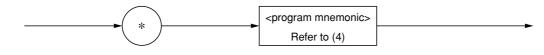

(4) <program mnemonic> is defined as follows:

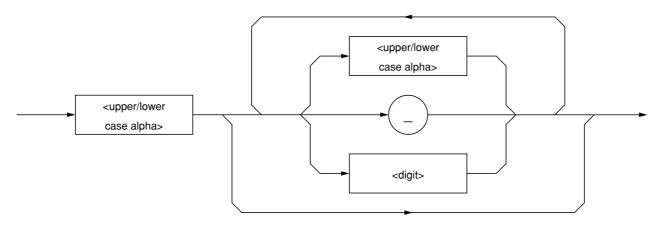

### <COMMAND PROGRAM HEADER>

<COMMAND PROGRAM HEADER> indicates the application, function, and operation of the program data to be executed by the device usually followed by <PROGRAM DATA>. When it is not followed by <PROGRAM DATA>, the header solely indicates the application, function, and operation to be performed in the device.

The meanings of an application, function, or operation is represented by <program mnemonic> in ASCII cord, which is widely called a mnemonic. Mnemonics and the <COMMAND PROGRAM HEADER> defined in (1) to (3) above are explained below.

### <program mnemonic>

A mnemonic begins with an uppercase or lowercase character, which is followed by an arbitrary combination of characters such as uppercase characters (A to Z) or lowercase characters (a to z), underline (\_), and numeric characters (0 to 9). A mnemonic can contain a maximum of 12 characters; however, most mnemonics contain 3 to 4 characters. (No space is inserted between characters.)

| <upper alpha="" case="" lower=""></upper> | One of ASCII code bytes 41 to 5A and 61 to 7A (decimal values 65 to 90 and 97 to 122 = uppercase characters A to Z and lowercase characters a to z). The device can accept a header irrespective of whether it is represented by uppercase or lowercase characters. |
|-------------------------------------------|----------------------------------------------------------------------------------------------------|
| <digit></digit>                           | One of ASCII code bytes 30 to 39 (decimal values 48 to $57 =$ characters 0 to 9).                                                                                                    |
| (_)                                       | An ASCII code byte, i.e., ASCII code byte 5F (decimal value 95 = underline).                                                                                                    |

### <simple command program header>

The above rules for <program mnemonic> applies.

### <compound command program header>

<compound command program header> is a <COMMAND PROGRAM HEADER> that executes a compound function. <program mnemonic> is always preceded by a colon (:) to separate it from <compound command program header>. When only one <compound command program header> is used, the succeeding colon (:) may be omitted.

### Function:

On a complex device, a device command set is organized logically by providing a compound function instead of limiting the number of unique headers. A hierarchical command structure can be handled effectively.

### <common command program header>

An asterisk (\*) is always added before <program mnemonic> of <common command program header>. "Common" means that this command is a program command which commonly used for other IEEE 488.2-ready measuring instruments connected to the bus.

## 5.2.9 <QUERY PROGRAM HEADER>

<QUERY PROGRAM HEADER> is defined as follows: <white space> may be written before each header.

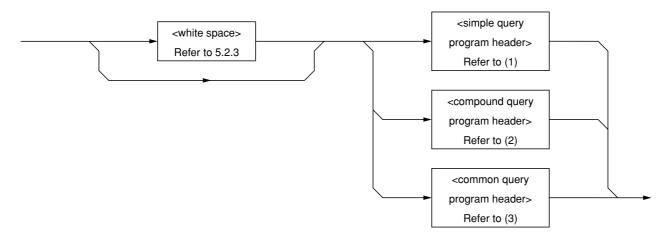

(1) <simple query program header> is defined as follows:

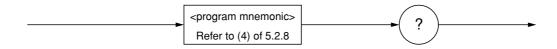

(2) <compound query program header> is defined as follows:

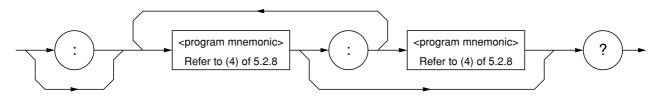

(3) <common query program header> is defined as follows:

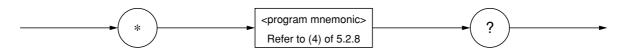

### <QUERY PROGRAM HEADER>

<QUERY PROGRAM HEADER> is a query command which is sent from a controller to a device in advance so that the controller can receive response messages from the device. This header always ends with a query indicator, or a question mark (?). It is explained below using examples of programs.

The format of <QUERY PROGRAM HEADER> is the same as that of <COMMAND PROGRAM HEADER> with the exception that a query indicator, or a question mark (?), is added at the end. Refer to the Section 5.2.8 "<COM-MAND PROGRAM HEADER>."

## 5.2.10 <PROGRAM HEADER SEPARATOR>

<PROGRAM HEADER SEPARATOR> is defined as follows:

|   | <white space=""></white> | <b>b</b> |
|---|--------------------------|----------|
| - | Refer to 5.2.3           |          |

<PROGRAM HEADER SEPARATOR> is used as the separator between <COMMAND PROGRAM HEADER> or <QUERY PROGRAM HEADER> and <PROGRAM DATA>.

When there are two or more <white space character> elements between the <PROGRAM HEADER> and the <PRO-GRAM DATA>, the first <white space character> is interpreted as a separator and the remaining <white space character> is ignored, although <white space character> improves program readability.

At least one header separator must exist between the header and the data. One separator indicates the end of the <PROGRAM HEADER> as well as the beginning of the <PROGRAM DATA>.

## 5.2.11 <PROGRAM DATA SEPARATOR>

<PROGRAM DATA SEPARATOR> is defined as follows:

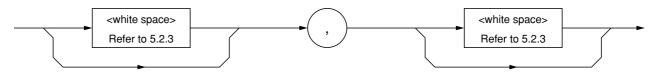

<PROGRAM DATA SEPARATOR> is used to separate the parameters, when <COMMAND PROGRAM HEADER> or <QUERY PROGRAM HEADER> has many parameters.

When this data separator is used, a comma is mandatory but <white space character> can be omissible. The <white space character> before a comma and the <white space character> after a comma are ignored, although <white space character> improves program readability.

## 5.3 Program Data Format

This section explains the format of the <PROGRAM DATA> shown in the functional syntactical charts in the Section 5.2.7 "<COMMAND MESSAGE UNIT>/<QUERY MESSAGE UNIT>", which is one of terminated program message formats.

The functional element of the <PROGRAM DATA> is used to transfer various types of parameters related to the <PROGRAM HEADER>. <PROGRAM DATA> types are shown below. The MT9810A accepts the program data shown in the hollow squares surrounded by a shade. For the program data not supported by the MT9810A, read this section just for reference.

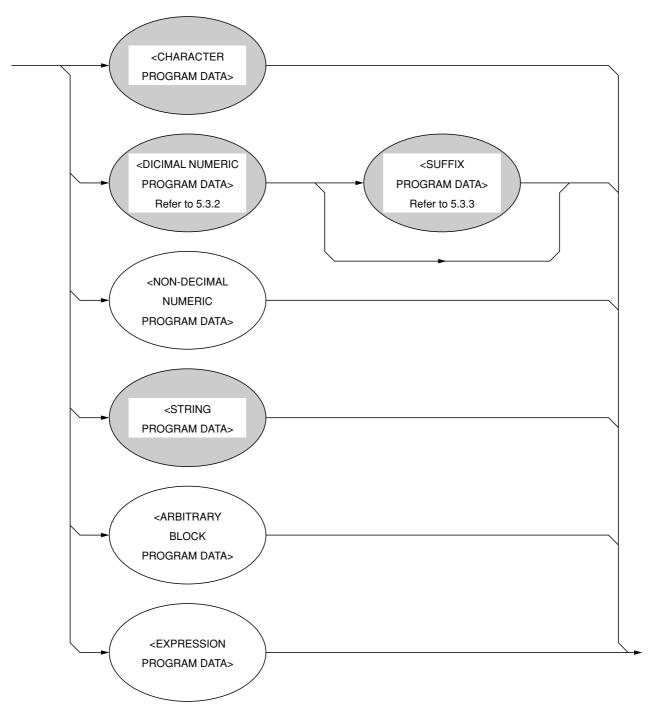

## 5.3.1 <CHARACTER PROGRAM DATA>

The functional element of the <CHARACTER PROGRAM DATA> is used to perform remote control by transferring short alphabetic or alphanumeric data. It is defined as follows:

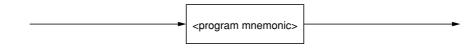

Details on character data are the same as those on <program mnemonics>. The numeric data has been focused as control data, however, the program data can also be used to perform control. A coding syntactical chart is as follows:

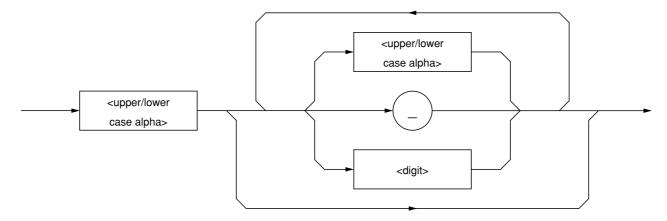

The data always begins with an uppercase or lowercase character, which is followed by an arbitrary combination of characters such as uppercase characters (A to Z) or lowercase characters (a to z), underline (\_), and numeric characters (0 to 9). Since combinations of alphanumeric characters are used as mnemonic-like symbols, the maximum data length is 12 characters.

| <upper alpha="" case="" lower=""></upper> | One of ASCII code bytes 41 to 5A and 61 to 7A (decimal values 65 to 90 and 97 to 122 = uppercase characters A to Z and lowercase characters a to z). The device can accept a header irrespective of whether it is represented by uppercase or lowercase characters. |
|-------------------------------------------|----------------------------------------------------------------------------------------------------|
| <digit></digit>                           | One of ASCII code bytes 30 to 39 (decimal values 48 to $57 =$ characters 0 to 9).                                                                                                    |
| (_)                                       | A single ASCII code byte, i.e., ASCII code byte 5F (decimal value 95 = underline).                                                                                                    |

Therefore, <CHARACTER PROGRAM DATA> is <PROGRAM DATA> used to transfer relatively short mnemonic-type alphanumeric codes.

## 5.3.2 <DECIMAL NUMERIC PROGRAM DATA>

<DECIMAL NUMERIC PROGRAM DATA> is <PROGRAM DATA> used to transfer numeric constants represented in decimal notation. There are three types of decimal numeric representation: integer, fixed-point, and floatingpoint.

These three types of numerics represent decimal numeric program data, which can contain spaces, flexibly (NRf: flexible numeric representation). These numerics are defined as follows:

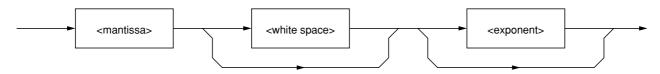

<mantissa> is defined as follows:

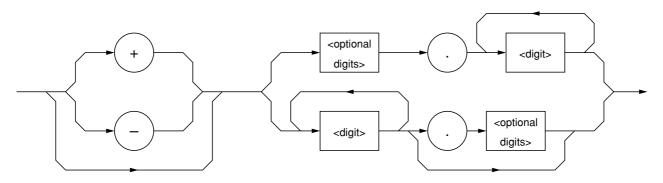

<exponent> is defined as follows:

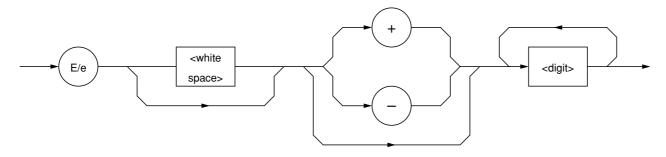

<white space> and <optional digits> are defined as follows:

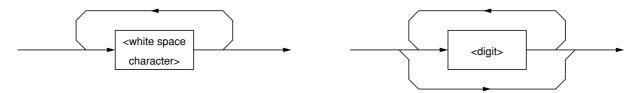

refer to the Section 5.2.3 "<white space>" for <white space>, and refer to the Section 5.3.1 "<CHARACTER PRO-GRAM DATA>" for <digit>.

The following pages describe coding syntactical charts of decimal numeric program data with respect to integer, fixed-point, and floating-point notations respectively.

Note that the following processing is performed during transfer of any type of numeric representation:

| Rounding of numeric element | When a device receives a <decimal data="" numeric="" program=""> element hav-</decimal>                                                                                  |
|-----------------------------|----------------------------------------------------------------------------------------------------|
|                             | ing too many digits to handle, it ignores the sign of the element value and rounds it off.                                                                               |
| Data outside the range      | If the <decimal data="" numeric="" program=""> element value is outside the range permitted in relation to the program header, an execution error is reported.</decimal> |

### (1) Integer NR1 transfer

A decimal value not including a decimal point and exponent, i.e., an integer (NR1) in a real number, is transferred.

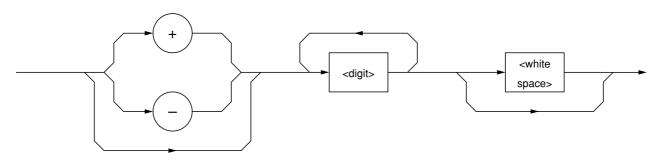

| • 0 (s) may be added at the beginning                                 | $\rightarrow$ | 005, +000045           |
|-----------------------------------------------------------------------|---------------|------------------------|
| • A space (+ or –) must not be inserted between a sign and a numeric. | $\rightarrow$ | +5, + $\Delta$ 5 (×)   |
| • Spaces may be added after a numeric.                                | $\rightarrow$ | $+5\Delta\Delta\Delta$ |
| • The + sign may be omitted.                                          | $\rightarrow$ | +5, 5                  |
| • Commas must not be used to indicate decimal places.                 | $\rightarrow$ | 1,234,567 (×)          |
|                                                                       |               |                        |

### (2) Fixed-point NR2 transfer

A decimal number having digits below the decimal point, i.e., an integer and a real number (NR2) except an exponent, is transferred.

The syntactical chart shows an integer part and a decimal point and a decimal part.

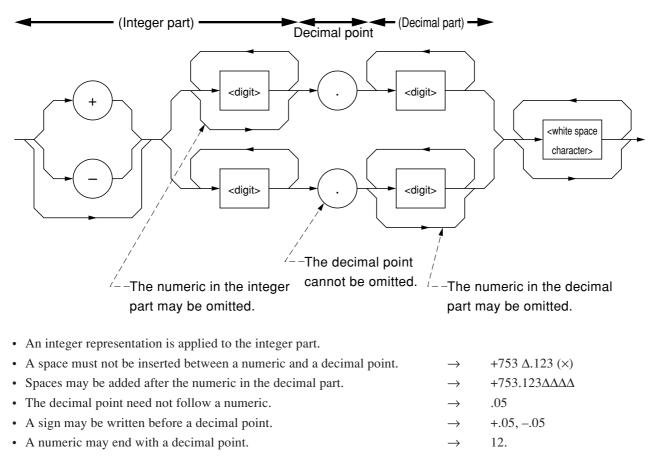

### (3) Floating-point NR3 transfer

A decimal numeric valve having an exponent, i.e., a real number (NR3) represented in floating-point notation, is transferred. The syntactical chart consists of a mantissa part and an exponent part. The exponent part is represented in integer and floating-point notation to indicate precision of the numeric. The exponent part begins with E. On the right of E is a number to the power of 10.

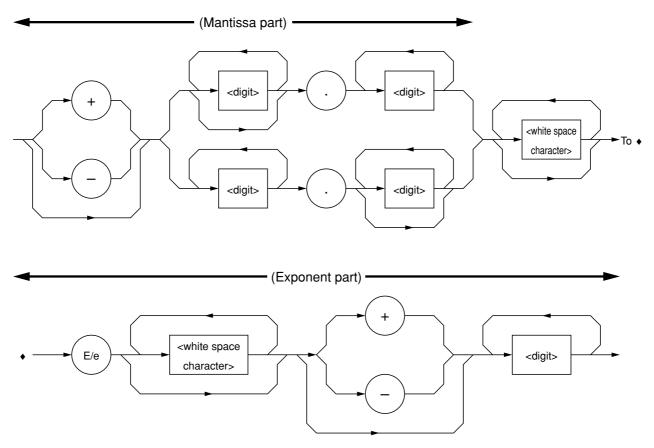

• E indicates power of 10. It indicates the beginning of the exponent part.

| • | E may be either an uppercase or lowercase character.                | $\rightarrow$ | 1.234E+12, 1.234e+12           |
|---|---------------------------------------------------------------------|---------------|--------------------------------|
| • | A space may be written before or after E/e.                         | $\rightarrow$ | $1.234~\Delta \to \Delta + 12$ |
| • | If the sign is +, it may be omitted in mantissa and exponent parts. | $\rightarrow$ | +1.234E+4, 1.234E4             |
| • | The numeric in the exponent part cannot be omitted.                 | $\rightarrow$ | -1E2, -E2 (×),E2 (×)           |
|   |                                                                     |               |                                |

### 5.3.3 <SUFFIX PROGRAM DATA>

<SUFFIX PROGRAM DATA> follows <DECIMAL NUMERIC PROGRAM DATA> (integer NR1, fixed-point NR2, or floating-point NR3) described in the Section 5.3.2 "<DECIMAL NUMERIC PROGRAM DATA>." The NR1, NR2, and NR3 may be followed by a suffix.

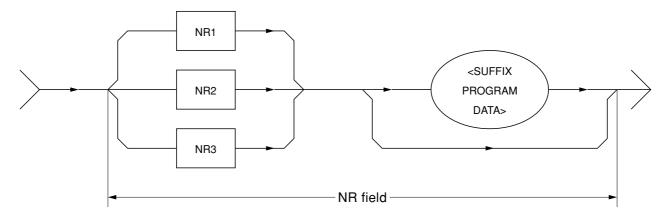

A suffix is added at the end of decimal numeric program data only when the data requires a unit of measure. It is a combination of a suffix unit and a suffix multiplier. The syntactical chart is shown below. Bold-line routes are used frequently.

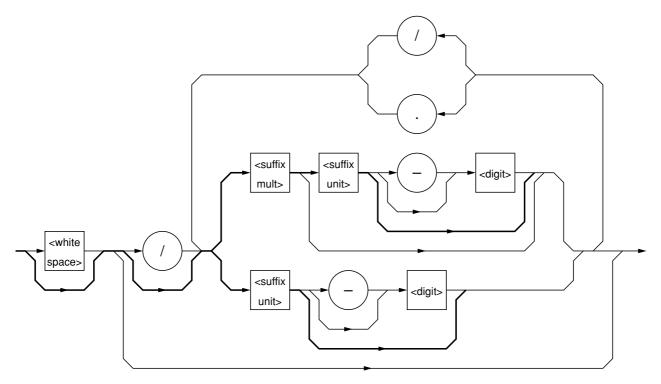

- A suffix multiplier is represented by an uppercase or lowercase character. For example, 1E3 Hz is represented by 1 kHz assuming 1E3 = k.
- A suffix unit is represented by an uppercase or lowercase character.
- Placing E at the beginning of <SUFFIX PROGRAM DATA> is prohibited because it may be confused with the E used for floating-point decimal numerics.

Suffix multipliers and units are listed in the Table 5-1.

### (1) Suffix multipliers

| Multiplier | Mnemonic  | Name  |
|------------|-----------|-------|
| 1E18       | EX        | EXA   |
| 1E15       | PE        | PETA  |
| 1E12       | Т         | TERA  |
| 1E9        | G         | GIGA  |
| 1E6        | MA (NOTE) | MEGA  |
| 1E3        | K         | KILO  |
| 1E-3       | M (NOTE)  | MILLI |
| 1E-6       | U         | MICRO |
| 1E-9       | N         | NANO  |
| 1E-12      | Р         | PICO  |
| 1E-15      | F         | FEMTO |
| 1E-18      | A         | ATTO  |

### Table 5-1 Suffix multipliers

### NOTE:

According to convention, Hz to the sixth power of 10<sup>6</sup> is MHz (megahertz) and OHM to the six power of 10<sup>6</sup> is MOHM (megaohm). These are not listed in the above table, but listed in the Table 5-2 "Suffix units."

### (2) Relative units (dB)

Decibel relative to 1  $\mu$ V ...... DBUV Decibel relative to 1  $\mu$ W ...... DBUW Decibel relative to 1 mW...... DBMW

For historical reasons, DBM is allowed as an alias for DBMW.

### (3) Suffix units

| Item                 | Recommended Quasi recommended |                  | Name              |  |
|----------------------|-------------------------------|------------------|-------------------|--|
| literin              | mnemonic of unit              | mnemonic of unit | Name              |  |
| Current              | А                             |                  | Ampere            |  |
| Atmospheric pressure | ATM                           |                  | Atmosphere        |  |
| Charge               | С                             |                  | Coulomb           |  |
| Luminance            | CD                            |                  | Candela           |  |
| Decibel              | DB                            |                  | Decibel           |  |
| Power                | DBM                           |                  | Decibel milliwatt |  |
| Capacitance          | F                             |                  | Farad             |  |
| Mass                 |                               | G                | Gram              |  |
| Inductance           | Н                             |                  | Henry             |  |
| Frequency (hertz)    | HZ                            |                  | Hertz             |  |
| Mercury column       | INHG                          |                  | Inches of mercury |  |
| Joule                | J                             |                  | Joule             |  |
| Temperature          | К                             |                  | Degree Kelvin     |  |
|                      |                               | CEL              | Degree Celsius    |  |
|                      |                               | FAR              | Degree Fahrenheit |  |
| Volume               | L                             |                  | Liter             |  |
| Luminance            | LM                            |                  | Lumen             |  |
| Luminance            | LX                            |                  | Lux               |  |
| Length (meter)       | M                             |                  | Meter             |  |
| 8 ( 111 )            |                               | FT               | Feet              |  |
|                      |                               | IN               | Inch              |  |
| Frequency (1E3 Hz)   |                               | MHZ              | Megahertz         |  |
| Resistance           |                               | МОНМ             | Megaohm           |  |
| Force                | N                             |                  | Newton            |  |
| Resistance           | OHM                           |                  | Ohm               |  |
| Pressure             | PAL                           |                  | Pascal            |  |
| Ratio (percent)      | PCT                           |                  | Percent           |  |
| Angle (radian)       | RAD                           |                  | Radian            |  |
| Angle (degree)       |                               | DEG              | Degree            |  |
| migie (degree)       |                               | MNT              | Minute (of arc)   |  |
| Time (second)        | S                             | SEC              | Second            |  |
| Conductance          | SIE                           |                  | Siemens           |  |
| Automatic speed      | T                             |                  | Tesla             |  |
| Pressure             | TORR                          |                  | Torr              |  |
| Voltage              | V                             |                  | Volt              |  |
|                      | W                             |                  |                   |  |
| Power (watt)         |                               |                  | Watt              |  |
| Speed/hour           | WB                            |                  | Weber             |  |
| Luminance            | LM                            |                  | Lumen             |  |

Table 5-2 Suffix units

## 5.3.4 <NON-DECIMAL NUMERIC PROGRAM DATA>

<NON-DECIMAL NUMERIC PROGRAM DATA> is <PROGRAM DATA> used to transfer decimal, octal, and binary numeric data as non-decimal numeric values. Non-decimal data always begins with a number code, or a sharp (#). It is defined as shown in the coding syntactical chart below.

When an unspecified character string is sent, a command error occurs.

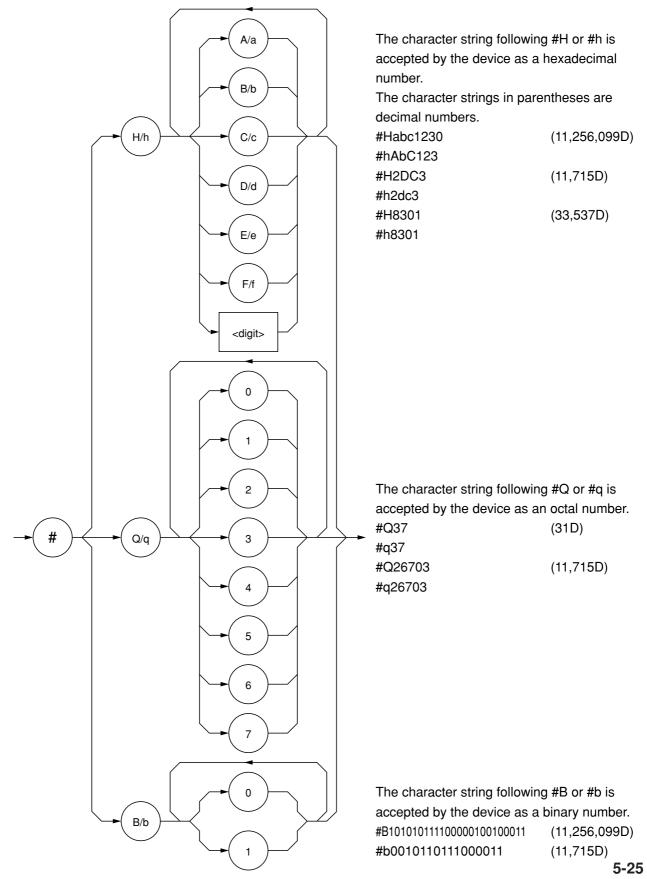

### 5.3.5 <STRING PROGRAM DATA>

<STRING PROGRAM DATA> is <PROGRAM DATA> consisting of only character strings. All ASCII 7 bit codes can be used. When a character string includes single quotation mark (') or a double quotation mark (''), two identical quotation marks must be written in succession per quotation mark.

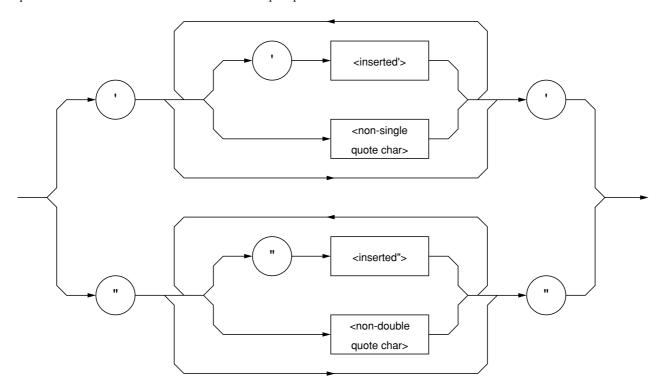

(1) A character string must be enclosed with single quotation (') or double quotation (") marks irrespective of whether the character string contains any quotation mark. For example:

 $\begin{array}{rcl} \text{It's a nice day.} & \to & \text{"It's a nice day."} \\ & \to & \text{'It' 's a nice day.'} \end{array}$ 

(2) When a character string is enclosed with single quotation marks ('), each single quotation mark contained in the character string must be doubled. Other characters, including double quotation marks ("), must be written as thses are. For example:

"I shouted, 'Shame'."  $\rightarrow$  '"I shouted, 'Shame''." '

(3) When a character string is enclosed with double quotation marks ("), these double quotation marks must be doubled. Other characters, including single quotation marks ('), must be written as these are. For example:

"I shouted, 'Shame'."  $\rightarrow$  " " "I shouted, 'Shame'." "

(4) <inserted '> is an single ASCII code set in ASCII code byte 27 (decimal 39 = symbol '). <inserted "> is a single ASCII code set in ASCII code byte 22 (decimal 34 = symbol "). <non-single quote char> and <non-double quote char> are single ASCII codes other than single and double quotation marks (").

## 5.3.6 <ARBITRARY BLOCK PROGRAM DATA>

<ARBITRARY BLOCK PROGRAM DATA> is non-decimal program data starting with a number code, or a sharp, (#). Binary data is transferred directly in 1 byte (8 bit) blocks. Differences from the non-decimal numeric program data (<NON-DECIMAL NUMERIC PROGRAM DATA>) additionally described in the Section 5.3.4 "<NON-DECIMAL NUMERIC PROGRAM DATA>" are as follows:

- Data is not limited to numeric data, but character string data and numeric data can be handled.
- The number of data bytes to be transferred can be written between a number code, or a sharp, (#), and the first data.

The non-decimal data is program data that can specify the data bytes to be transferred.

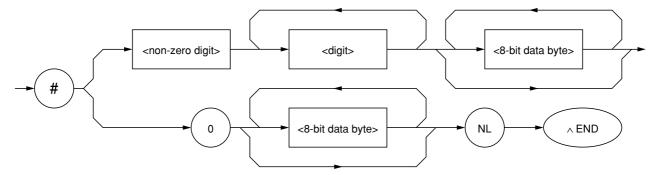

| <digit></digit>                | One of ASCII code bytes 30 to 39 (decimal values $48$ to $57 =$ characters 0 to 9). |
|--------------------------------|-------------------------------------------------------------------------------------|
| <non-zero digit=""></non-zero> | One of ASCII code bytes 31 to 39 (decimal values 49 to $57 =$ characters 1 to 9).   |
| <8-bit data byte>              | An 8 bit byte within the range from 00 to FF (decimal values 0 to 255).             |

### (1) When the number of data bytes to be transferred is known

The upper-right route in the above syntactical chart is applied.

Specify the number of <8-bit data byte> bytes to be transferred at the <digit> position, i.e., just before writing data. Write the number of digits of the specified number of bytes between a number cord, or sharp, (#) and <non-zero digit>. For example, to send 4 data bytes (DABs), write <ARBITRARY BLOCK PROGRAM DATA> as follows:

The number of digits of the value 4 at the <digit> position is 4. So specify 1 at the <non-zero digit> position.

To send 4 bytes, specify 4 at the <digit> position. Leading 0s may be specified.

The number of digits of the value 4 at the <digit> position is 3. Specify 3 at the <non-zero digit> position.

### (2) When the number of data bytes to be transferred is unknown

The lower-right route in the above syntactical chart is applied. Write #0 before the first data and write NL^END after the last data, causing exitless termination.

#0<DAB><DAB><DAB><DAB><AB>NL^END

### Section 5 Listener Input Formats

### (3) Handling integer-precision binary data

Integer-precision binary data is used as <ARBITRARY BLOCK>-type transfer data, whether it is program data or response data, and has the specifications summarized in the Table 5-3. Negative values are processed as two's complements.

| Number of transfer bytes | 1, 2, 4, or 8 bytes                                                                       |
|--------------------------|-------------------------------------------------------------------------------------------|
| Byte transfer order      | Bytes are transferred sequentially, starting at the most significant byte.                |
|                          | LSD Right-justify                                                                         |
| Signed binary code       | MSB ······· Sign bit                                                                      |
|                          | When the data length is shorter than the field length, pad the remaining field with MSBs. |
|                          | LSD Right-justify                                                                         |
| Unsigned binary code     | MSB ······· Not a sign bit                                                                |
|                          | Pad unused high-order bits with 0s.                                                       |

| Table | 5-3 |
|-------|-----|
|-------|-----|

Ranges of signed and unsigned 1 byte (8 bit) and 2 byte (16 bit) integer data are shown below.

| 8-Bit Binary | With Sign | No Sign | 16-Bit Binary                           | With Sign | No Sign |
|--------------|-----------|---------|-----------------------------------------|-----------|---------|
| 1000000      | -128      | 128     | 100000000000000000000000000000000000000 | -32768    | 32768   |
| 1000001      | -172      | 129     | 10000000000000000                       | -32767    | 32769   |
| 10000010     | -126      | 130     | 1000000000000010                        | -32766    | 32770   |
| 11111101     | -3        | 253     | 11111111111111101                       | -3        | 65533   |
| 11111110     | -2        | 254     | 11111111111111110                       | -2        | 65534   |
| 11111111     | -1        | 255     | 111111111111111111                      | -1        | 65535   |
| 00000000     | 0         | 0       | 000000000000000000000000000000000000000 | 0         | 0       |
| 00000001     | 1         | 1       | 000000000000000000000000000000000000000 | 1         | 1       |
| 00000010     | 2         | 2       | 000000000000000000000000000000000000000 | 2         | 2       |
| 00000011     | 3         | 3       | 000000000000011                         | 3         | 3       |
| 01111101     | 125       | 125     | 0111111111111101                        | 32765     | 32765   |
| 01111110     | 126       | 126     | 0111111111111110                        | 32766     | 37266   |
| 01111111     | 127       | 127     | 01111111111111111                       | 32767     | 32767   |

Internal representations of signed 1, 2, 3, 4, and 8 byte integer data are shown below. When the sign bit is 0, it indicates positive data. When a sign bit is 1, it indicates negative data.

| Sign 7  | (Integer part)<br>0<br>1 bytes | <ul> <li>The decimal point position is fixed at the right of the LSB bit, these data are also called fixed-point binary numbers. As the decimal point position is fixed, digits below the decimal point are discarded if an attempt is made to set data containing these</li> </ul> |                |         |                     |         |         |                |           |
|---------|--------------------------------|----------------------------------------------------------------------------------------------------|----------------|---------|---------------------|---------|---------|----------------|-----------|
| 5<br>CO | T Dytes                        | 2 by 103                                                                                                    | ]              |         | digits (below       | •       |         |                | e         |
| Sign    | (Intege                        | er part)                                                                                                    |                |         | -                   |         | •       | , all bits are |           |
| 15      | 14 8                           | 7 0                                                                                                    | t<br>▲ Decimal | point   | integer part.       |         | 0       | ,<br>,         |           |
|         | 1 bytes                        | 2 bytes                                                                                                    | 3 bytes        | 4 bytes | _                   |         |         |                |           |
| Sign    |                                | (Intege                                                                                                    | er part)       |         |                     |         |         |                |           |
| 31      | 24                             | 23 16                                                                                                    | 15 8           | 7 0     | _ <b>≜</b> _Decimal | point   |         |                |           |
|         | 1 bytes                        | 2 bytes                                                                                                    | 3 bytes        | 4 bytes | 5 bytes             | 6 bytes | 7 bytes | 8 bytes        |           |
| Sign    |                                |                                                                                                    |                | (Integ  | er part)            |         |         |                |           |
| 63      | 56                             | 55 48                                                                                                    | 47 40          | 39 32   | 31 24               | 23 16   | 15 8    | 7 0            | <b>†</b>  |
|         |                                |                                                                                                    |                |         |                     |         |         | Decir          | nal point |

### Section 5 Listener Input Formats

### (4) Floating-point binary data

Floating-point binary data, whether it is <PROGRAM DATA> or <RESPONS DATA>, is used as <ARBI-TRARY BLOCK>-type transfer data. <u>Our products do not support floating-point binary data</u>; however, general specifications are explained below.

Floating-point binary data must consists of the following three fields:

| (a) | Sign field     | (sign bit)     |
|-----|----------------|----------------|
| (b) | Exponent field | (exponent bit) |
| (c) | Mantissa field | (mantissa bit) |

Numeric data having a decimal point is handled here. It has two types of precision: single precision and double precision. Field structures and transfer orders are shown in the Table 5-4. Meanings of symbols are as follows:

| Precision | Number of transfer bytes | Field st          | Field structure and transfer order |    |       |      |      |   |   |    |
|-----------|--------------------------|-------------------|------------------------------------|----|-------|------|------|---|---|----|
|           |                          |                   |                                    |    |       |      |      |   |   |    |
|           |                          | Transfer byte     | DIO line                           |    |       |      |      |   |   |    |
|           |                          |                   | 8                                  | 7  | 6     | 5    | 4    | 3 | 2 | 1  |
|           |                          | 1st byte          | S                                  | EM | Е     | E    | E    | Е | E | E  |
|           |                          | 2nd byte          | EL                                 | FM | F     | F    | F    | F | F | F  |
| Single    | 4 bytes                  | 3rd byte          | F                                  | F  | F     | F    | F    | F | F | F  |
| precision | 4 Oyles                  | 4th byte          | F                                  | F  | F     | F    | F    | F | F | FL |
|           |                          | Exponnent bit : 8 | 1 bit<br>8 bits<br>23 bi           | -  | 27 to |      |      |   |   |    |
|           |                          | Transfer byte     | DIO line                           |    |       |      |      |   |   |    |
|           |                          |                   | 8                                  | 7  | 6     | 5    | 4    | 3 | 2 | 1  |
|           |                          | 1st byte          | S                                  | EM | Е     | E    | E    | Е | E | Е  |
|           |                          | 2nd byte          | E                                  | E  | Е     | EL   | FM   | F | F | F  |
| Double    | 8 bytes                  | 3rd to 7th byte   | F                                  | F  | F     | F    | F    | F | F | F  |
| precision |                          | 8th byte          | F                                  | F  | F     | F    | F    | F | F | FL |
|           |                          | Exponnent bit :   | 1 bit<br>11 bii<br>52 bi           | -  | 023   | to – | 1022 | ) |   |    |

### Table 5-4

## 5.3.7 < EXPRESSION PROGRAM DATA>

The <EXPRESSION PROGRAM DATA> element sends the expression for obtaining a scalar, vector, matrix, or string value to a device, allowing the device to calculate a value in place of the controller. Its coding syntactical chart is as follows:

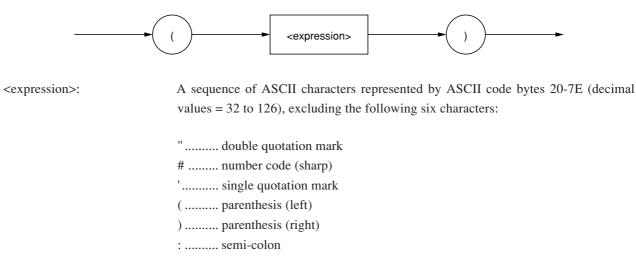

If a+b+c is written as <expression>, then the above syntactical chart will be expressed as

(a+b+c)

To transfer this to a device, <PROGRAM DATA> discussed on pages 4-16 to 4-35 can be used with the exception of the <INDEFINITE LENGTH ARBITRARY BLOCK PROGRAM DATA>. Upon receipt of (<expression>), the device obtains the solution to this expression.

### NOTE:

The MT9810A does not support the <expression> function. If calculation of an expression is required, the solution to the expression must be obtained by the controller and the resultant numeric data must be transferred to the device as <PROGRAM DATA>.

# Section 6 Talker Output Format

Device messages transferred between the controller and devices are classified into program messages and response messages. This section explains the formats of the program messages sent from a talker to a listener.

| 6.1 | .1 Differences in Syntax between Listener Input Formats and |                                                         |     |  |  |
|-----|-------------------------------------------------------------|---------------------------------------------------------|-----|--|--|
|     | Talker                                                      | Output formats                                          | 6-3 |  |  |
| 6.2 | Respo                                                       | onse Message Functional Elements                        | 6-4 |  |  |
|     | 6.2.1                                                       | <terminated message="" response=""></terminated>        | 6-4 |  |  |
|     | 6.2.2                                                       | <response message="" terminator=""></response>          | 6-4 |  |  |
|     | 6.2.3                                                       | <response message=""></response>                        | 6-5 |  |  |
|     | 6.2.4                                                       | <response message="" separator="" unit=""> .</response> | 6-5 |  |  |
|     | 6.2.5                                                       | <response message="" unit=""></response>                | 6-6 |  |  |
|     | 6.2.6                                                       | <response header="" separator=""></response>            | 6-6 |  |  |
|     | 6.2.7                                                       | <response data="" separator=""></response>              | 6-7 |  |  |
|     | 6.2.8                                                       | <response header=""></response>                         | 6-7 |  |  |
|     | 6.2.9                                                       | <response data=""></response>                           | 6-9 |  |  |
|     |                                                             |                                                         |     |  |  |

### Section 6 Talker Output Format

Typical response messages are: measurement result, setting, and status information. Response messages are classified into those with header and those without header.

The following diagram shows that when the message unit of a setting wavelength query and a measurement range query is sent to the power meter unit inserted into Channel 1, each response message is sent from the device to the controller in ASCII strings with a header.

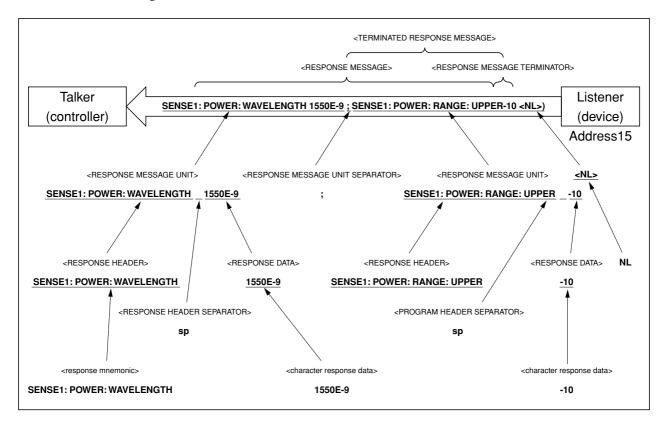

The above operation portions can be described as a program, as shown below.

Call Send (0,15,"SENSE1:POWER:WAVELENGTH?;SENSE1:POWER:RANGE:UPPER?",NLend)<sup>†1</sup> Call Receive (0,15,buf1,NLend)<sup>†2</sup>

### **NOTE †1:**

Sends a query message unit of the setting wavelength and measurement range.

### NOTE †2:

If the terminator NL is detected, the response message SENSE1:POWER:WAVELENGTH 1550E-9; SENSE1:POWER:RANGE:UPPER -10 are read into buf1.

A response message is a sequence of functional elements, the minimum units that can represent functions, as is the case with the program message. In the above figure, functional elements are indicated by uppercase characters enclosed in the brackets (< >). Functional elements are further classified into coding elements which are indicated by lowercase characters enclosed in the brackets (< >).

The following pages explain talker output formats focusing on the differences from listener input formats starting with the Section 6.1 "Differences in Syntax between Listener Input Formats and Talker Output formats."

## 6.1 Differences in Syntax between Listener Input Formats and Talker Output formats

Significant differences in syntax between the listener and the talker are as follows:

| Listener format | <u>Program can be written flexibly</u> so that devices can accept program messages from the controller. If a program message involves some description errors, it can execute its function normally. For example, unlimited number of <white space=""> element can be used in order to make an easy-to-read program.</white> |
|-----------------|----------------------------------------------------------------------------------------------------|
| Talker format   | <u>Messages are output following strictly defined syntactical rules</u> to allow the controller to accept the response messages from the device. Therefore, the syntax of response messages permits only one notation for a function.                                                                                        |

The summary of the differences in output format between the listener and the talker is shown in the Table 6-1. In this table, "0/1 or more spaces" indicates <white space>.

| Item                                              | Listener input program message syntax                                                                                              | Talker output response<br>message syntax                                      |
|---------------------------------------------------|----------------------------------------------------------------------------------------------------|-------------------------------------------------------------------------------|
| Characteristic                                    | (Flexible)                                                                                                    | (Strict)                                                                      |
| Alphabetic characters                             | No difference between uppercase                                                                                                    | Uppercase characters only                                                     |
| Character before and after<br>NR3 exponent part E | 0 or more spaces + $E/e + 0$ or more spaces                                                                                        |                                                                               |
| + sign of NR3 exponent part                       | Omissible                                                                                                    | Required                                                                      |
| <white space=""></white>                          | Two or more white spaces can be written before/after a sep-<br>arator or before a terminator.                                      | Not used                                                                      |
| Message unit                                      | <ul><li>(a) <u>Header</u> with program data</li><li>(b) Header without program data</li></ul>                                      | <ul><li>(a) <u>Data</u> with header</li><li>(b) Data without header</li></ul> |
| Unit separator                                    | 0 or more spaces + Semicolon                                                                                                    | Semi-colon only                                                               |
| Space before header                               | 0 or more spaces + Header                                                                                                    | Header only                                                                   |
| Header separator                                  | Header + 1 or more spaces                                                                                                    | Header + One \$20 <sup>†1</sup>                                               |
| Data separator                                    | 0 or more spaces + Comma + 0 or more spaces                                                                                        | Comma only                                                                    |
| Terminator                                        | $\underline{0 \text{ or more spaces}} + \text{One of} \begin{cases} \text{NL} \\ \text{EOI} \\ \text{NL} + \text{EOI} \end{cases}$ | NL+EOI                                                                        |

### Table 6-1

### NOTE:

ASCII code byte 20 (decimal value 32 = ASCII character SP, space)

## 6.2 Response Message Functional Elements

Response messages output from a talker are terminated with an NL^END signal, allowing the controller to accept these messages. Functional elements of these response messages are explained here.

Rules for syntactical chart notation are the same as those for program messages. Refer to the Section 5 "Listener Input Format" for the information. Also functional and coding elements, which are the same as those of program messages, are not explained in this section. Refer to the Section 5 "Listener Input Format" as well.

## 6.2.1 <TERMINATED RESPONSE MESSAGE>

<TERMINATED RESPONSE MESSAGE> is defined as follows:

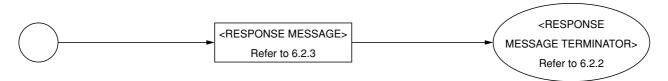

<TERMINATED RESPONSE MESSAGE> is a data message having all the necessary functional elements to be sent from a talker to a device.

To complete transfer of <RESPONSE MESSAGE>, <RESPONSE MESSAGE TERMINATOR> is added at the end of <RESPONSE MESSAGE>.

## 6.2.2 <RESPONSE MESSAGE TERMINATOR>

<RESPONSE MESSAGE TERMINATOR> is defined as follows:

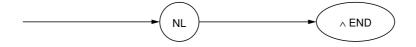

<RESPONSE MESSAGE TERMINATOR> is placed after the last <RESPONSE MESSAGE UNIT> to terminate the sequence of one or more fixed-length <RESPONSE MESSAGE UNIT> elements.

### 6.2.3 <RESPONSE MESSAGE>

<RESPONSE MESSAGE> is defined as follows:

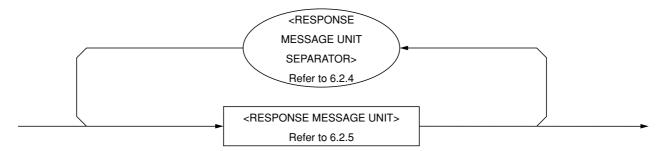

<RESPONSE MESSAGE> is a sequence of one or more <RESPONSE MESSAGE UNIT> elements.

The <RESPONSE MESSAGE UNIT> element is a single message sent from a device to a controller. A <RESPONSE MESSAGE UNIT SEPARATOR> is used as a separator for separating multiple <RESPONSE MESSAGE UNIT> elements.

### 6.2.4 <RESPONSE MESSAGE UNIT SEPARATOR>

<RESPONSE MESSAGE UNIT SEPARATOR> is defined as follows:

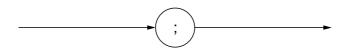

<RESPONSE MESSAGE UNIT SEPARATOR> is used to separate <RESPONSE MESSAGE UNIT> elements with a <UNIT SEPARATOR>, or a semi-colon (;), when outputting a sequence of multiple <RESPONSE MESSAGE UNIT> elements as one <RESPONSE MESSAGE>.

### 6.2.5 <RESPONSE MESSAGE UNIT>

<RESPONSE MESSAGE UNIT> is defined as follows:

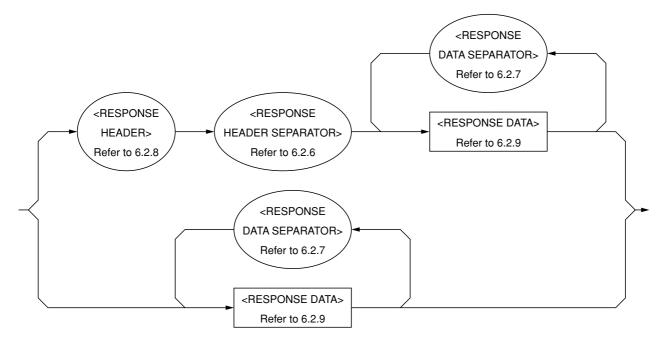

There are two kinds of useage for <RESPONSE MESSAGE UNIT>. One is <RESPONSE MESSAGE UNIT> with header, which returns the result of processing the program-message-set information accurately. The other is <RE-SPONSE MESSAGE UNIT> without header, which returns only the measurement result.

### 6.2.6 <RESPONSE HEADER SEPARATOR>

<RESPONSE HEADER SEPARATOR> is defined as follows:

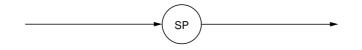

<RESPONSE HEADER SEPARATOR> is one space written after <RESPONSE HEADER> to be separated from <RESPONSE DATA>.

The space SP corresponds to ASCII code byte 20 (decimal 32).

In a <RESPONSE MESSAGE> with header, a space must always exist between the header and the data as a <RE-SPONSE HEADER SEPARATOR>. The separator indicates the end of the <RESPONSE HEADER> as well as the beginning of <RESPONSE DATA> at the same time.

### 6.2.7 <RESPONSE DATA SEPARATOR>

<RESPONSE DATA SEPARATOR> is defined as follows:

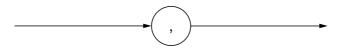

When multiple <RESPONSE DATA> elements are output, <RESPONSE DATA SEPARATOR> must be placed between thses data elements.

### 6.2.8 <RESPONSE HEADER>

The format of <RESPONSE HEADER> is the same as that of <COMMAND PROGRAM HEADER> described in the Section 5.2.8 "<COMMAND PROGRAM HEADER>" with the exception of the following three points:

- (1) Characters that can be used in <response mnemonic> are specified. For alphanumeric characters, only uppercase characters must be used. Other points are the same as those of <program mnemonic>.
- (2) A space cannot be written before a <RESPONSE HEADER>, while it can be written before a <PROGRAM HEADER>.
- (3) Only one space can be written before a <RESPONSE HEADER>, while two or more spaces can be written before a <PROGRAM HEADER>.

Refer to the Table 6-2 for the response header up to <response mnemonic>.

It should be noted that only uppercase characters must be used in <response mnemonic>. Other points are the same as those of <program mnemonic> described in the Section 5.2.8 "<COMMAND PROGRAM HEADER>."

Table 6-2

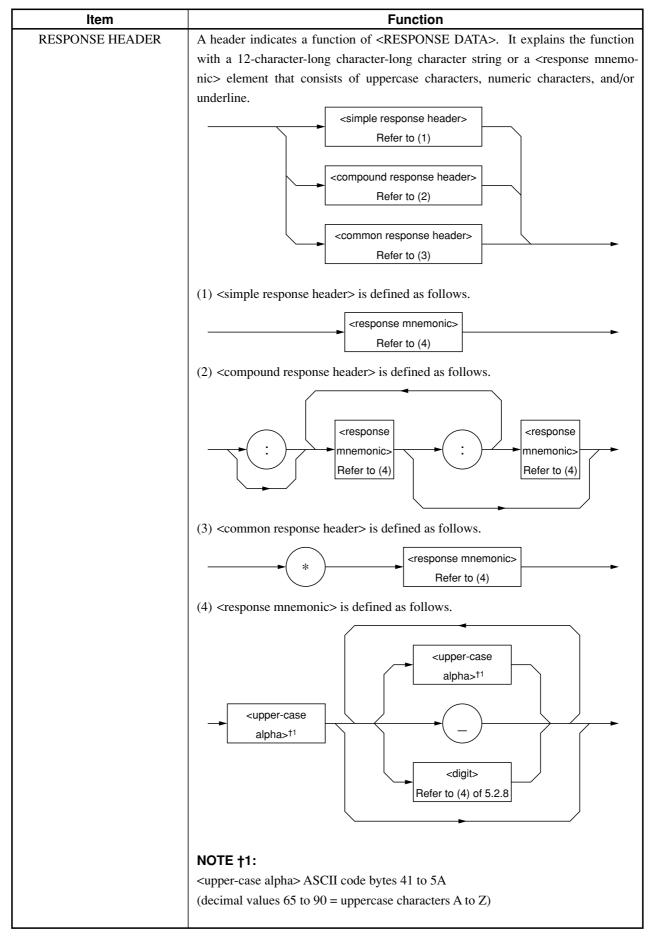

### 6.2.9 <RESPONSE DATA>

There are 11 types of <RESPONSE DATA> elements. Among these, the MT9810A transfers the <RESPONSE DATA> shown in the hollow squares surrounded by a shade. The <RESPONSE DATA> to be returned depends on the query message.

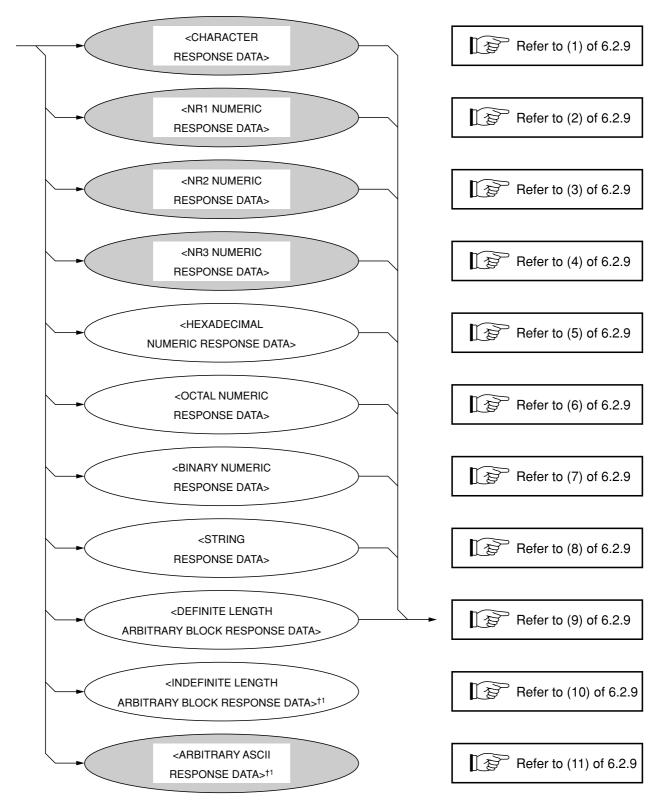

### NOTE†1:

<INDEFINITE LENGTH ARBITRARY BLOCK RESPONSE DATA> and <ARBITRARY ASCII RE-SPONSE DATA> is terminated with NL^END after the last byte has been transferred.

| Function                                                                                                |
|----------------------------------------------------------------------------------------------------|
| Data consisting of the same character string as that of <response mnemonic="">.</response>              |
| Accordingly, the character string always begins with an uppercase character and                         |
| its length is less than 12 characters. Numeric parameters must not be used.                             |
| <response mnemonic=""></response>                                                                       |
| Refer to (4) of 6.2.8                                                                                   |
| Integer data, i.e., a decimal value of an integer that has neither decimal point nor exponent.          |
| <pre></pre>                                                                                             |
| Fixed-point data, i.e., a decimal value other than integers or a decimal value hav-<br>ing an exponent. |
| <pre></pre>                                                                                             |
| Fixed-point data, i.e., a decimal value having an exponent.                                             |
| + +                                                                                                    |
|                                                                                                    |
| E                                                                                                    |
|                                                                                                    |

Table 6-3

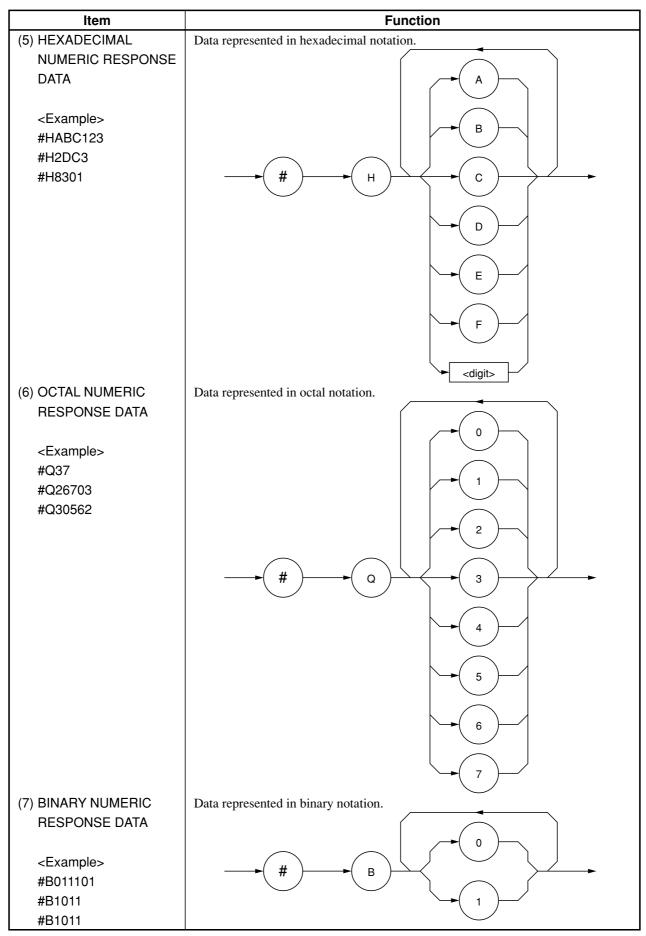

Table 6-3 (continue)

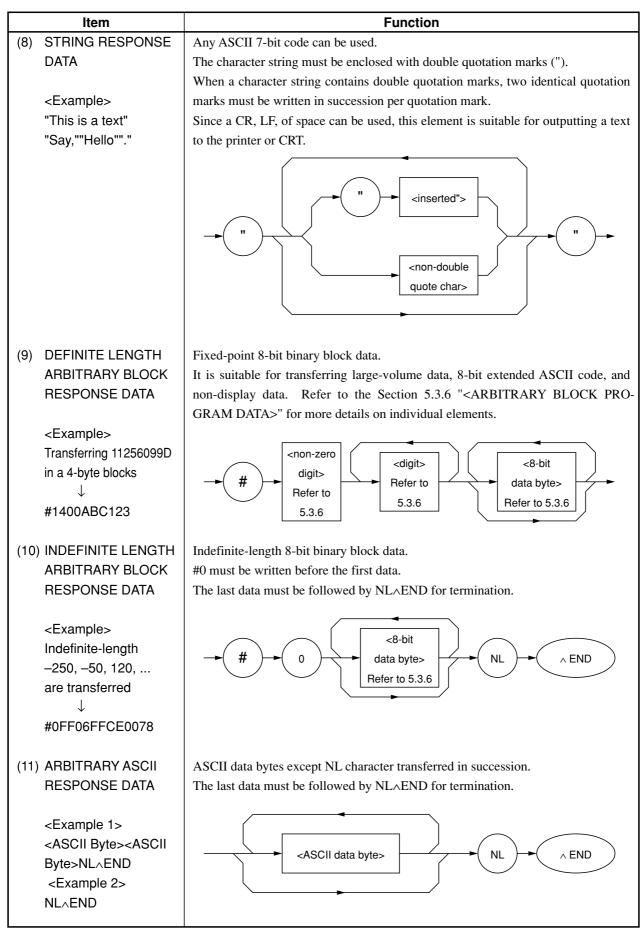

#### Table 6-3 (continue)

# Section 7 Common Commands

This section explains common commands and common query commands specified by IEEE 488.2. These common commands are not bus commands which are used as interface messages. Like device messages, the common commands are data messages used when the bus data mode (or the ATN line) is False. These commands can be applied to all measuring instruments, including those of other companies, that comply with IEEE 488.2. IEEE 488.2 common commands always begin with an asterisk (\*).

7.1 Classification of Supported Commands and References.. 7-2

# 7.1 Classification of Supported Commands and References

MT9810A-supported commands discussed previously are classified by function group as shown in the Table 7-1. Details on these commands are given in alphabetical order on the next and subsequent pages.

| Group              | Function by group                                                                                                    | Mnemonic                                                          |
|--------------------|----------------------------------------------------------------------------------------------------|-------------------------------------------------------------------|
| Sustam data        | Information about device connected to the system (e.g., manufacturer                                                                                                    | *IDN?                                                             |
| System data        | name, type name, and serial number) is returned.                                                                                                    | *OPT?                                                             |
| Internal operation | Control inside the device:<br>(a) Resetting of device at level 3<br>(b) Self-test and error detection inside the device                                                                                                    | *RST<br>*TST?                                                     |
| Synchronization    | A device is synchronized with the controller by:<br>(a) Service request wait<br>(b) Device output queue wait<br>(c) Forced sequential execution                                                                                                    | *OPC<br>*OPC?<br>*WAI                                             |
| Status and event   | A status byte consists of a status summary message. Summary bits of<br>the status summary message are set by a standard event register,<br>output queue, and extended event register (or an extended queue).<br>Three commands and four queries are provided to set, clear, validate,<br>and invalidate the data in these registers and queues and to know the<br>register settings using queries. | *CLS<br>*ESE<br>*ESE?<br>*ESR?<br>*SRE<br>*SRE?<br>*SRE?<br>*STB? |

#### Table 7-1

# \*CLS Clear Status Command

(Clears status byte registers)

### (1) Format

\*CLS

### (2) Explanation

The \*CLS common command clears all status structures (i.e., event registers and queues) except an output queue and its MAV summary messages, thus clearing the corresponding summary messages.

Issuing a \*CLS command after <PROGRAM MESSAGE TERMINATOR> or before <QUERY MESSAGE UNIT> will clear all status bytes. With this method, all unread messages in the output queue will also be cleared. Values set in enable registers are not changed by the \*CLS command.

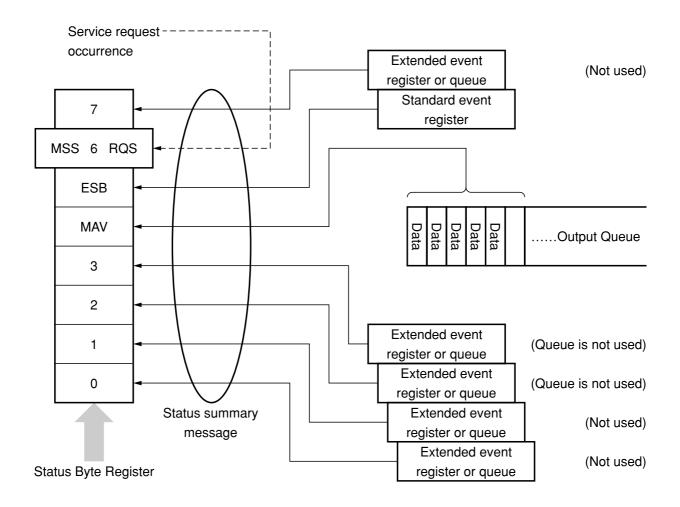

Command/Query

# **\*ESE** Standard Event Status Enable Command

(Sets or clears the standard event status enable register)

### (1) Format

\*ESE<HEADER SEPARATOR><DECIMAL NUMERIC PROGRAM DATA>

In this particular format <DECIMAL NUMERIC PROGRAM DATA> is a value rounded to an integer, 0 to 255 (base is 2 and binary weights are assigned).

### (2) Explanation

The total of values  $(2^0 = 1, 2^1 = 2, 2^2 = 4, 2^3 = 8, 2^4 = 16, 2^5 = 32, 2^6 = 64$ , and/or  $2^7 = 128$ ) corresponding to the standard event status enable register bits 1, 2, 3, 4, 5, 6, and/or 7 that are to be enabled becomes program data. The value of the bit to be disabled is 0.

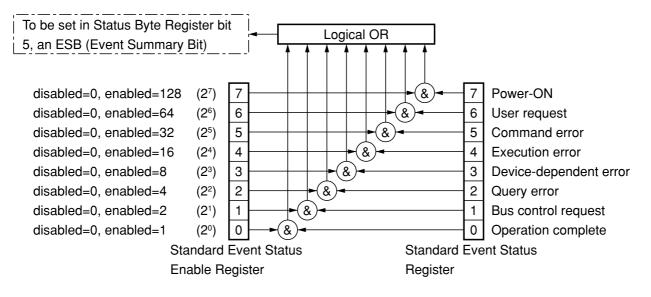

### **\*ESE?** Standard Event Status Enable Quer

(Returns the current value of the standard event status enable register)

(1) Format

\*ESE?

(2) Explanation

The value (NR1) of the standard event status enable register is returned.

### (3) Response message

NR1 = 0 to 255

### **\*ESR?** Standard Event Status Register Query

(Returns the current value of the standard event status register)

#### (1) Format

\*ESR?

### (2) Explanation

The current value NR1 of the standard event status register is returned. The total of values  $(2^0 = 1, 2^1 = 2, 2^2 = 4, 2^3 = 8, 2^4 = 16, 2^5 = 32, 2^6 = 64, and/or 2^7 = 128)$  corresponding to the standard event status enable register bits 1, 2, 3, 4, 5, 6, and/or 7 that are enabled becomes NR1. When the response is read (e.g., line 40), this register is cleared.

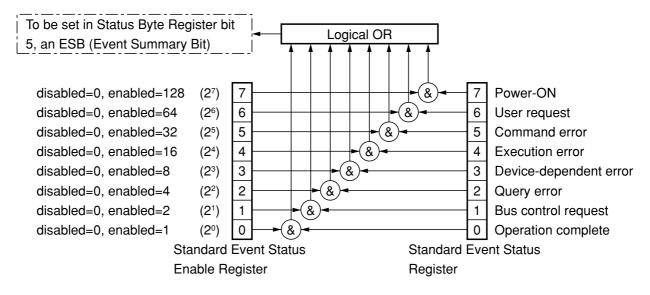

(3) Response message NR1

NR1 = 0 to 255

Query

# **\*IDN?** Identification Query

(Returns the manufacturer name, type name, serial number, and firmware level of the product)

### (1) Format

\*IDN?

### (2) Explanation

A manufacturer name, type name, serial number, and firmware level are returned.

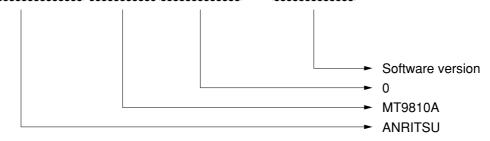

When the manufacturer of the product, whose type name, serial number, and software/hardware version number are Anritsu, 0, and 1 respectively. Sending a common query \*IDN? to a device will return a response message consist of the above four fields.

Field 1 ..... Product manufacturer (e.g., ANRITSU)

Field 2 ..... Type name

Field 3 ..... Serial number (e.g., 0)

Field 4 ...... Firmware version No. (control software version and optical software version)

Return ASCII character "0" to not to return a serial number and firmware version in fields 3 and 4.

### (3) Response message

A response message which consists of the above four fields separated by commas is sent as <ARBITRARY ASCII RESPONSE DATA>.

<Field 1>,<Field 2>,<Field 3>,<Field 4>

Overall length of the response message is less than 72 characters.

# **\*OPC** Operation Complete Command

(Sets bit 0 of the standard event status register when device operations have been completed)

### (1) Format

\*OPC

### (2) Explanation

When all the pending device operations have been completed, standard event status register bit 0 (i.e., operation complete bit) is set. However, since the MT9810A does not have an overlap command, the \*OPC command counts for nothing.

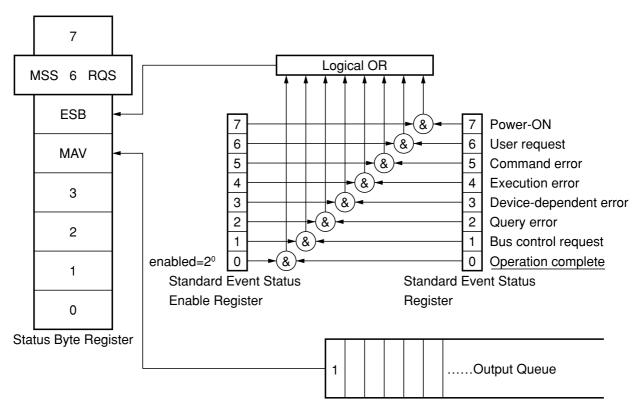

# **\*OPC?** Operation Complete Query

(When device operations have been completed, sets "1" in the output queue to generate an MAV summary message)

### (1) Format

\*OPC?

### (2) Explanation

When all the pending device operations have been completed, "1" is set in the output queue, waiting for an MAV summary message to occur.

### (3) Response message

"1" is returned as <NR1 NUMERIC RESPONSE DATA>.

Command

# **\*RST** Reset Command

(Rests a device at level 3)

### (1) Format

\*RST

### (2) Explanation

The \*RST (Reset) command resets a device at level 3 (Refer to the Table 4-1). At level 3, the following items are initialized:

- (a) Device-dependent functions and states are restored to known states irrespective of the device history.
- (b) The macro defined by \*DDT command is restored to the device-defined state.
- (c) A mode in which macro operation is disabled and macros are not accepted, is set. Macro definitions are restored to the designer-specified states.
- (d) The specified device is set in the OCIS. The operation complete bit cannot be set in the standard event status register.

Section 8.1

(e) The specified device is set in the OQIS. The operation complete bit cannot be set in the output queue. The MAV bit is cleared.

The \*RST command does not affect the following:

- (a) IEEE 488.1 interface state
- (b) Device address
- (c) Output queue
- (d) Service request enable register
- (e) Standard event status enable register
- (f) Power-on-status-clear flag setting
- (g) Calibration data affecting device standard
- (h) RS-232C interface condition

# **\*OPT?** Option Identification Query

(Reports an installed option list)

### (1) Format

\*OPT?

### (2) Explanation

States of installed options are returned using 1 or 0.

### (3) Response message

A response message which consists of the above three fields separated by commas is sent as <ARBITRARY ASCII RESPONSE DATA>.

Since there is no option now "0" is returned.

**Command/Query** 

# **\*SRE** Service Request Enable Command

(Sets a service request enable register bit)

### (1) Format

\*SRE<HEADER SEPARATOR><DECIMAL NUMERIC PROGRAM DATA>

In this particular format <DECIMAL NUMERIC PROGRAM DATA> is a value rounded to an integer, 0 to 255 (base is 2 and binary weights are assigned).

### (2) Explanation

The total of values  $(2^0 = 1, 2^1 = 2, 2^2 = 4, 2^3 = 8, 2^4 = 16, 2^5 = 32, and/or 2^7 = 128)$  corresponding to the service request enable register bits 1, 2, 3, 4, 5, 6, and/or 7 that are enabled becomes NR1. The value of the bit to be disabled is 0.

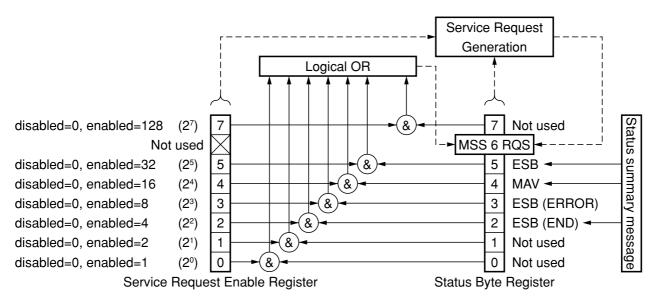

# **\*SRE?** Service Request Enable Query

(Returns the current value of the service request enable register)

### (1) Format

\*SRE?

### (2) Explanation

The value NR1 of the service request enable register is returned.

### (3) Response message NR1

Since NR1 = bit 6 (RQS bit) cannot be set, NR1 = 0 to 63 or 128 to 191.

# **\*STB?** Read Status Byte Command

(Returns the current value of the status byte including the MSS bit)

#### (1) Format

\*STB?

### (2) Explanation

The \*STB? command returns the total of the status register value assigned binary weights and MSS (master Summary Status) summary message value as <NR1 NUMERIC RESPONSE DATA>.

#### (3) Response message

A response message (<NR1 NUMERIC RESPONSE DATA>) is an integer ranging from 0 to 255. It is the total of status byte register bit values. Status byte register bits 0 to 5 and 7 is assigned weights 1, 2, 4, 8, 16, 32, and 128 respectively, and the MSS bit is assigned weight 64. The MSS indicates that there is at least one reason for requesting a service. The status byte register conditions of MT9810A are summarized in the Table 7-2.

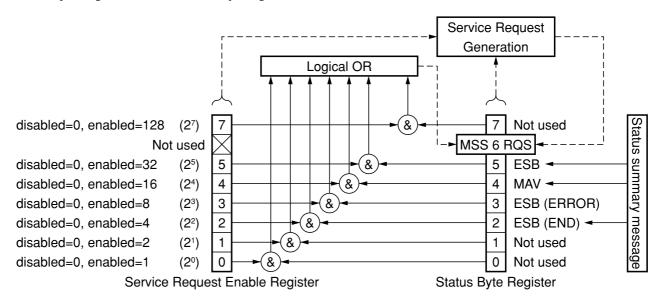

Table 7-2

| Bit | Bit weights | Bit name    | Status byte regis                            | ter conditions                       |
|-----|-------------|-------------|----------------------------------------------|--------------------------------------|
| 7   | 128         |             | 0 = Not used.                                |                                      |
| 6   | 64          | MSS         | 0 = No service is not requested.             | 1 = A service is requested.          |
| 5   | 32          | ESB         | 0 = No event service has occurred.           | 1 = An event status has occurred.    |
| 4   | 16          | MAV         | 0 = Data does not exist in the output queue. | 1 = Data exists in the output queue. |
| 3   | 8           | ESB (ERROR) | 0 = No event status has occurred.            | 1 = An event status has occurred.    |
| 2   | 4           | ESB (END)   | 0 = No event status has occurred.            | 1 = An event status has occurred.    |
| 1   | 2           |             | 0 = Not used.                                |                                      |
| 0   | 1           |             | 0 = Not used.                                |                                      |

Query

# **\*TST?** Self-Test Query

(Conducts an internal self-test and indicates whether any error has occurred)

### (1) Format

\*TST?

### (2) Explanation

The \*TST? command conducts a self-test inside the device. The test result is set in the output queue. The data in the output queue indicates that the test has been completed without causing any error. The self-test does not require operator intervention.

### (3) Response message

A response message is sent as <NR1 NUMBER RESPONSE DATA>. Data range = -32767 to 32767

NR1 = -...... The test has been completed without causing any error.

NR1 = 1 ...... The test has not been conducted or any error occurred during the test.

# **\*WAI** Wait-to-Continue Command

(Causes the next command to wait until the current command has been executed by the device)

### (1) Format

\*WAI

### (2) Explanation

The \*WAI command executes overlap commands as sequential commands.

If the device can start executing the next command while processing a command or query from the controller, the command or query is called an overlap command.

If a \*WAI command is executed after an overlap command, the next command must wait for the \*WAI common command to end. This also applies to sequential commands.

However, since the MT9810A does not support overlap commands. The \*WAI command counts for nothing.

# Section 8 Status Structure

This section explains the device status data specified by IEEE 488.2, the status data structure, and the technique of synchronization between a device and a controller.

| 8.1 | IEEE 4 | E 488.2 Standard Status Model                     |      |  |
|-----|--------|---------------------------------------------------|------|--|
| 8.2 | Status | is Byte Register                                  |      |  |
|     | 8.2.1  | ESB and MAV Summary Message                       | 8-5  |  |
|     | 8.2.2  | Device Dependent Summary Message                  | 8-6  |  |
|     | 8.2.3  | Reading and Clearing the Status Byte Register     | 8-7  |  |
| 8.3 | Enabli | ng the SRQ                                        | 8-9  |  |
| 8.4 | Standa | ard Event Status Register                         | 8-10 |  |
|     | 8.4.1  | Definition of Standard Event Status Register Bits | 8-10 |  |
|     | 8.4.2  | Details on Query Errors                           | 8-11 |  |
|     | 8.4.3  | Reading, Writing, and Clearing the Standard       |      |  |
|     |        | Event Status Register                             | 8-12 |  |
|     | 8.4.4  | Reading, Writing, and Clearing the Standard       |      |  |
|     |        | Event Status Enable Register                      | 8-12 |  |
| 8.5 | Queue  | Model                                             | 8-13 |  |
| 8.6 | Extend | ded Status Bytes                                  | 8-15 |  |
|     | 8.6.1  | Status register                                   | 8-16 |  |
|     | 8.6.2  | Operation Status Register                         | 8-19 |  |
|     | 8.6.3  | QUESTIONABLE Status Register                      | 8-22 |  |

### Section 8 Status Structure

The status byte (STB) sent to the controller is specified by IEEE 488.1. The bits of the status byte represent a status summary message, providing a summary of the current contents of the data stored in a register or queue.

The following sections explain the status summary message bits, the status data structure for generating these status summary message bits, and the technique of synchronizing a device with the controller using the status messages.

These functions are used to control devices from an external controller via the GPIB interface. These functions, except a few, can also be used to control devices from an external controller via the RS-232C interface.

### 8.1 IEEE 488.2 Standard Status Model

The diagram shown below is the standard model of the status data structure specified by IEEE 488.2.

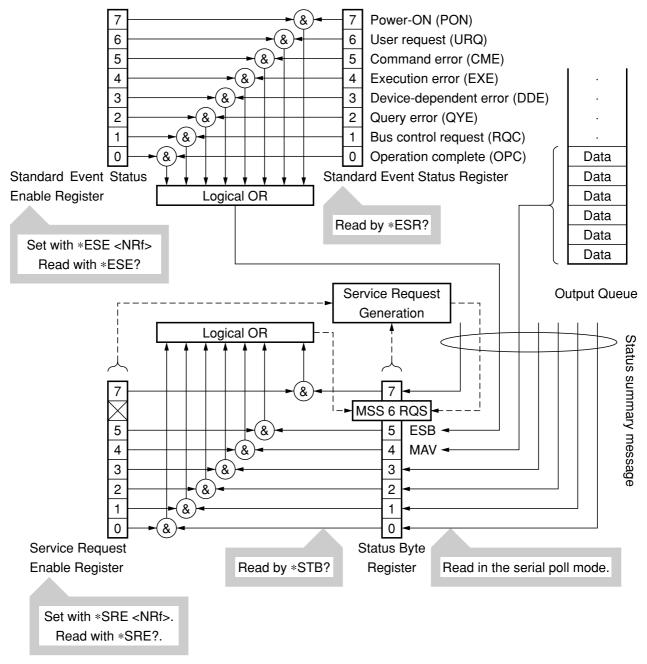

Fig. 8-1 Standard status model

#### Section 8 Status Structure

The status model uses an IEEE 488.1 status byte. This status byte consists of seven summary message bits provided by the status data structure. To generate these summary message bits, the status data structure is comprised of two models: a register model and a queue model.

#### **Register model**

A pair of registers used to record an event that a device has encountered and a condition. It consists of an event status register and an event status enable register. When the results of ANDing the values of bits of these registers is not 0, the corresponding status register bits are set to 1s. In other cases, the corresponding status register bits are set to 0s. If the result of ORing the values of status register bits is 1, the summary message bit is set to 1. If the result of ORing these bits is 0, the summary message bit is set to 0.

#### Queue model

A data structure in which status values or information are removed in the same order of which those were entered. Only when the queue structure contains data, the corresponding bit is set to 1. If it is empty, the corresponding bit is set to 0.

Based on the concept of the above register model and queue model, the IEEE 488.2 standard status model is constructed from two types of register models and a queue model.

#### (1) Standard event status register and standard event status enable register

This register has the register model structure mentioned above. It has eight bits corresponding to eight standard events listed below encountered by the device.

- (a) power on
- (b) user request
- (c) command error
- (d) execution error
- (e) device dependent error
- (f) query error
- (g) bus control request
- (h) operation complete.

The result of logical OR is output to the status byte register bit 5 (DIO 4) as an event status bit (ESB) summary message.

#### (2) Status byte (STB) register and service request enable (SRE) register

The status byte register consists of an RQS bit and seven summary message bits for setting status summary messages from the status data structure. It is used in combination with a service request enable register. When the result of ORing the values of these two registers is 0, the SRQ is set ON. In this case, the status byte register bit "DIO 7" is reserved by the system as an RSQ bit, so this bit indicates to an external controller that a service request exists. The function of the SRQ conforms to IEEE 488.1.

#### (3) Output queue

This queue has the queue model structure mentioned above. Its contents are summarized and transferred to the status byte register bit 4 (DIO 5) as a MAV (message available) summary message.

### 8.2 Status Byte Register

The status byte register consists of device STB and RQS (or MSS) messages. IEEE 488.1 defines the method of reporting STB and RQS messages, but it does not define the setting and clearing protocols and STB meaning. IEEE 488.2 defines device status summary messages and MSS transferred to bit 6 along with an STB in response to the \*STB? common query.

### 8.2.1 ESB and MAV Summary Message

The followings are the explanations of an ESB summary message and an MAV summary message.

### (1) ESB summary message

The ESB (event summary bit) summary message is defined by IEEE 488.2. It appears in status byte register bit 5. This bit indicates whether one or more IEEE 488.2 defined events have occurred, with the service request enable register set to allow events to occur, after the standard event status register was read or cleared last. The ESB summary message bit becomes True when at least one event registered in the standard event status register becomes True with event occurrence enabled. Conversely, the ESB summary bit becomes False when none of the registered events has occurred even if event occurrence is enabled.

### (2) MAV summary message

The MAV (message available) summary message is defined by IEEE 488.2. It appears in status byte register bit 4. This bit indicates whether the output queue is empty. When a device is ready for accepting response messages from the controller, the MAV summary message bit becomes 1 (True). When the output queue is empty, this bit becomes 0 (False). This message is used to synchronize information exchange with the controller. For example, the controller can send a query message to the device and wait for the MAV to become True. The controller can perform another processing while waiting for a response from the device. If the controller has started reading the output queue without checking the MAV, all system bus operations are suspended until a response is received from the device.

### 8.2.2 Device Dependent Summary Message

IEEE 488.2 does not define whether status register bit 7 (DIO 8) and bit 3 (DIO 4) to bit 0 (DIO 1) are used as status register summary bits or the bits indicating existence of data in the queue. Accordingly, these bits can be used as device dependent summary message bits.

Device dependent summary messages have a register model or queue model status data structure. This status register is a pair of registers used to report events and states in parallel or a queue used to report states and information sequentially. The summary bit provides a summary of the current status of the corresponding status data structure. For the register model, the summary message bit becomes True when one or more events have become True with occurrence of events enabled. For the queue model, the summary message bit becomes True when the queue is not empty.

In the MT9810A, bit 1 and bit 0 are unused, and bits 3 and 7 are used as summary bits of the status register; bit 2 is allocated to the queue as shown in the following diagram. Therefore, there are four types (two types for extension) of register models and there are two types (one type for extension) of queue models.

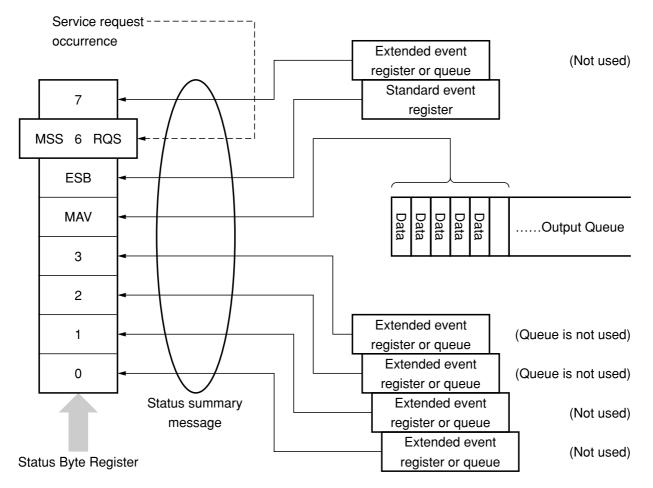

### 8.2.3 Reading and Clearing the Status Byte Register

Status byte register contents can be read using serial polling or an \*STB? common inquiry. IEEE 488.1 defined STB messages can be read by either method, but the value transferred to bit 6 (position) varies depending on the method. status byte register contents can be cleared using a \*CLS command.

#### (1) Reading the status byte register using serial polling (only when a GPIB interface bus is used)

When IEEE 488.1 defined serial polling is carried out, the device must return a 7 bit status byte and IEEE 488.1 defined RQS message bit. According to IEEE 488.1, the RQS message indicates whether the device has issued SRQs in the True state. The status byte value is not affected by serial polling. Immediately after being polled, the device must set the rsv message in the False state. If the device is polled again before a cause of issuing a new service request occurs, the RQS message has already been set in the False state.

#### (2) Reading the status byte register using an \*STB? common query

The \*STB? common query causes the device to output status byte register contents and one <NR1 NUMERIC RESPONSE DATA> from the MSS summary message. The response is the total of the status register value assigned binary weights and MSS summary message value. Status byte register bits 0 to 5 and 7 are assigned weights 1, 2, 4, 8, 16, 32, and 128 respectively, and the MSS is assigned weights 64. The response to the \*STB? is the same as that to serial polling with the exception that an MSS summary message appears in bit 6 instead of an RQS message.

#### (3) Definition of MSS (Master Summary Status)

The MSS indicates that the device has at least one cause of issuing a service request. In the device's response to the \*STB? query, the MSS message appears in bit 6. However, it does not appear in the response to serial polling. It must not be regarded as part of the IEEE 488.1 defined status byte. The MSS is the result of ORing the values of status byte register and SRQ enable (SRE) register bits totally. Specifically, the MSS is defined as follows:

(STB Register bit 0 AND SRE Register bit 0) OR (STB Register bit 1 AND SRE Register bit 1) OR : (STB Register bit 5 AND SRE Register bit 5) OR (STB Register bit 7 AND SRE Register bit 7)

In the definition of the MSS, the values of bits 6 of the status byte register and SRQ enable register are ignored. Accordingly, when calculating the MSS value, the status byte may be handled assuming that it is represented by 8 bits and bit 6 is always 0.

### Section 8 Status Structure

#### (4) Clearing the status byte register using a \*CLS common command

The \*CLS common command clears all status structures, except the output queue and MAV summary message (i.e., event registers and queues), and the corresponding summary messages.

Issuing a \*CLS command after the <PROGRAM MESSAGE TERMINATOR> element or before the <Query MESSAGE UNIT> element clears all status bytes. With this method, all unread messages in the output queue are cleared and the MAV message becomes False. When replying to the \*STB?, the MSS message becomes False, too. Values of enable registers are not affected by \*CLS.

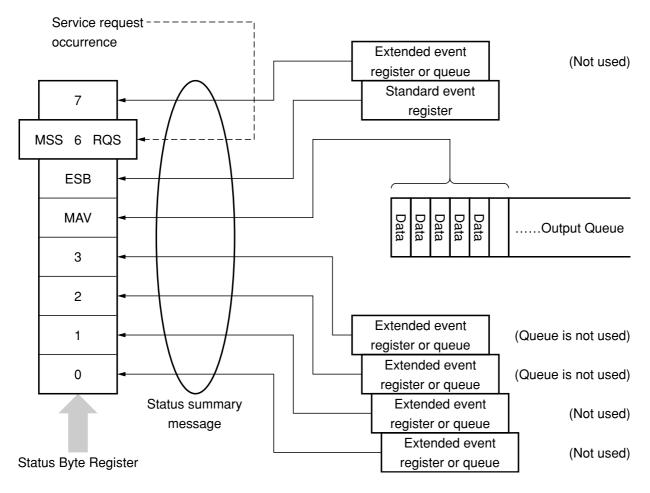

### 8.3 Enabling the SRQ

Enabling the SRQ allows a summary message in the status byte register to be selected in response to a service request. The service request enable (SRE) register shown below can be used to select a summary message.

Bits of the service request enable register correspond to the bits of the status byte (STB) register. When 1 is set in a status byte bit corresponding to a significant bit of the service request enable register, the devices sets the RQS bit to 1 and issues a service request to the controller. For example, when bit 4 of the service request enable register is set (enabled) in advance, a service request can be issued to the controller each time the MAV bit is set to 1 (if the output queue has data).

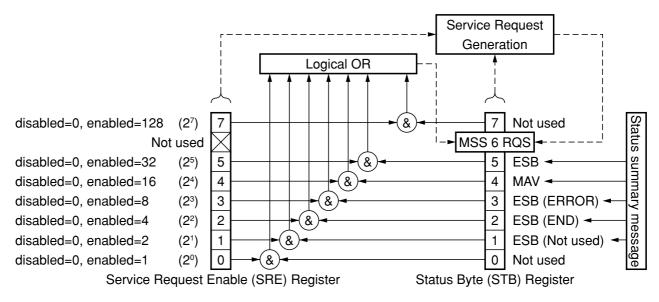

#### (1) Reading the service request enable register

service request enable register contents can be read using an \*SRE? common inquiry. The response message to this query is <NR1 NUMERIC RESPONSE DATA>, an integer ranging from 0 to 255. It is a total of values of the service request enable register. Service request enable register bits 0 to 5 and 7 are assigned weights 1, 2, 4, 8, 16, 32, and 128, respectively. Unused bit 6 must always be 0.

#### (2) Updating the service request enable register

The service request enable register is written using an \*SRE common command. The \*SRE common instruction is followed by a <DECIMAL NUMERIC PROGRAM DATA> element. <DECIMAL NUMERIC PROGRAM DATA> is rounded to an integer. It is represented in binary notation using a base 2, indicating the total of values of service request enable register bits (weight value). When the value of this bit is 1, it indicates the enabled state. When the value of this bit is 0, it indicates the disabled state. The value of bit 6 must always be ignored.

#### (3) Clearing the service request enable register

The service request enable register can be cleared by executing an \*SRE common command or turning on the power.

When an \*SRE common command is used, the service request enable register can be cleared by bringing the <DECIMAL NUMERIC PROGRAM DATA> element value to 0. Clearing the service request enable register disables the status information to generate an rsv local message, suppressing issue of a service request.

When the power is turned on, the service request enable register is cleared if the Power-ON status clear flag is True and the \*PSC command for disabling clearing of this register is not supported.

### 8.4 Standard Event Status Register

### 8.4.1 Definition of Standard Event Status Register Bits

Any device conforming to IEEE 488.2 must have the standard event status register. Operation of the standard event register model is shown below, and the meaning of standard event status register bits given in IEEE 488.2 is explained in the Table 8-1.

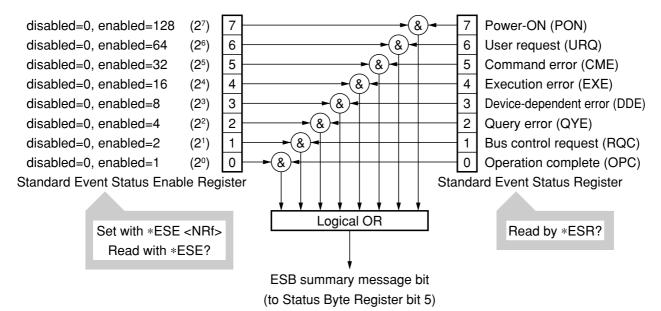

| Table | 8-1 |
|-------|-----|
|-------|-----|

| Bit | Event name                                                                      | Description                                                              |  |
|-----|---------------------------------------------------------------------------------|--------------------------------------------------------------------------|--|
| 7   | Power-ON (PON)                                                                  | The power has been turned ON.                                            |  |
|     |                                                                                 | Local control is requested.                                              |  |
| 6   | User request (URQ)                                                              | This bit is set irrespective of the remote/local state of the device.    |  |
|     |                                                                                 | Since this bit is not supported by MT9810A, it is always 0.              |  |
|     |                                                                                 | A program message including a syntax error or a misspelled command       |  |
| 5   | Command error (CME)                                                             | has been received or a GET command has been received in a program        |  |
|     |                                                                                 | message.                                                                 |  |
| 4   | Execution error (EXE)                                                           | A program message which is syntactically correct but cannot be exe-      |  |
| +   |                                                                                 | cuted has been received.                                                 |  |
| 3   | Device-dependent error (DDE)An error other than CME, EXE, and QYE has occurred. |                                                                          |  |
|     |                                                                                 | An attempt was made to read data from the output queue while it has      |  |
| 2   | Query error (QYE)                                                               | no data, or the data in the output queue has been lost due to overflow,  |  |
|     |                                                                                 | etc.                                                                     |  |
| 1   | Request control (RQC)                                                           | The device is required to be an active controller. Since this bit is not |  |
| 1   |                                                                                 | used by MT9810A, it is always 0.                                         |  |
|     | Operation complete (OPC)                                                        | The device has completed the specified pending operation and ready       |  |
| 0   |                                                                                 | for receiving a new instruction.                                         |  |
| 0   |                                                                                 | This bit responds only to the *OPC command and sets the operation        |  |
|     |                                                                                 | complete bit.                                                            |  |

### 8.4.2 Details on Query Errors

| Item                           |                                                                                                    |  |  |
|--------------------------------|----------------------------------------------------------------------------------------------------|--|--|
|                                | Description           When a device receives an MTA from the controller before receiving a                                       |  |  |
|                                | program message terminator, it discards the incomplete message                                                                   |  |  |
|                                | which has been received so far and waits for the next program mes-                                                               |  |  |
| Incomplete program message     | sage. To discard the incomplete program message, the device clears                                                               |  |  |
|                                | the input/output buffer, reports a query error to the status report part,                                                        |  |  |
|                                |                                                                                                    |  |  |
|                                | and sets the standard status register bit 2 (query error bit).                                                                   |  |  |
|                                | When a device receives an MLA from the controller before complet-                                                                |  |  |
|                                | ing output of a response message terminator, it automatically inter-                                                             |  |  |
|                                | rupts output of the response message and waits for a next program                                                                |  |  |
| sage output                    | message. To interrupt output of the response message, the device                                                                 |  |  |
|                                | clears the input/output buffer, reports a query error to the status report                                                       |  |  |
|                                | part, and sets the standard status register bit 2 (query error bit).                                                             |  |  |
|                                | When the device cannot output a response message because the con-                                                                |  |  |
| When the next program mes-     | troller has output a program message (including a query message) and                                                             |  |  |
| sage is sent without reading a | the next program message in succession, the device discards the                                                                  |  |  |
| response message               | response message and waits for the next program message. A query                                                                 |  |  |
|                                | error is reported to the status report part like item No. 2.                                                                     |  |  |
|                                | When a program message containing many query messages is execut-                                                                 |  |  |
|                                | ed one after another, too many response messages to be stored in the                                                             |  |  |
|                                | output queue (256 bytes) may be generated. If more query messages                                                                |  |  |
| Output queue overflow          | are input and the response messages to queries must be output, the out-                                                          |  |  |
|                                | put queue overflows. When this happens, the device clears the output                                                             |  |  |
|                                | queue and resets the response message generation part.                                                                           |  |  |
|                                | The device also sets the standard event status register bit 2 (query                                                             |  |  |
|                                | error bit) in the status report part.                                                                                            |  |  |
| ]                              | Interruption of response mes-<br>sage output<br>When the next program mes-<br>sage is sent without reading a<br>response message |  |  |

Table 8-2

### 8.4.3 Reading, Writing, and Clearing the Standard Event Status Register Table 8-3

| Read     | This register is read destructively in response to the *ESR? common command. In other words,        |  |
|----------|----------------------------------------------------------------------------------------------------|--|
|          | this register is cleared after being read. The event bit assigned binary weights and converted to a |  |
|          | decimal value <nr1> is the response message.</nr1>                                                  |  |
| Write    | This register cannot be written externally; however, it can be cleared.                             |  |
| Clearing | This register is cleared in the following cases:                                                    |  |
|          | (1) A *CLS command is received.                                                                     |  |
|          | (2) The power is turned on if the Power-ON status clear flag is True.                               |  |
|          | The device executing a Power-ON sequence first clears the standard event status register, then      |  |
|          | records the events that have occurred in this sequence (e.g., PON event bit setting).               |  |
|          | (3) An event is read in response to an *ESR? query command.                                         |  |

### 8.4.4 Reading, Writing, and Clearing the Standard Event Status Enable Register

Table 8-4

|          | This register is read non-destructively in response to the *ESR? common command. In other                 |
|----------|----------------------------------------------------------------------------------------------------|
| Read     | words, this register is not cleared after being read. The response message is assigned binary             |
|          | weights, converted from a binary value to a decimal value <nr1>, and returned.</nr1>                      |
|          | This register is written using an *ESS common command. Register bits 0 to 8 are assigned weights          |
| Write    | 1, 2, 4, 8, 16, 32, 64, and 128 respectively, so a total of values of the desired write data bits is sent |
|          | as <decimal data="" numeric="" program="">.</decimal>                                                     |
|          | This register is cleared in the following cases:                                                          |
|          | (1) An *ESE command with its data value being 0 is received.                                              |
|          | (2) The power is turned on with the Power-ON status clear flag in the True state or the power is          |
| Clearing | turned on when a *PSC command is not supported.                                                           |
| Clearing | The standard event status register is not affected by the following:                                      |
|          | (1) Change in the state of the IEEE 488.1-defined device clear function                                   |
|          | (2) Reception of an *RST common command                                                                   |
|          | (3) Reception of a *CLS common command                                                                    |

# 8.5 Queue Model

The right-hand side of the figure below shows a queue model having a status data structure. A queue is a data structure in which data is arranged sequentially, providing information such as sequential status. A summary message indicates that such information exists in the queue. Queue contents are read by an handshake when the device is in TACS (talker active state).

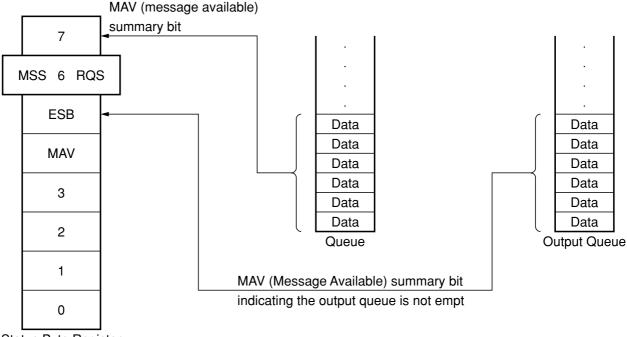

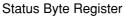

The queue that outputs an MAV summary bit to status byte register bit 4 is called an "output queue." This queue is mandatory. The queue that can output an MAV summary message to one of status byte register bits 0 to 3 and 7 is simply called a "queue." It is optional. A summary message from the register model can also be output to status byte register bits 0 to 3 and 7, so the summary message type depends on the device type.

Refer to the Table 8-5 for a comparison of the output queue to general queues.

| Item                             | Output queue                                                                                                    | Queue                                                                                                    |
|----------------------------------|----------------------------------------------------------------------------------------------------|----------------------------------------------------------------------------------------------------|
| Data input/output type FIFO type |                                                                                                    | Not necessary to be FIFO type                                                                                                    |
| Read                             | Response message units are read using only<br>an IEEE 488.2 message exchange protocol.<br>The type of these response message units<br>depends on the query type.<br>Program message elements are not written<br>directly.<br>This queue communicates with the system<br>interface using only an IEEE 488.2 message | Response message units are read with<br>device-dependent query commands.<br>These response message units must be of<br>the same type.<br>Program message elements are not writ-<br>ten directly.<br>Coded device information is indicated. |
| Summary message                  | exchange protocol.<br>When the output queue is not empty, the sum-<br>mary message bit becomes True (1).<br>When it is empty, the summary message bit<br>becomes False (0).<br>The MAV summary message is used to syn-<br>chronize information exchange between a<br>device and the controller.                    | When the queue is not empty, the<br>summary message bit becomes True (1).<br>When it is empty, the summary message<br>bit becomes False (0).                                                                                               |
| Clearing                         | <ul> <li>This queue is cleared in the following cases:</li> <li>(a) All items in the queue are read.</li> <li>(b) A DCL bus command is received for message exchange.</li> <li>(c) The PON bit becomes True at Power-ON.</li> <li>(d) Operation is unterminated or interrupted.</li> </ul>                         | <ul><li>This queue is cleared in the following cases:</li><li>(a) All items in the queue are read.</li><li>(b) A *CLS command is received.</li><li>(c) Other device-dependent means</li></ul>                                              |

Table 8-5 Comparison of Output Queue to General Queues

# 8.6 Extended Status Bytes

In the SCPI standard, bit 7 in the status byte is used as "OPERation Status" and bit 3 is used as "QUEStionable Status". Bit 2 is allocated to "Error/Event Queue."

Each status register has the following configuration.

#### (1) CONDITION REGISTER

The condition register remains unchanged even after reading from the external device (controller). It cannot be set by any of the commands from the external device (controller) and can be set only by the state change in the measuring instrument.

#### (2) TRANSITION FILTER

The transition filter is used to determine whether to report the state change reported to the condition register to the event status register.

The filter for change from 0 to 1 is called the P-transition filter, while the filter for change from 1 to 0 is called the N-transition filter. These filters are rewritten as a mask pattern in accordance with the request from the external device (controller) (set/clear for each bit). These mask patterns remain unchanged even after the reading from the controller.

### (3) EVENT REGISTER

The event register can be set indirectly through the condition register or the P/N-transition filter from the inside of the measuring instrument. The event resister cannot be directly accessed from an application program.

#### (4) EVENT ENABLE REGISTER

An event enable register for the event register.

#### (5) ERROR/EVENT QUEUE

While a message is stored in this queue, the corresponding bit in the status byte register is set. If a message goes out of the message queue, the corresponding bit in the status byte register is cleared.

### 8.6.1 Status register

#### STATus:PRESet

#### (1) Function

Initialization of the enable register and transition filter

#### (2) Program message

STATus:PRESet

#### (3) Explanation

This command initializes the enable register and transition filter. Each register is set as shown in the Table 8-6.

| Register     | Filter/Enable | Preset Value |
|--------------|---------------|--------------|
|              | Enable        | all 0        |
| Operation    | PTR           | all 1        |
|              | NTR           | all 0        |
|              | Enable        | all 0        |
| Questionable | PTR           | all 1        |
|              | NTR           | all 0        |
|              | Enable        | all 0        |
| ISUMmary     | PTR           | all 1        |
|              | NTR           | all 0        |
|              | Enable        | all 1        |
| INSTrument   | PTR           | all 1        |
|              | NTR           | all 0        |
|              | Enable        | all 1        |
| all others   | PTR           | all 1        |
|              | NTR           | all 0        |

Table 8-6

#### <node>:CONDition

#### (1) Function

Checking of the condition register

#### (2) Program message

<node>:CONDition?

#### (3) Response message

<code>

#### (4) Parameter

 $< code > := \{n \mid 0 \le n \le 32767\}$ 

#### (5) Explanation

This command returns the sum total of the values of the condition register. The item of the condition register to be specified is determined with <node>.

#### <node>:ENABle

#### (1) Function

Setting of the event enable register

#### (2) Program message

<node>:ENABle <mask> <node>:ENABle?

#### (3) Response message

<mask>

#### (4) Parameter

<mask>:= {Logical sum of  $2^n | 0 \le n \le 15$  }

#### (5) Explanation

This command finds the sum total of the bit digit values when the bit to be enabled in the event enable register becomes the parameter. The bit digit value to be disabled is zero. The item of the event enable register to be specified is determined with <node>.

#### <node>[:EVENt]

- (1) Function Checking of the event register
- (2) Program message

<node>[:EVENt]?

#### (3) Response message

<code>

#### (4) Parameter

 $< code >:= \{Logical sum of 2^n | 0 \le n \le 15\}$ 

#### (5) Explanation

This command returns the sum total of the values of the event register. The item of the event register to be specified is determined with <node>.

#### <node>:NTRansition

#### (1) Function

Setting of the N-transition register

#### (2) Program message

<node>:NTRansition <mask> <node>:NTRansition?

#### (3) Response message

<mask>

#### (4) Parameter

<mask>:= {Logical sum of  $2^n | 0 \le n \le 15$ }

#### (5) Explanation

This command finds the sum total of the bit digit values when the bit to be enabled in the N-transition register becomes the parameter. The bit digit value to be disabled is zero. The item of the N-transition register to be specified is determined with <node>.

#### <node>:PTRansition

#### (1) Function

Setting of the P-transition register

#### (2) Program message

<node>:PTRansition <mask> <node>:PTRansition?

#### (3) Response message

<mask>

#### (4) Parameter

<mask>:= {Logical sum of  $2^{n}|0 \le n \le 15$ }

#### (5) Explanation

This command finds the sum total of the bit digit values when the bit to be enabled in the P-transition register becomes the parameter. The bit digit value to be disabled is zero. The item of the P-transition register to be specified is determined with <node>.

# 8.6.2 Operation Status Register

The operation status register indicates the state of the equipment.

The commands are shown below. Insert these commands into the <node> portion in the status register.

| Command                     | Description                                         |
|-----------------------------|-----------------------------------------------------|
| STATus:OPERation            | Operation status register                           |
| STATus:OPERation:SETTling   | State of temperature of light source unit           |
| STATus:OPERation:MEASuring  | Measuring condition of optical sensor unit          |
| STATus:OPERation:CORRection | State of zero-set operation of optical sensor unit  |
| STATus:OPERation:AVERage    | State of averaging operation of optical sensor unit |

### STATus:OPERation

#### (1) Function

Indication of the operation status register reference

#### (2) Explanation

This command makes the references of the operation status register. The state of the equipment is indicated by allocating to bits. Each bit indicates the following.

| Bit | Description                                         |
|-----|-----------------------------------------------------|
| 1   | State of temperature of light source unit           |
| 4   | Measuring condition of optical sensor unit          |
| 7   | State of zero-set operation of optical sensor unit  |
| 8   | State of averaging operation of optical sensor unit |

### STATus:OPERation:SETTling

#### (1) Function

Indication of the state of temperature of light source unit

#### (2) Explanation

This command indicates the state of the temperature of the light source unit and indicates whether it can be used. The bits correspond one for one with the channels in order with bit 0 as Channel 1. Depending on the state, whether the light source unit can be used is indicated.

| Bit   | Corresponding channel                |
|-------|--------------------------------------|
| 0     | Channel 1                            |
| 1     | Channel 2                            |
|       |                                      |
| State | Description                          |
| 0     | The light source unit cannot be used |
| 1     | The light source unit can be used    |

#### STATus:OPERation:MEASuring

#### (1) Function

Indication of the measuring condition of optical sensor unit

#### (2) Explanation

This command indicates the measuring condition of the optical sensor unit.

The bits correspond one for one with the channels in order with bit 0 as Channel 1. Depending on the state, whether the optical sensor unit is in measurement is indicated.

| Bit   | Corresponding channel                    |
|-------|------------------------------------------|
| 0     | Channel 1                                |
| 1     | Channel 2                                |
|       |                                          |
| State | Description                              |
| 0     | The optical sensor unit is not measuring |
| 1     | The optical sensor unit is measuring     |

### STATus:OPERation:CORRection

#### (1) Function

Indication of the state of zero-set operation of optical sensor unit

#### (2) Explanation

This command indicates the state of zero-set operation of the optical sensor unit.

The bits correspond one for one with the channels in order with bit 0 as Channel 1. Depending on the state, whether the optical sensor unit is in zero-set is indicated.

| Bit   | Corresponding channel            |
|-------|----------------------------------|
| 0     | Channel 1                        |
| 1     | Channel 2                        |
|       |                                  |
| State | Description                      |
| 0     | Zero-set is not being performed. |
| 1     | Zero-set is being performed.     |

#### STATus:OPERation:AVERage

#### (1) Function

Indication of the state of averaging operation of optical sensor unit

#### (2) Explanation

This command indicates the state of averaging operation of the optical sensor unit.

The bits correspond one for one with the channels in order with bit 0 as Channel 1. Depending on the state, whether the optical sensor unit is in averaging operation is indicated.

| Bit   | Corresponding channel                       |
|-------|---------------------------------------------|
| 0     | Channel 1                                   |
| 1     | Channel 2                                   |
| State | Description                                 |
| 0     | Averaging operation is not being performed. |
| 1     | Averaging operation is being performed.     |

#### Section 8 Status Structure

#### 8.6.3 QUESTIONABLE Status Register

The commands of the QUESTIONABLE status register are shown below. Insert these commands into the <node> portion in the status register.

| Command                               | Description                        |
|---------------------------------------|------------------------------------|
| STATus:QUEStionable: POWer            | QUESTIONABLE status register       |
| STATus:QUEStionable: POWer:OVERRange  | Over range of optical sensor unit  |
| STATus:QUEStionable: POWer:UNDerrange | Under range of optical sensor unit |
| STATus:QUEStionable: POWer:CURRent    | Current abnormality                |
| STATus:QUEStionable: POWer:ENVTemp    | Temperature abnormality            |
| STATus:QUEStionable: POWer:POWer      | Power supply abnormality           |

#### STATus:QUEStionable:POWer

#### (1) Function

Indication of the QUESTIONABLE status register reference

#### (2) Explanation

This command makes the references of the QUESTIONABLE status register. The state of the device is indicated by allocating to bits. Each bit indicates the following.

| Bit | Description                        |
|-----|------------------------------------|
| 0   | Over range of optical sensor unit  |
| 1   | Under range of optical sensor unit |
| 2   | Remote interlock                   |
| 6   | Current abnormality                |
| 7   | Temperature abnormality            |
| 8   | Power supply abnormality           |

#### STATus:QUEStionable:POWer:OVERRange

#### (1) Function

Indication of the over range of optical sensor unit

#### (2) Explanation

This command indicates the over range of the optical sensor unit.

The bits correspond one for one with the channels in order with bit 0 as Channel 1. Depending on the state, whether the optical sensor unit is in over range is indicated.

| Bit   | Corresponding channel                     |
|-------|-------------------------------------------|
| 0     | Channel 1                                 |
| 1     | Channel 2                                 |
| State | Description                               |
| 0     | The optical sensor unit is not over range |
| 1     | The optical sensor unit is over range     |

#### STATus:QUEStionable:POWer:UNDerrange

#### (1) Function

Indication of the under range of optical sensor unit

#### (2) Explanation

This command indicates the under range of the optical sensor unit.

The bits correspond one for one with the channels in order with bit 0 as Channel 1. Depending on the state, whether the optical sensor unit is in under range is indicated.

| Bit   | Corresponding channel                      |
|-------|--------------------------------------------|
| 0     | Channel 1                                  |
| 1     | Channel 2                                  |
|       |                                            |
| State | Description                                |
| 0     | The optical sensor unit is not under range |
| 1     | The optical sensor unit is under range     |

### STATus:QUEStionable:POWer:CURRent

#### (1) Function

Indication of the current abnormality

#### (2) Explanation

This command indicates the occurrence of current abnormality.

The bits correspond one for one with the channels in order with bit 0 as Channel 1. Depending on the state, whether current abnormality is occurring is indicated.

| Bit               | Corresponding channel                                       |
|-------------------|-------------------------------------------------------------|
| 0                 | Channel 1                                                   |
| 1                 | Channel 2                                                   |
|                   |                                                             |
|                   |                                                             |
| State             | Description                                                 |
| <b>State</b><br>0 | <b>Description</b><br>Current abnormality is not occurring. |

### STATus:QUEStionable:POWer:ENVTemp

#### (1) Function

Indication of the temperature abnormality

#### (2) Explanation

This command indicates the occurrence of temperature abnormality.

The bits correspond one for one with the channels in order with bit 0 as Channel 1. Depending on the state, whether temperature abnormality is occurring is indicated.

| Bit   | Corresponding channel                     |  |
|-------|-------------------------------------------|--|
| 0     | Channel 1                                 |  |
| 1     | Channel 2                                 |  |
|       |                                           |  |
| State | Description                               |  |
| 0     | Temperature abnormality is not occurring. |  |
| 1     | Temperature abnormality is occurring.     |  |

#### STATus:QUEStionable:POWer:POWer

#### (1) Function

Indication of the power supply abnormality

#### (2) Explanation

This command indicates the occurrence of power supply abnormality.

The bits correspond one for one with the channels in order with bit 0 as Channel 1. Depending on the state, whether power supply abnormality is occurring is indicated.

| Bit   | Corresponding channel                      |  |
|-------|--------------------------------------------|--|
| 0     | Channel 1                                  |  |
| 1     | Channel 2                                  |  |
| State | Description                                |  |
| 0     | ·                                          |  |
| 0     | Power supply abnormality is not occurring. |  |
| 1     | Power supply abnormality is occurring.     |  |

# Section 9 Details on Device Messages

| 9.1 | Main F | rame                        | 9-2  |
|-----|--------|-----------------------------|------|
|     | 9.1.1  | DISPlay:BRIGhtness          | 9-2  |
|     | 9.1.2  | DISPlay[:STATe]             | 9-2  |
|     | 9.1.3  | SYSTem:BEEPer:STATe         | 9-3  |
|     | 9.1.4  | SYSTem:CHANnel:STATe        | 9-4  |
|     | 9.1.5  | SYSTem:COMMunicate:         |      |
|     |        | GPIB:HEAD                   | 9-4  |
|     | 9.1.6  | SYSTem:COMMunicate:SERia    | l:   |
|     |        | HEAD                        | 9-5  |
|     | 9.1.7  | SYSTem:DATE                 | 9-5  |
|     | 9.1.8  | SYSTem:ERRor                | 9-6  |
|     | 9.1.9  | SYSTem:TIME                 | 9-6  |
| 9.2 | Optica | Sensor                      | 9-7  |
|     | 9.2.1  | ABORt[1 2]                  | 9-7  |
|     | 9.2.2  | FETCh[1 2][:SCALar]:        |      |
|     |        | POWer[:DC]                  | 9-7  |
|     | 9.2.3  | SENSe[1 2]:AVERage:COUNt    | 9-8  |
|     | 9.2.4  | SENSe[1 2]:BANDwidth        | 9-8  |
|     | 9.2.5  | SENSe[1 2]:BANDwidth:AUTO   | 9-9  |
|     | 9.2.6  | SENSe[1 2]:CORRection:      |      |
|     |        | COLLect:ZERO                | 9-9  |
|     | 9.2.7  | SENSe[1 2]:CORRection       |      |
|     |        | [:LOSS[:INPut[:MAGNitude]]] | 9-10 |
|     | 9.2.8  | SENSe[1 2]:FETCh[:SCALar]:  |      |
|     |        | POWer[:DC]:MAXimum          | 9-10 |
|     | 9.2.9  | SENSe[1 2]:FETCh[:SCALar]:  |      |
|     |        | POWer[:DC]:MINimum          | 9-11 |
|     | 9.2.10 | SENSe[1 2]:FETCh[:SCALar]:  |      |
|     |        | POWer[:DC]:PTPeak           | 9-11 |
|     | 9.2.11 | SENSe[1 2]:FILTer:BPASs:    |      |
|     |        | FREQuency                   | 9-12 |
|     | 9.2.12 | SENSe[1 2]:INITiate         |      |
|     |        | [:IMMediate]                | 9-12 |
|     | 9.2.13 | SENSe[1 2]:MEMory:COPY      |      |
|     |        | [:NAME]                     | 9-13 |
|     | 9.2.14 | SENSe[1 2]:MEMory:DATa      | 9-13 |
|     | 9.2.15 | SENSe[1 2]:MEMory:DATa:     |      |
|     |        | INFO                        | 9-14 |
|     | 9.2.16 | SENSe[1 2]:POWer:INTerval   | 9-15 |
|     |        | SENSe[1 2]:POWer:RANGe:     |      |
|     |        | AUTO                        | 9-15 |

|     | 9.2.18  | SENSe[1 2]:POWer:RANGe      |      |
|-----|---------|-----------------------------|------|
|     |         | [:UPPer]                    | 9-16 |
|     | 9.2.19  | SENSe[1 2]:POWer:           |      |
|     |         | REFerence                   | 9-16 |
|     | 9.2.20  | SENSe[1 2]:POWer:REFerence  | ):   |
|     |         | DISPlay                     | 9-17 |
|     | 9.2.21  | SENSe[1 2]:POWer:REFerence  | ):   |
|     |         | STATe                       | 9-18 |
|     | 9.2.22  | SENSe[1 2]:POWer:REFerence  | ):   |
|     |         | STATe:RATio                 | 9-18 |
|     | 9.2.23  | SENSe[1 2]:POWer:UNIT       | 9-19 |
|     | 9.2.24  | SENSe[1 2]:POWer:           |      |
|     |         | WAVelength                  | 9-20 |
|     | 9.2.25  | SENSe[1 2]:POWer:WAVelengt  | th:  |
|     |         | UNIT                        | 9-20 |
|     | 9.2.26  | SENSe[1 2]:TRIGger:COUNt    | 9-21 |
|     | 9.2.27  | SENSe[1 2]:TRIGger[:SEQuend | ce]  |
|     |         | [:IMMediate]                | 9-21 |
|     | 9.2.28  | READ[1 2]                   | 9-22 |
|     | 9.2.29  | READ[1 2]:ABORt             | 9-22 |
| 9.3 | Light S | Source                      | 9-23 |
|     | 9.3.1   | SOURce[1 2]:AM[:INTerval]:  |      |
|     |         | FREQuency                   | 9-23 |
|     | 9.3.2   | SOURce[1 2]:MEMory:COPY     |      |
|     |         | [:NAME]                     | 9-23 |
|     | 9.3.3   | SOURce[1 2]:POWer:          |      |
|     |         | ATTenuation                 | 9-24 |
|     | 9.3.4   | SOURce[1 2]:POWer:STATe     | 9-24 |
|     | 9.3.5   | SOURce[1 2]:POWer:          |      |
|     |         | WAVelength                  | 9-25 |
|     | 9.3.6   | SOURce[1 2]:POWer:          |      |
|     |         | WAVelength:UNIT             | 9-25 |
| 9.4 | Error N | lessages                    | 9-26 |

# 9.1 Main Frame

### 9.1.1 DISPlay:BRIGhtness

#### (1) Function

Brightness setting

#### (2) Program message

DISPlay:BRIGhtness <ratio> DISPlay:BRIGhtness?

#### (3) Response message

<ratio>

#### (4) Parameter

<ratio>:=  $\{f | 0.1 \le f \le 1.0\}$ 

#### (5) Explanation

This command sets the brightness on the display.

When <ratio> is set to 0.1, the brightness is the lowest; when it is set to 1, the brightness is the highest. The brightness can be set in ten steps.

 $\begin{array}{rrr} 0.1 & \leftarrow <\!\! \mathrm{ratio}\!\! > \rightarrow & 1 \\ \mathrm{Dark} & & \mathrm{Bright} \end{array}$ 

# 9.1.2 DISPlay[:STATe]

#### (1) Function

Turns ON/OFF the display

#### (2) Program message

DISPlay[:STATe] <sw>
DISPlay[:STATe]?

#### (3) Response message

<status>

#### (4) Parameter

```
<sw>:= {ON,OFF,1,0}
<status>:= {1,0}
1 .....ON
0 .....OFF
```

#### (5) Explanation

This command switches the display/non-display of the display.

# 9.1.3 SYSTem:BEEPer:STATe

#### (1) Function

Buzzer setting

#### (2) Program message

SYSTem:BEEPer:STATe <level>
SYSTem:BEEPer:STATe?

#### (3) Response message

SYSTEM:BEEPER:STATE <level>

#### (4) Parameter

<level>:= {0,1,2,3,4}

#### (5) Explanation

This command sets the level of the buzzer sound. The buzzer sound is set as shown below depending on <level>.

| <level></level> |   |             | Meaning |  |
|-----------------|---|-------------|---------|--|
| 0               |   | Buzzer OFF  |         |  |
| 1               | ¥ | Small Level |         |  |
| 2               |   |             |         |  |
| 3               |   |             |         |  |
| 4               | ¥ | Large Level |         |  |

### 9.1.4 SYSTem:CHANnel:STATe

#### (1) Function

Inquires the inserted unit

#### (2) Program message

SYSTem:CHANnel:STATe?

#### (3) Response message

```
SYSTEM: CHANNEL: STATE <uid> (@ <uno>) {, <uid> (@ <uno>) }
```

#### (4) Parameter

<uid>:= {OPM,OLS} <uno>:= {1,2}

#### (5) Explanation

This command outputs the types and ID numbers for all units inserted currently. If no unit is inserted, "NOUNIT" is returned as response data.

The unit type is indicated with <uid> and it is interrupted as shown below.

| <uid></uid> | Unit name           |  |
|-------------|---------------------|--|
| OPM         | Optical sensor unit |  |
| OLS         | Light source unit   |  |

### 9.1.5 SYSTem:COMMunicate:GPIB:HEAD

#### (1) Function

Specifies whether to attach a header

#### (2) Program message

SYSTem:COMMunicate:GPIB:HEAD <flag>
SYSTem:COMMunicate:GPIB:HEAD?

#### (3) Response message

SYSTEM:COMMUNICATE:GPIB:HEAD <status>

#### (4) Parameter

<flag>:= {ON,OFF,1,0} <status>:= {1,0} 1 .....ON 0 .....OFF

#### (5) Explanation

This command specifies whether to attach a header to the response message By default, no header is attached.

The same setting item exists in both GPIB and serial (SYSTem:COMMunicate:GPIB:HEAD and SYSTem:COMMunicate:SERial:HEAD). These are not independent of each other. Therefore, if one item is set, the other is set to the same condition.

# 9.1.6 SYSTem:COMMunicate:SERial:HEAD

#### (1) Function

Specifies whether to attach a header

#### (2) Program message

SYSTem:COMMunicate:SERial:HEAD <flag>
SYSTem:COMMunicate:SERial:HEAD?

#### (3) Response message

SYSTEM:COMMUNICATE:SERIAL:HEAD <status>

#### (4) Parameter

```
<flag>:= {ON,OFF,1,0}
<status>:= {1,0}
1 ..... ON
0 ..... OFF
```

#### (5) Explanation

This command specifies whether to attach a header to the response message.

Default does not attach a header.

The same setting item exists in both GPIB and serial (SYSTem:COMMunicate:GPIB:HEAD and SYSTem:COMMunicate:SERial:HEAD). These items are not independent of each other. Therefore, if one item is set, the other is set to the same condition.

# 9.1.7 SYSTem:DATE

#### (1) Function

Sets the calendar

#### (2) Program message

SYSTem:DATE <year>,<month>,<day>
SYSTem:DATE?

#### (3) Response message

<year>, <month>, <day>

#### (4) Parameter

<year>:=  $\{n \mid 1990 \le n \le 2089\}$ <month>:=  $\{n \mid 1 \le n \le 12\}$ <day>:=  $\{n \mid 1 \le n \le 31\}$ 

#### (5) Explanation

This command sets the calendar of the system. <year>, <month>, and <day> indicate year, month, and day, respectively.

### 9.1.8 SYSTem:ERRor

#### (1) Function

Inquires the error value

#### (2) Program message

SYSTem:ERRor?

#### (3) Response message

<code>

#### (4) Explanation

As a response to SYSTem:ERRor, SCPI specifies the codes and messages corresponding to the errors. The error messages supported by this product are described in the Section 9.4 "Error Message."

### 9.1.9 SYSTem:TIME

#### (1) Function

Sets the time

#### (2) Program message

SYSTem:TIME <hour>,<minute>,<second>
SYSTem:TIME?

#### (3) Response message

<hour>, <minute>, <second>

#### (4) Parameter

<hour>:=  $\{n \mid 0 \leq n \leq 23\}$ <minute>:=  $\{n \mid 0 \leq n \leq 59\}$ <second>:=  $\{n \mid 0 \leq n \leq 59\}$ 

#### (5) Explanation

This command sets the clock of the system to the specified time.

The time is specified in 24-hour unit. <hour>, <minute>, and <second> indicate hour, minute, and second, respectively.

# 9.2 Optical Sensor

[112] indicates the channel number into which the optical sensor to be controlled is inserted. If the optical sensor is inserted into Channel 1, it can be omitted. The brackets ([ ]) are not required.

Example: ABORT1 FETCH2:SCALAR:POWER:DC SENSE:CORRECTION:COLLECT:ZERO etc.

# 9.2.1 ABORt[1|2]

#### (1) Function

Stops measurement

#### (2) Program message

ABORt [1 | 2]

#### (3) Explanation

This command stops the logging.

# 9.2.2 FETCh[1|2][:SCALar]:POWer[:DC]

#### (1) Function

Inquires the measurement data

#### (2) Program message

FETCh[1|2][:SCALar]:POWer[:DC]?

#### (3) Response message

<level>

#### (4) Parameter

<level>:= <NR3>

#### (5) Explanation

This command returns the current measurement data. The unit of the measurement data may be dBm, W, or dB in accordance with the current unit.

### 9.2.3 SENSe[1|2]:AVERage:COUNt

#### (1) Function

Sets the number of times of averaging

#### (2) Program message

SENSe[1|2]:AVERage:COUNt <count>
SENSe[1|2]:AVERage:COUNt?

#### (3) Response message

SENSE1|2:AVERAGE:COUNT <count>

#### (4) Parameter

<count>:= {1,2,5,10,20,50,100,200,500,1000}

#### (5) Explanation

This command sets the number of times of averaging in the averaging operation.

### 9.2.4 SENSe[1|2]:BANDwidth

#### (1) Function

Sets the bandwidth

#### (2) Program message

```
SENSe[1|2]:BANDwidth <bw> [<unit>]
SENSe[1|2]:BANDwidth?
```

#### (3) Response message

SENSE1 2:BANDWIDTH <bw>

#### (4) Parameter

<bw>:= {0.1,1,10,100,10000,100000} (Unit: Hz)<br/><unit>:= {HZ,KHZ}

#### (5) Explanation

This command sets the bandwidth to the value set in <bw>. In the program message, supplementary units may be used. In the response message, the value is always output in Hz.

### 9.2.5 SENSe[1|2]:BANDwidth:AUTO

#### (1) Function

Sets the auto bandwidth

#### (2) Program message

SENSe[1|2]:BANDwidth:AUTO <sw>
SENSe[1|2]:BANDwidth:AUTO?

#### (3) Response message

SENSE1|2:BANDWIDTH:AUTO <status>

#### (4) Parameter

<sw>:= {ON,OFF,1,0} <status>:= {1,0} 1 .....ON 0 .....OFF

#### (5) Explanation

This command sets the bandwidth setting to auto.

# 9.2.6 SENSe[1|2]:CORRection:COLLect:ZERO

#### (1) Function

Executes zero-set

#### (2) Program message

SENSe[1|2]:CORRection:COLLect:ZERO
SENSe[1|2]:CORRection:COLLect:ZERO?

#### (3) Response message

<result>

#### (4) Parameter

<result>:= <NR1>

#### (5) Explanation

This command executes zero-set. The response message has the following value. For the error code, refer to the Section 9.4 "Error Message."

| <result></result> | State                                 |
|-------------------|---------------------------------------|
| 0                 | Normal end                            |
| 1                 | Zero-set from remote is not executed. |
| 2                 | Zero-set is being executed.           |
| Negative number   | Error                                 |

# 9.2.7 SENSe[1|2]:CORRection[:LOSS[:INPut[:MAGNitude]]]

#### (1) Function

Sets the calibration factor

#### (2) Program message

```
SENSe[1|2]:CORRection[:LOSS[:INPut[:MAGNitude]]] <cal>[DB]
SENSe[1|2]:CORRection[:LOSS[:INPut[:MAGNitude]]]?
```

#### (3) Response message

<cal>

#### (4) Parameter

 $<cal>:= {f | -199.99 \le n \le 199.99}$ 

#### (5) Explanation

This command sets the calibration factor to <cal>. <cal> is always accepted in dB. The unit may be omitted.

# 9.2.8 SENSe[1|2]:FETCh[:SCALar]:POWer[:DC]:MAXimum

#### (1) Function

Reads the maximum value

#### (2) Program message

SENSe[1|2]:FETCh[:SCALar]:POWer[:DC]:MAXimum?

#### (3) Response message

SENSE1|2:FETCH:SCALAR:POWER:DC:MAXIMUM <level>

#### (4) Parameter

<level>:= <NR3>

#### (5) Explanation

This command utputs the maximum value of the measured data during the period from the start of statistical measurement up to now.

The unit of the measurement data is dBm or W in accordance with the present measurement value.

# 9.2.9 SENSe[1|2]:FETCh[:SCALar]:POWer[:DC]:MINimum

#### (1) Function

Reads the minimum value

#### (2) Program message

SENSe[1|2]:FETCh[:SCALar]:POWer[:DC]:MINimum?

#### (3) Response message

SENSE1|2:FETCH:SCALAR:POWER:DC:MINIMUM <level>

#### (4) Parameter

<level>:= <NR3>

#### (5) Explanation

This command outputs the minimum value of the measurement data during the period from the start of statistical measurement up to now.

The unit of the measured data is dBm or W in accordance with the present measured value.

# 9.2.10 SENSe[1|2]:FETCh[:SCALar]:POWer[:DC]:PTPeak

#### (1) Function

Reads the difference between the maximum and minimum values

#### (2) Program message

SENSe[1|2]:FETCh[:SCALar]:POWer[:DC]:PTPeak?

#### (3) Response message

SENSE1|2:FETCH:SCALAR:POWER:DC:PTPEAK <level>

#### (4) Parameter

<level>:= <NR3>

#### (5) Explanation

This command outputs the difference between the maximum and minimum values of the measurement data during the period from the start of statistical measurement up to now. The unit of the measurement data is dB.

# 9.2.11 SENSe[1|2]:FILTer:BPASs:FREQuency

#### (1) Function

Sets the modulation frequency

#### (2) Program message

SENSe[1|2]:FILTer:BPASs:FREQuency CW|<freq>[<unit>] SENSe[1|2]:FILTer:BPASs:FREQuency?

#### (3) Response message

SENSE1|2:FILTER:BPASS:FREQUENCY <freq>

#### (4) Parameter

<freq>:= {0,270,1000,2000} (Unit: Hz) <unit>:= {HZ,KHZ}

#### (5) Explanation

This command sets the modulation frequency to be measured. If the unit of <freq> is omitted, Hz is assumed. If the unit is specified in <unit>, set in the unit. For 0 Hz, CW is set.

The response message is always output in Hz.

# 9.2.12 SENSe[1|2]:INITiate[:IMMediate]

#### (1) Function

Starts the logging

#### (2) Program message

SENSe[1|2]:INITiate[:IMMediate]

#### (3) Explanation

This command makes the measurements by the number of times specified. The number of times is set in "SENSe:TRIGger:COUNt."

# 9.2.13 SENSe[1|2]:MEMory:COPY[:NAME]

#### (1) Function

Stores/Reads the measurement conditions

#### (2) Program message

SENSe[1|2]:MEMory:COPY[:NAME] MC, <no>| <no>, MC

#### (3) Parameter

<no>:= {0,1,2,3,4,5,6,7,8,9}

#### (4) Explanation

This command stores or reads the measurement conditions using the memory number specified with <no>. "MC, <no>" stores the measurement condition and "<no>, MC" reads the measurement condition. If "0" is specified for <no>, only reading is effective because it is the initial condition setting.

### 9.2.14 SENSe[1|2]:MEMory:DATa

#### (1) Function

Reads the logging data

#### (2) Program message

SENSe[1|2]:MEMory:DATa? MD[,<start>[,<number>]]

#### (3) Response message

SENSE1|2:MEMORY:DATA <number>{,<level>}\*

#### (4) Explanation

This command reads the logging data.

<start> and <number> indicate the starting point of reading and the number of data items to be read, respectively. If these are omitted, operation is started with <start> as 1 and <number> as the number of data items measured. For <start>, a value larger than the number of data items measured cannot be specified. For <number>, the number of data items measured or a number larger than the number of data items measured after <start> may be specified. However, the number of data items that can be taken out is the effective number of data items.

For the response message, the number of data items actually taken out and the measurement data of these data items are output. Though the measurement data does not have a unit, it is the unit used when it is recorded (dBm or W).

This unit can be known from "SENSe:MEMory:DATa:INFO." If the unit is W, the exponential notation is used instead of the supplementary unit.

If no measurement data exists, the response message only with <number> as "0" is output.

### 9.2.15 SENSe[1|2]:MEMory:DATa:INFO

#### (1) Function

Logging data information

#### (2) Program message

SENSe[1|2]:MEMory:DATa:INFO?

#### (3) Response message

SENSE1|2:MEMORY:DATA:INFO V1.0,"<info>"

#### (4) Explanation

This command reads the detailed information of the logging data.

"V1.0" at the head of the response message is used to identify the succeeding information. At present, only "V1.0" used.

In <info>, the following information are listed and separated by a comma (,),

| Information            | Description                                                     |  |
|------------------------|-----------------------------------------------------------------|--|
| unit model name        | the model name of the unit measured                             |  |
| measurement date/time  | the date and time of measurement are described as shown below:  |  |
|                        | YY/MM/DD, hh:mm:ss                                              |  |
| averaging count        | the number of times of averaging made at the time of measuremen |  |
| interval time          | measurement interval used at the time of measurement            |  |
| measurement data count | the number of data items measured                               |  |
| data unit              | "DBM" or "W"                                                    |  |
| statistical data       | a list of the maximum value, minimum value, peak-to-peak value  |  |
|                        | and average value separated by a comma (,).                     |  |

Thought the units of these values are omitted, these are output in the values in accordance with the units of the data. If the data unit is "DBM," the maximum value, minimum value, and average value are output in dBm and the peak-to-peak value is output in W. If the data unit is "W," the maximum value, minimum value, and average value are output in W and the peak-to-peak value is output in %.

When the data unit is "W," the watt value described in the exponential notation instead of the supplementary unit.

If no measurement data exists, the response message is output with <info> as a blank.

SENSE1:MEMORY:DATA:INFO V1.0,""

### 9.2.16 SENSe[1|2]:POWer:INTerval

#### (1) Function

Sets the measurement interval

#### (2) Program message

SENSe[1|2]:POWer:INTerval <time>
SENSe[1|2]:POWer:INTerval?

#### (3) Response message

SENSE1 2: POWER: INTERVAL < time>

#### (4) Parameter

 $< time>:= {f | 0.001 \le f \le 359999}$ 

#### (5) Explanation

This command sets the measurement interval. The parameter <time> is set in seconds and rounded off to the resolution.

### 9.2.17 SENSe[1|2]:POWer:RANGe:AUTO

#### (1) Function

Sets the auto range

#### (2) Program message

SENSe[1|2]:POWer:RANGe:AUTO <sw> SENSe[1|2]:POWer:RANGe:AUTO?

#### (3) Response message

<status>

#### (4) Parameter

<sw>:= {ON,OFF,1,0} <status>:= 1,0 1 .....ON 0 .....OFF

#### (5) Explanation

This command specifies whether to set the measurement range to auto. If "ON" or "1" is set, automatic setting is valid. If "OFF" or "0" is set, automatic setting is invalid.

# 9.2.18 SENSe[1|2]:POWer:RANGe[:UPPer]

#### (1) Function

Sets the manual range.

#### (2) Program message

SENSe[1|2]:POWer:RANGe[:UPPer] <levle>[DBM] SENSe[1|2]:POWer:RANGe[:UPPer]?

#### (3) Response message

<level>

#### (4) Parameter

<level>:= {30,20,10,0,-10,-20,-30,-40,-50,-60,-70,-80,-90,-100,-110}

#### (5) Explanation

This command makes measurement with the measurement range fixed to <level>. Since <level> is dependent on the unit, some values may not be set in some units. For the unit, only "DBM" is accepted. The unit can be omitted.

### 9.2.19 SENSe[1|2]:POWer:REFerence

#### (1) Function

Sets the reference value.

#### (2) Program message

```
SENSe[1|2]:POWer:REFerence <type>, <level>[<unit>]
SENSe[1|2]:POWer:REFerence? <type>
```

#### (3) Response message

<level>

#### (4) Parameter

```
<type>:= {TOA,TOB,TOREF,0,1,2}
When "TOREF" or "2":
<level>:= {f(W) | 1 × 10<sup>-16</sup> ≤ f ≤ 99.999}
<level>:= {f(dBm) | -199.999 ≤ f ≤ +199.999}
<unit>:= {PW,NW,UW,MW,W,DBM}
When "TOA" or "0," and "TOB" or "1"
<level>:= {f(dB) | -199.999 ≤ f ≤ 199.999}
<unit>:= {DB}
```

#### (5) Explanation

This command sets the reference value at the reference measurement time.

"TOREF" sets the specified level value as the reference value of the channel. It can be used in both SENSe1 and SENSe2.

The reference value can be set in W or dBm. If the unit is omitted, dBm is assumed. If the unit is specified as "W," the values from 0.0001 pW to 99.999 W can be set; if the unit is specified as "DBM," the values from -199.999 dBm to +199.999 dBm can be set.

"TOA" and "TOB" are effective only when two optical sensor units are inserted, and the reference value for the difference in levels between two channels is set. In this case difference in level – standard value is displayed. (Where, standard value = reference value + relative value)

The reference value can be set only in dB. Therefore, when adding a unit, only "DB" is effective. "TOA" and "TOB" are effective only for "SENSe2" and "SENSe1," respectively.

When "TOA" or "TOB" is specified, the response message is always returned in dB.

When "TOREF" is specified, the response message is returned in W or dBm in accordance with the current unit.

# 9.2.20 SENSe[1|2]:POWer:REFerence:DISPlay

#### (1) Function

Displays the relative value.

#### (2) Program message

SENSe[1|2]:POWer:REFerence:DISPlay

#### (3) Explanation

Relative values that make the display value set to 0 dB is set and values are displayed in relative value display. Since this command displays relative measurements with the current display value as 0 dB, it can be set even in the absolute value display and reference value display. The display value can be obtained by the following expression.

display value = measurement value - reference value - relative value

If the absolute value display is changed to the relative value display, the reference value is treated as 0.

### 9.2.21 SENSe[1|2]:POWer:REFerence:STATe

#### (1) Function

Turns ON/OFF the reference measurement

#### (2) Program message

SENSe[1|2]:POWer:REFerence:STATe <sw>
SENSe[1|2]:POWer:REFerence:STATe?

#### (3) Response message

<status>

#### (4) Parameter

```
<sw>:= {ON,OFF,1,0}
<status>:= {1,0}
1 .....ON
0 .....OFF
```

#### (5) Explanation

The command sets ON/OFF of the reference measurement.

# 9.2.22 SENSe[1|2]:POWer:REFerence:STATe:RATio

#### (1) Function

Reference selection

#### (2) Program message

SENSe[1|2]:POWer:REFerence:STATe:RATio <sel>
SENSe[1|2]:POWer:REFerence:STATe:RATio?

#### (3) Response message

<status>

#### (4) Parameter

```
<sel>:= {TOA,TOB,TOREF,0,1,2}
<status>:= {0,1,2}
0 ......TOA
1 .....TOB
2 .....TOREF
```

#### (5) Explanation

This command sets the method of the reference measurement. With <sel>, specify the reference measurement method as shown below.

|           | <sel></sel> | Measurement method                                                  |
|-----------|-------------|---------------------------------------------------------------------|
| TOA (0)   |             | (measurement value of Channel 2) – (measurement value of Channel 1) |
| TOB (1)   |             | (measurement value of Channel 1) – (measurement value of Channel 2) |
| TOREF (2) |             | (measurement value of specified channel) – (standard value)         |

Where, the standard value is (reference value) + (relative value).

"TOA" and "TOB" are effective only for "SENSe2" and "SENSe1," respectively.

"TOREF" is effective for both SENSe1 and SENSe2.

# 9.2.23 SENSe[1|2]:POWer:UNIT

#### (1) Function

Switches the unit system

#### (2) Program message

SENSe[1|2]:POWer:UNIT <unit>
SENSe[1|2]:POWer:UNIT?

#### (3) Response message

<unit>

#### (4) Parameter

<unit>:= {DBM,W}

#### (5) Explanation

This command switches the display unit system of the optical power measurement.

### 9.2.24 SENSe[1|2]:POWer:WAVelength

#### (1) Function

Specifies the wavelength

#### (2) Program message

SENSe[1|2]:POWer:WAVelength <wavelength>[<unit>]
SENSe[1|2]:POWer:WAVelength?

#### (3) Response message

<wavelength>

#### (4) Parameter

<wavelength>:= {f(m) | 380 × 10<sup>-9</sup> ≤ f ≤ 1800 × 10<sup>-9</sup>} <wavelength>:= {f(Hz) | 166.551 × 10<sup>12</sup> ≤ f ≤ 788.927 × 10<sup>12</sup>} <unit>:= {NM,UM,M,HZ}

#### (5) Explanation

This command sets the wavelength compensation to the wavelength of <wavelength>. The setting range and resolution of the wavelength are dependent on the optical sensor unit. If the unit is omitted in the program message, m is assumed. The response message is output in accordance with current unit system (m or HZ).

### 9.2.25 SENSe[1|2]:POWer:WAVelength:UNIT

#### (1) Function

The display unit of the wavelength

#### (2) Program message

SENSe[1|2]:POWer:WAVelength:UNIT <unit>
SENSe[1|2]:POWer:WAVelength:UNIT?

#### (3) Response message

<unit>

#### (4) Parameter

<unit>:= {M,HZ}

#### (5) Explanation

This command switches the display unit of the wavelength.

# 9.2.26 SENSe[1|2]:TRIGger:COUNt

(1) Function

Sets the number of times of measurement

(2) Program message

SENSe[1|2]:TRIGger:COUNt <count>

(3) Response message

SENSE1|2:TRIGGER:COUNT <count>

(4) Parameter <count>:=  $\{n | 1 \le n \le 1000\}$ 

#### (5) Explanation

Sets the number of logging data items.

# 9.2.27 SENSe[1|2]:TRIGger[:SEQuence][:IMMediate]

#### (1) Function

Re-start the statistical measurement.

#### (2) Program message

SENSe[1|2]:TRIGger[:SEQuence][:IMMediate]

#### (3) Explanation

This command measures the minimum, maximum, and peak-to-peak values of the measurement data.

### 9.2.28 READ[1|2]

#### (1) Function

Starts the high-speed transfer mode

#### (2) Program message

READ[1|2]?

#### (3) Response message

<level>

#### (4) Parameter

<level>:= <NR3>

#### (5) Explanation

This command returns the current measurement data.

The transfer rate used this command is higher than one used the FETCh[1l2][:SCALar]:POWer[:DC] command. The data is absolute one, and the unit of data is dBm.

The high-speed transfer mode stops when the READ[112]:ABORt command (refer to 9.2.29) is used.

# 9.2.29 READ[1|2]:ABORt

#### (1) Function

Stops the high-speed transfer mode

#### (2) Program message

READ[1|2]:ABORt

#### (3) Explanation

This command stop the high-speed transfer mode.

# 9.3 Light Source

[112] indicates the channel number into which the light source to be controlled is inserted. If the optical sensor is inserted into Channel 1, it can be omitted. The brackets ([ ]) are not required.

Example: SOURCE1: POWER: STATE ON SOURCE2: POWER: STATE? SOURCE: POWER: STATE 0 etc.

### 9.3.1 SOURce[1|2]:AM[:INTerval]:FREQuency

#### (1) Function

Sets the modulation frequency

#### (2) Program message

SOURce[1|2]:AM[:INTerval]:FREQuency CW|<freq>[<unit>]
SOURce[1|2]:AM[:INTerval]:FREQuency?

#### (3) Response message

<freq>

#### (4) Parameter

<freq>:= {0,270,1000,2000} (Unit: Hz) <unit>:= {HZ,KHZ}

#### (5) Explanation

This command sets the optical output to CW or the modulation frequency specified in <freq>. If the unit of <freq> is omitted, Hz is assumed. If the unit is specified in <unit>, it is set in the specified unit. For 0 Hz, CW is set.

The response message is always output in Hz.

# 9.3.2 SOURce[1|2]:MEMory:COPY[:NAME]

#### (1) Function

Stores/reads the measurement conditions

#### (2) Program message

SOURce[1|2]:MEMory:COPY[:NAME] MC,<no> | <no>,MC

#### (3) Parameter

<no>:= {0,1,2,3,4,5,6,7,8,9}

#### (4) Explanation

This command stores or reads the measurement conditions using the memory number specified with <no>. "MC, <no>" stores the measurement condition and "<no>, MC" reads the measurement condition. If "0" is specified for <no>, only reading is effective because it is the initial condition setting.

### 9.3.3 SOURce[1|2]:POWer:ATTenuation

#### (1) Function

Sets the attenuation

#### (2) Program message

```
SOURce[1|2]:POWer:ATTenuation <level>[DB]
SOURce[1|2]:POWer:ATTenuation?
```

#### (3) Response message

<level>

#### (4) Parameter

 $<level>:= {f(dB) | 0.00 \le f \le 6.00}$ 

#### (5) Explanation

This command reduces the optical output from the maximum output level by the value specified in <level>. The setting range and the setting resolution of <level> are dependent on the light source unit. <level> is rounded off to the setting resolution.

The attenuation is always output in dB. The unit may be omitted.

# 9.3.4 SOURce[1|2]:POWer:STATe

#### (1) Function

Sets the optical output

#### (2) Program message

```
SOURce[1|2]:POWer:STATe <sw>
SOURce[1|2]:POWer:STATe?
```

#### (3) Response message

<status>

#### (4) Parameter

```
<sw>:= {ON,OFF,1,0}
<status>:= {1,0}
1 .....ON
0 .....OFF
```

#### (5) Explanation

This command sets ON/OFF of the optical output.

# 9.3.5 SOURce[1|2]:POWer:WAVelength

#### (1) Function:

Sets the wavelength

#### (2) Program message

SOURce[1|2]:POWer:WAVelength UPPer|LOWer|CENTer|<wavelength>[<unit>] SOURce[1|2]:POWer:WAVelength?

#### (3) Response message

<wavelength>

#### (4) Parameter

```
<wavelength>:= {f(m) | 380 × 10<sup>-9</sup> ≤ f ≤ 1800 × 10<sup>-9</sup>}
<wavelength>:= {f(HZ) | 166.551 × 10<sup>12</sup> ≤ f ≤ 788.927 × 10<sup>12</sup>}
<unit>:= {NM,UM,M,HZ}
```

#### (5) Explanation

This command sets the wavelength to <wavelength>.

The range and the resolution of the wavelength are dependent on the light source unit. The actual setting is rounded off to the resolution.

If the unit is omitted in the program message, m is assumed.

If a unit is attached, set in the unit.

The response message is output in accordance with current unit system (m or HZ).

"UPPer" or "LOWer" can be specified as a parameter only for a two-wavelength light source. To "UPPer" and "LOWer," the wavelengths of the long wave and short wave are set, respectively.

Even if the wavelength setting is "UPPer" or "LOWer," the response message returns the wavelengths of the long wave and short wave.

"CENTer" can be specified as a parameter only for a DFB-LD light source. To "CENTer", the center wavelength (default condition) is set.

# 9.3.6 SOURce[1|2]:POWer:WAVelength:UNIT

#### (1) Function

The display unit of the wavelength

#### (2) Program message

SOURce[1|2]:POWer:WAVelength:UNIT <unit>
SOURce[1|2]:POWer:WAVelength:UNIT?

#### (3) Response message

<unit>

#### (4) Parameter

<unit>:= {M,HZ}

#### (5) Explanation

This command switches the display unit of the wavelength.

# 9.4 Error Messages

#### (1) Command errors [-100 to -199]

The error codes [-100 to -199] indicate the occurrence of syntax errors in IEEE 488.2. At this time, bit 5 in the event status register is set.

These errors are issued if any of the following events occur.

- (a) The device received a message against the IEEE 488.2 standard.
- (b) The device received a header that does not conform to the regulation of the device specific commands or the common commands.
- (c) GET (Group Execute Trigger) was sent to a program message.

| Code | Message                     | Error detecting condition                                                    |
|------|-----------------------------|------------------------------------------------------------------------------|
| -101 | Invalid character           | Invalid characters are included in the header or parameter.                  |
| -104 | Data type error             | The parameter type is different from that of the specified type.             |
| -105 | Get not allowed             | GET (Group Execute Trigger) was sent to a program message.                   |
| -108 | Parameter not allowed       | The number of parameters is larger than the specified number.                |
| -112 | Program mnemonic too long   | The program mnemonic consists of more than 12 characters.                    |
| -113 | Undefined header            | Though the syntax of the header is correct, it is not defined in the device. |
| -120 | Numeric data error          | There is an error in the numeric data.                                       |
| -121 | Invalid character in number | An invalid character is included in the numeric data.                        |
| -130 | Suffix error                | There is an error in the suffix.                                             |
| -144 | Character data too long     | The character data consists of more than 12 characters.                      |

#### (2) Execution time error [-200 to -299]

The error codes [-200 to -299] indicate the occurrence of errors in the execution control unit of the device. If an error of this type occurs, bit 4 in the event status register is set.

These errors are issued if any of the following events occur.

- (a) <PROGRAM DATA> following the header is out of the regulation of the device.
- (b) The program message cannot be executed due to the state of the device.

| Code | Message                 | Error detecting condition                                                              |
|------|-------------------------|----------------------------------------------------------------------------------------|
| -220 | Parameter error         | There is an error in the parameter.                                                    |
| -221 | Setting conflict        | Though the parameter is correct, it cannot be executed due to the state of the device. |
| -222 | Data out of range       | The numeric data is out of the regulation of the device.                               |
| -224 | Illegal parameter value | The received parameters is illegal.                                                    |
| -240 | Hardware error          | The command cannot be executed due to the hardware failure.                            |

#### (3) Device specific error [-300 to -399]

The error codes [-300 to -399] indicate the occurrence of errors other than command, query, and execution errors. These errors include the failure of hardware/firmware and self-diagnosis errors.

If an error of this type occurs, bit 3 in the event status register is set.

| Code | Message                    | Error detecting condition                   |
|------|----------------------------|---------------------------------------------|
| -310 | System error               | An error occurred in the system.            |
| -315 | Configuration memory error | Resume memory is lost.                      |
| -350 | Queue overflow             | There was an abnormality in self-diagnosis. |

#### (4) Query error [-400 to -499]

The error codes [-400 to -499] indicate the occurrence of errors concerning the message exchange control protocol in the output queue control. If an error of this type occurs, bit 2 in the event status register is set. These errors are issued if any of the following events occur.

- (a) Reading is executed from the output queue when there is no output.
- (b) The data in the output queue is lost.

| Code | Message            | Error detecting condition                                          |  |  |  |  |  |
|------|--------------------|--------------------------------------------------------------------|--|--|--|--|--|
| -410 | Query interrupted  | Before the device completes the transmission of the response mes-  |  |  |  |  |  |
| -410 | Query interrupted  | sage, an interrupt by a new command occurred.                      |  |  |  |  |  |
| -420 | Query unterminated | No query corresponding to the response message to be read is sent. |  |  |  |  |  |
| 420  |                    | An attempt is made to buffer the data exceeding the free area in   |  |  |  |  |  |
| -430 | Query deadlocked   | the storage.                                                       |  |  |  |  |  |

## Section 10 Program Example

This section describes the creation of the remote control program.

This chapter shows an example of program created using Visual BASIC. For GPIB, the use of National Instrument's hardware and the NI-488.2M software is assumed. For the handling of Visual BASIC and NI-488.2M, see the individual operation manuals.

| 10.1 | Precaution on Creating a Programming | 10-2 |
|------|--------------------------------------|------|
| 10.2 | Program Examples                     | 10-3 |

## **10.1 Precaution on Programming**

On the creating a remote control program, precaution the points in the Table 10-1.

#### Table 10-1

| No. | Precaution                     | Description                                                               |
|-----|--------------------------------|---------------------------------------------------------------------------|
|     |                                | Devices may be in various states after the device has been operated by    |
| 1   | Be sure to initialize device.  | its own operating panels and other programs. In many cases, its states    |
| 1   | be sure to initialize device.  | may not be proper at the start of use. Therefore, these devices must be   |
|     |                                | initialized to be able to use under certain conditions.                   |
|     | Immediately after sending a    | If MLA is received when a command other than a reading command is         |
|     | query, do not send any         | sent to the controller before reading the query result, the output buffer |
| 2   | command other than result      | is cleared, resulting in the loss of the response message. Therefore, be  |
|     | reading.                       | sure to describe the result reading command immediately after read-       |
|     |                                | ing.                                                                      |
| 3   | Avoid exception handling in    | Expected exceptions must be handled in the exception handling sec-        |
| 5   | the protocol.                  | tion in the program so that execution does not stop due to errors.        |
|     | Check interface functions      | If a created program is executed for a device that does not have a sub-   |
| 4   | (subset) of individual devices | set, processing will not proceed. Be sure to check subsets of devices.    |
|     | (GPIB).                        | Also check that the device conforms to IEEE 488.2.                        |
|     |                                | The RS-232C interface has a 256 byte data area as an internal receive     |
|     |                                | buffer. However, overflow may occur depending on the processing           |
|     | Prevent buffer overflow        | type. To prevent errors form occurring due to overflow, do not send a     |
| 5   |                                | large volume data (control commands) at a time when performing rem-       |
|     | (RS-232C).                     | ote control using an RS-232C interface. After sending a sequence of       |
|     |                                | commands, send the "OPC?" command, wait for a response to be              |
|     |                                | received, then send the next command for synchronization.                 |

## 10.2 Program Examples

(1) Reading the measurement data of the optical sensor unit.

Insert a optical sensor unit into Channel 1 of the MT9810A to measure the optical power of the external light source.

Read the measurement data with GPIB and display the result.

The GPIB address of the MT9810A is 15.

| 🛋 Form1                               |       |      |      |   |     |      |   |   |     |    |     |    |    |      | C   | ]   |    | ×  |    |
|---------------------------------------|-------|------|------|---|-----|------|---|---|-----|----|-----|----|----|------|-----|-----|----|----|----|
|                                       |       |      | •    | • |     | •    |   |   |     |    |     |    |    |      |     |     |    | •  | •  |
|                                       |       | 1    | •    | ٠ | 3   | 1    |   | 1 | 8   |    |     | •  |    |      | •   |     | •  | •  | •  |
|                                       |       | 1    | 18   |   | 8   | 1    | 8 | 4 | 8   | 8  | 8   |    |    | 3    |     | *   | •  | •  |    |
| :: Fetch                              |       |      | 1    |   | 6   | -    |   | 8 |     |    | 8   | 8  |    | 2    |     | 8   |    | 2  | 1  |
| <u> </u>                              |       |      |      |   | 2   | 2    |   | 4 | 2   | 2  | 8   |    | 2  | 2    | 2   | 2   |    |    | 2  |
|                                       |       |      |      |   |     | -    |   |   |     | 12 |     |    |    |      |     | •   |    |    | 2  |
|                                       |       | 2    | ÷    |   | 6   | -    |   | 4 | 4   | 2  |     |    | •  |      | •   | ÷   |    | •  | 6  |
| · · · · · · · · · · · · · · · · · · · | ·     | E.   | _    | _ | _   | _    | _ | _ | _   | _  | _   | -  | •  | -    |     | •   | •  | •  | é  |
| Power (dBm)                           |       | Ľ    |      |   |     |      |   |   |     |    |     | 18 |    |      |     |     | *  | •  | 8  |
|                                       | - (3) |      |      |   |     |      |   |   |     |    |     |    |    |      |     |     | ĵ. |    |    |
|                                       | (2)   | 1    | 10   | 1 | 1   | 3    |   |   | 22  | 25 | 160 |    | 0  |      | 1   |     |    | 1  | 1  |
|                                       |       |      |      |   |     |      |   |   | 4   |    |     |    | 1  |      |     |     |    |    |    |
|                                       |       | 2    |      |   | ŝ., | ŝ    |   |   | 2   | ÷  | 6   |    |    | 1    |     |     |    |    | į, |
|                                       | 5 4   | ×.   |      | 8 | 6   | ×.   | 8 |   | 3   | 3  |     | 8  | ٩. |      |     | ÷   | •  |    | 6  |
|                                       | + +   | ÷    |      | 4 | -   |      | * |   |     |    |     | •  | •  | *    |     |     |    | i. | 1  |
|                                       |       | 2    | 1    | 1 |     | 1    | 1 | 1 | 1   | 15 | 1   |    |    |      | 1   | 1   |    |    |    |
|                                       | • •   | 10   |      |   |     | 200  | • |   | 1   | -  |     |    |    |      | 1   | *   |    | -  |    |
|                                       | 2002  | - 10 | - 20 | 3 |     | - 53 | - | 1 | 22. | 9  | ~   | *  | 1  | - 20 | 100 | 100 | 20 | 1  | 1  |

| Sub | cmdfetch_Click()                                       | *1 |
|-----|--------------------------------------------------------|----|
|     | Dim bufl As String*20                                  | *2 |
|     | Call Send(0,15,"SYSTEM:COMMUNICATE:GPIB:HEAD 0",NLend) | *3 |
|     | Call Send(0,15,"SENSE1:POWER:UNIT DBM",NLend)          | *4 |
|     | Call Send(0,15,"FETCH1:SCALAR:POWER:DC?",NLend)        | *5 |
|     | Call Receive(0,15,buf1,STOPend)                        | *6 |
|     | lblPwr.Caption=buf1                                    | *7 |
| End | Sub                                                    | *8 |
|     |                                                        |    |

\*3-\*4 OTS initial setting

- \*5-\*6 Data reading
- \*7 Result output

#### Section 10 Program Example

(2) Measure the attenuator value of the light source unit using a optical sensor.

Insert the light source unit and the optical sensor unit into Channel 1 and Channel 2, respectively, of the MT9810A and connect these units using optical fibers. Measure the relative value of attenuation while changing the attenuator value of the light source unit one after another using the optical sensor unit and display the result. The GPIB address of the MT9810A is 15.

|                                       |                                       |                                       |       |       |            |         |        |       |     |       |           |           |            |                 | T   | -    |                     |
|---------------------------------------|---------------------------------------|---------------------------------------|-------|-------|------------|---------|--------|-------|-----|-------|-----------|-----------|------------|-----------------|-----|------|---------------------|
| 🛋 Examp                               | le2                                   |                                       |       |       |            |         |        |       |     |       |           |           |            | -               |     |      | ×                   |
|                                       |                                       |                                       | 11    |       | 1.1        | 12      | 1      |       |     | ÷     |           | 1         | ÷          | 12              |     |      |                     |
|                                       |                                       |                                       | • • • |       | • •        |         |        | • •   | • • | •     | • •       |           | •          |                 | •   | . 6  | • •                 |
| Input                                 |                                       | • - •                                 |       |       | • •        |         | * * *  |       |     | •     | * 7       |           | •          | •               |     |      | • •                 |
| i i mpare                             | 211                                   |                                       | 213   |       |            | 3 37    |        |       |     |       |           |           | ŝ.         |                 |     |      | 1.1                 |
| $(1,1,2,\ldots,1,1,2)$                |                                       |                                       |       | • • • |            |         |        |       |     | _     | - 12      |           | •          | 1               | • • |      | 1. 1                |
|                                       | ATT St                                | en (                                  | B)    | 1     | ंष         | 0.C     |        |       |     |       |           |           |            | :               |     |      | 1                   |
|                                       | 11.1.200                              | - P - 1                               |       | 100   |            |         |        |       |     |       | 12        | S.        | 2          | 1               |     | 1    | 1.4                 |
| 1.1.1.1.1.1.1                         | (1,1,2,1,1)                           | 4.4.9                                 |       | • • • |            | Lines   |        |       |     |       | 28        | ÷.        |            |                 | 2   | 1    | 5.2                 |
|                                       |                                       | 121                                   | 1.1   |       | 0815       | 2.30    | 4:45   | 88    | 197 | 1     |           | 1         | 1          | 1               |     |      | 10                  |
|                                       | TTO                                   | . 1                                   | 10    |       | 1          | 6.0     |        |       |     |       | 18        | +         | •          | -               | ę.  |      |                     |
|                                       | ATT St                                | op (                                  | 380   |       | 3          |         |        |       |     |       | 12        | •         | -          | 5               |     | 1    | 1.1                 |
|                                       |                                       |                                       |       |       |            | _       | _      |       | _   | _     | 18        |           |            |                 |     |      |                     |
|                                       | ··· · ·                               |                                       |       |       | • • •      |         | +2.4.2 | • • • |     | ×     | • •       | •         | •          | •               |     | • •  | • •                 |
| 1 1 1 1 1 1 1 1 1 1 1                 | 1213                                  | 1                                     | 124   |       |            | 5 12    | 14     | 1.1   |     | 1     |           | 22        |            | 5               |     | 12   | 21                  |
| Output                                | 1.2.2.2                               |                                       |       |       | • •        |         |        |       |     |       |           | 1         | 9          |                 |     |      |                     |
|                                       |                                       |                                       | • • • | • • • | • •        |         | • •    | • •   | • • |       | • •       | •         | 8          | •               |     | •    | • •                 |
|                                       |                                       |                                       |       |       |            |         |        |       |     |       |           |           |            |                 |     | -1   | 24                  |
| S. S. S.                              |                                       |                                       |       |       |            |         |        |       |     |       |           |           |            |                 |     |      |                     |
| 1. A. A.                              |                                       |                                       |       |       |            |         |        |       |     |       |           |           |            |                 |     |      | • •                 |
|                                       |                                       |                                       |       |       |            |         |        |       |     |       |           |           |            |                 |     |      | 1                   |
| 1. 1. 1.                              |                                       |                                       |       |       |            |         |        |       |     |       |           |           |            |                 |     |      | <b>1</b> , <b>1</b> |
| 1 1 1                                 |                                       |                                       |       |       |            |         |        |       |     |       |           |           |            |                 |     |      | 57                  |
|                                       |                                       |                                       |       |       |            |         |        |       |     |       |           |           |            |                 |     |      |                     |
| A A A                                 |                                       |                                       |       |       |            |         |        |       |     |       |           |           |            |                 |     |      | 1.5                 |
|                                       |                                       |                                       |       |       |            |         |        |       |     |       |           |           |            |                 |     |      | 24                  |
|                                       |                                       |                                       |       |       |            |         |        |       |     |       |           |           |            |                 |     |      | • •                 |
| 1.1.1                                 |                                       |                                       |       |       |            |         |        |       |     |       |           |           |            |                 |     |      | 11                  |
|                                       |                                       |                                       |       |       |            |         |        |       |     |       |           |           |            |                 |     |      | 14                  |
|                                       |                                       |                                       |       |       |            |         |        |       |     |       |           |           |            |                 |     |      | • •                 |
| 200000000000                          |                                       |                                       |       |       |            |         |        |       |     |       |           |           |            |                 |     | . 1  | 11                  |
|                                       |                                       |                                       |       |       |            |         |        |       |     |       |           |           |            |                 |     | - 18 |                     |
|                                       |                                       |                                       |       |       |            |         |        |       |     |       |           |           |            |                 |     |      | 1000                |
|                                       |                                       | ÷ - •                                 |       | • •   | • •        |         | ÷. •   | ŧ S   | ۰.  | •     | • •       | ÷         |            |                 |     | •    | 11                  |
| · · · · · · · · · · · · · · · · · · · | · · · · ·                             | · · ·                                 | :::   | :::   | •••        |         | · · ·  |       |     | • • • |           | 4 4 4     | 10.60      | 1.2.2           |     |      |                     |
|                                       | · · · · ·                             | + + +<br>+ - +<br>+ - +<br>+ - +      | ::    |       | ::         |         | ::     |       |     |       |           |           | さんゆう       | 1               |     |      |                     |
|                                       | · · · · · · · · · · · · · · · · · · · | · · ·                                 | ::    |       | ∷:<br>Star | ::<br>t |        |       |     |       | * * * * * | * * * * * | いい オマト きょう | · · · · · · · · |     |      |                     |
|                                       | · · · · · · · · · · · · · · · · · · · | · · · · · · · · · · · · · · · · · · · |       |       | ∷:<br>Star | ::<br>t | ::     |       |     |       |           |           |            |                 |     |      |                     |

| Sub | cmdstart_Click()           | *1  |
|-----|----------------------------|-----|
|     | Dim buf1 As String*15      | *2  |
|     | Dim strAttStep As String*5 | *3  |
|     | Dim strAttStop As String*5 | *4  |
|     | Dim strAtt As String*5     | *5  |
|     | Dim sglAttStep As Single   | *6  |
|     | Dim sglAttStop As Single   | *7  |
|     | Dim sglAtt As Single       | *8  |
| 1   |                            |     |
|     | chrAttStep=txtStep.Text    | *9  |
|     | chrAttStop=txtStop.Text    | *10 |
|     | sglAttStep=val(chrAttStep) | *11 |
|     | sglAttStop=val(chrAttStop) | *12 |

```
Call Send(0,15, "SOURCE1: POWER: STATE 1", NLend)
                                                                            *13
    Call Send(0,15, "SOURCE1: POWER: ATTENUATION 0", NLend)
                                                                            *14
    Call Send(0,15, "FETCH2:SCALAR:POWER:DC?", NLend)
                                                                            *15
    Call Receive(0,15, buf1, STOPend)
                                                                            *16
    lblResult.Caption="ATT=0.0 dB
                                      P0="+buf1
                                                                            *17
    Call Send(0,15,"SENSE2:POWER:REFERENCE:DISPLAY",NLend)
                                                                            *18
    sglAtt=sglAttStep
                                                                            *19
    Do
                                                                            *20
        chrAtt=str(sqlAtt)
                                                                             *21
        Call Send(0,15,"SOURCE1:POWER:ATTENUATION"+chrAtt,NLend)
                                                                            *22
        Call Send(0,15, "FETCH2:SCALAR:POWER:DC?", NLend)
                                                                            *23
        Call Receive(0,15, buf1, STOPend)
                                                                            *24
        lblResult.Caption=lblResult.Caption+chr(13)
                                                                            *25
        lblResult.Caption=lblResult.Caption+"ATT="+chrAtt+"dB Pr="+buf1
                                                                             *26
        sqlAtt=sqlAtt + sqlAttStep
                                                                            *27
        If sglAtt > sglAttStop Then
                                                                            *28
             Exit do
                                                                            *29
        End If
                                                                            *30
    Loop
                                                                            *31
End Sub
                                                                             *32
```

\*13 Turns ON the optical output of the light source unit.

\*14 Sets the attenuation of the light source unit to 0 dB.

- \*15-\*16 Measures the power using the optical sensor unit.
- \*17 Displays the measurement result.
- \*18 Sets the optical sensor unit to the relative value measurement mode.
- \*22 Sets the attenuation of the light source unit.
- \*23-\*24 Measures the power using the optical sensor unit.

```
*25-*26 Displays the measurement result.
```

\*28-\*30 Judges the repetition condition.

#### NOTE:

In the actual measurement, insert a waiting time of around five seconds between \*14 and \*15 and between \*22 and \*23 in order to stabilize the output of the light source unit.

## Section 11 LabVIEW Drivers

This section explains the measuring instrument drivers (MX981001A) used to control the MT9810A remotely under LabVIEW.

LabVIEW drivers are modules in which command send and receive functions are incorporated, allowing measuring instruments to be controlled under the U.S. National Instruments Graphic Programming System "LabVIEW." Using these drivers, the MT9810A can be remotely controled without remembering control commands. To use this drivers, a controller in which National Instruments LabVIEW software (Windows version) is installed is required.

The drivers have been created using LabVIEW Ver. 4.0 (Windows version). Refer to the LabVIEW User's Guide for how to use LabVIEW.

LabVIEW is a trademark of U.S. National Instruments Corporation. Windows is a trademark of U.S. Microsoft Corporation.

| Abou | t LabVIEW                               | 11-2 |
|------|-----------------------------------------|------|
| 11.1 | Installation                            | 11-2 |
| 11.2 | Program Example                         | 11-3 |
| 11.3 | List of LabVIEW Drivers                 | 11-6 |
| 11.4 | Description of LabVIEW Driver Functions | 11-7 |
|      | 11.4.1 Common Parameters                | 11-7 |
|      | 11.4.2 Description of functions         | 11-8 |
|      |                                         |      |

#### **About LabVIEW**

LabVIEW is a graphical program language suitable for controlling measuring instruments and saving and analyzing data.

LabVIEW to creates a program like drawing a circuit diagram, so it is easier to get used to compared with text-based program languages. The execution speed is almost the same as the C language.

LabVIEW supports various libraries related to measuring instrument control and data saving, analysis, and display. Using LabVIEW and measuring instrument drivers, the graphical user interface (GUI) program can be created easily.

## 11.1 Installation

The following file is stored in the attached floppy disk MX981001A.

#### MT9810A.LLB

#### Installation example

- (1) On X:LABVIEW ("X" is the drive name on which LabVIEW is installed), create a directory "MT9810A.LIB."
- (2) Copy the file MT9810A.LLB to this directory.

## 11.2 Program Example

This section gives examples of programs created using the LabVIEW driver.

This section creates a program of optical power measurement using GPIB control in the same manner as the Section "10.2 Program example 1." In this program example, the GPIB address of the MT9810A is 15.

This section uses the following four drivers.

| MT9810 Initialize(GPIB).vi | Preparation for communication using GPIB                     |
|----------------------------|--------------------------------------------------------------|
| MT9810 Config.Sensor.vi    | Setting of the optical sensor unit                           |
| MT9810 Sensor.Fetch.vi     | Reading of the measurement data from the optical sensor unit |
| MT9810 Error.message.vi    | Displaying of the error message                              |

(1) Arranging the drivers in the block diagram Arrange the above drivers in order.

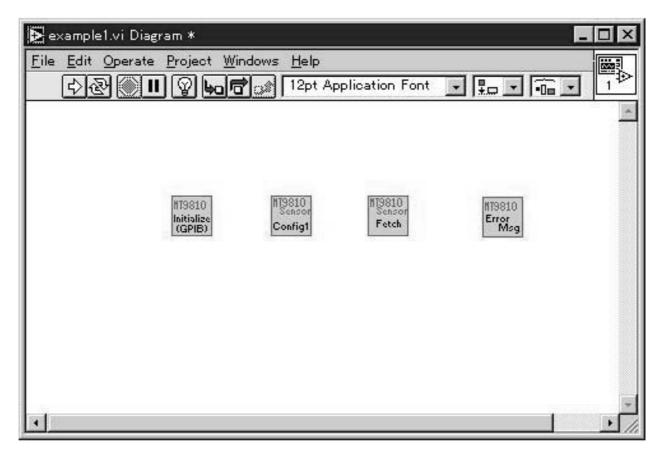

#### Section 11 LabVIEW Drivers

(2) Arranging controllers and displays on the front panel window.

Double-clicking on the icon of MT9810 Initialize(GPIB).vi on the diagram window will open the LabVIEW driver window. Copy the controllers subject to GPIB address input from this window onto the front panel window.

In the same manner, copy the displays for displaying measurement data from the icon of MT9810 Sensor.Fetch.vi.

| 🔁 example1.vi *                                | _ 🗆 🗙    |
|------------------------------------------------|----------|
| <u>File Edit Operate Project Windows H</u> elp |          |
| \$ 🛞 🛄 12pt Application Font                   |          |
| GPIB address (15)                              | <u>-</u> |
|                                                |          |
| channel (1)                                    | _        |
|                                                |          |
|                                                |          |
| Reading                                        |          |
| 0.00                                           |          |
|                                                |          |
|                                                |          |
|                                                |          |
|                                                |          |
|                                                |          |
|                                                | · //.    |

(3) Connecting displays, controllers, and icons.Connect driver terminals with wires as shown below.

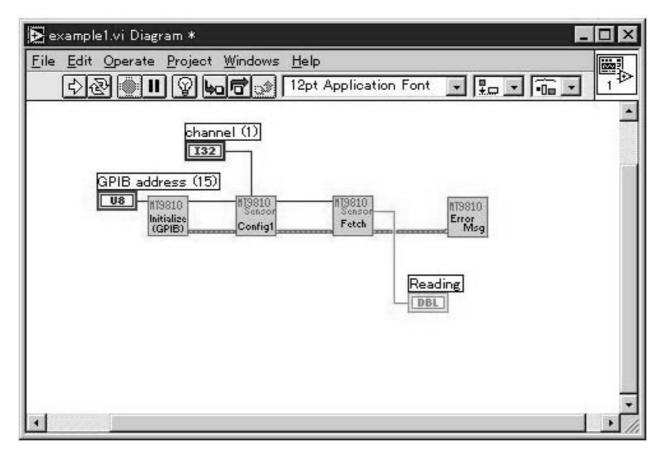

## 11.3 List of LabVIEW Drivers

The file name of the LabVIEW driver VI is MT9810 (function name).vi. The common drivers are used for GPIB and RS-232C, excluding (Initialize).

#### Table 11-1 Sample/utility

| File name               | Function                              |
|-------------------------|---------------------------------------|
| MT9810 VI tree.vi       | Loading all drivers                   |
| MT9810 Example1.vi      | Simple program example                |
| MT9810 Example2.vi      | Simple program example                |
| MT9810 Example3.vi      | Simple program example                |
| MT9810 Interactive.vi   | Communication in device message level |
| MT9810 Error Message.vi | Error code and detailed information   |

#### Table 11-2 Main frame

| File name                    | Function                           |
|------------------------------|------------------------------------|
| MT9810 Initialize(GPIB).vi   | GPIB preparation                   |
| MT9810 Initialize(RS232C).vi | RS-232C preparation                |
| MT9810 Reset.vi              | Main frame resetting               |
| MT9810 Self-Test.vi          | Internal self-test                 |
| MT9810 Config Instrument.vi  | Main frame parameter setting/query |

#### Table 11-3 Optical sensor unit

| File name                          | Function                                                          |
|------------------------------------|-------------------------------------------------------------------|
| MT9810 Config Sensor Zeroing.vi    | Zero-set                                                          |
| MT9810 Config Sensor_1.vi          | Parameter setting/query                                           |
| MT9810 Config Sensor_2.vi          | Parameter setting/query                                           |
| MT9810 Config Sensor Wavelength.vi | Measurement wavelength setting/query                              |
| MT9810 Config Sensor Ranging.vi    | Measurement range setting/query                                   |
| MT9810 Config Sensor Reference.vi  | Reference measurement setting/query and execution/stop            |
| MT9810 Sensor Fetch.vi             | Measurement data query                                            |
| MT9810 Config Logging Parameter.vi | Logging execution/stop                                            |
| MT9810 Read Logging Values.vi      | Outputting logging data                                           |
| MT9810 MinMax Values.vi            | Resetting or output of measurement data of maximum/minimum values |

#### Table 11-4 Light source unit

| File name                      | Function                 |
|--------------------------------|--------------------------|
| MT9810 Config Source.vi        | Parameter setting/query  |
| MT9810 Config Source Output.vi | ON/OFF of optical output |

### **11.4 Description of LabVIEW Driver Functions**

This section explains functions and input/output parameters of LabVIEW drivers.

The LabVIEW driver receives data and setting values through the terminals on the left of the icon, performs the specified processing according to the input parameters, and outputs the processing results through the terminals on the right side of the icon.

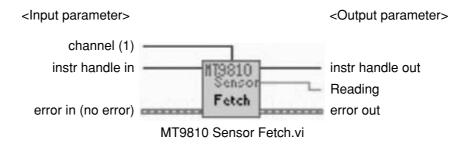

In the explanation of parameters in this chapter, the words in the brackets ([ ]) following the variable name indicate variable types.

#### 11.4.1 Common Parameters

This section explains the input/output parameters used in most of the LabVIEW drivers.

#### instr handle in [I32]

A designator of MT9810 Gloval (global variable, one-dimensional array of cluster) that stores the GPIB address, serial port number, and communication parameter setting. Initialize.vi does not contain this parameter.

#### instr handle out [I32]

Outputs the value of Instr handle in. Close.vi does not contain this parameter.

#### error in [clust]

Outputs the error occurrence state before executing VI. status [bool] ...... Indicates presence/absence of error. "True" indicates the occurrence of an error. code [I32] ...... Indicates the error code at the time of error occurrence (when the status is set to True). source [str] ...... Indicates VI in which the error occurred.

#### error out [clust]

Outputs the error occurrence status after executing VI. The contents of the cluster are the same as those of error in.

#### Channel [I32]

Indicates the unit channel number (VI for unit only).

11-8

#### 11.4.2 Description of functions

#### (1) Sample/utility VI

#### MT9810 VI tree.vi

All LabVIEW drivers are loaded on VI diagram. (Note that SubVI is not included) It can be used as a list.

#### MT9810 Example1.vi

A simple program example using the LabVIEW driver.

Takes in the display value of the optical sensor unit in the interval set in Measurement Interval and displays it in the Reading display and in the chart. It sets and executes the optical sensor channel and the GPIB/RS-232 controller. (The GPIB, RS-232C parameter is placed at the right end of the window in a hidden manner) The chart is cleared by pressing the clear button. To end the program, press the Exit button.

#### MT9810 Example2.vi

A simple program example using the LabVIEW driver.

Displays the state of reference measurement. (Two optical sensor units are required) It sets and executes the GPIB/ RS-232 controller. (The GPIB, RS-232C parameter is placed at the left end of the window in a hidden manner) If the fetch button is pressed after changing the optical sensor channel, Absolute Unit, Reference State, and Level Value arbitrarily, the measurement values and the reference measurement values in Channels 1 and 2 are displayed. To end the program, press the Exit button.

#### MT9810 Example3.vi

A simple program example using the LabVIEW driver.

Displays the maximum and minimum measurement values. It sets and executes the optical sensor channel and the GPIB/RS-232 controller. (The GPIB, RS-232C parameter is placed at the right end of the window in a hidden manner) The maximum value, minimum value, the difference between the maximum and minimum values, and elapsed time are displayed. The maximum and minimum values are reset by pressing the Reset button. To end the program, press the Exit button.

#### MT9810 Interactive.vi

This driver makes communication with the MT9810A in the device message level. Set the GPIB/RS-232C and enter a device message of transmitting to the MT9810A in either Write Buffer 1, 2, 3, or 4. Specify the Write Buffer number of the device message to be actually sent with the switch and execute it. If a query command is sent, a response message is displayed in the Read Buffer.

MT9810 EXAMPLE

**•** •

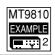

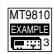

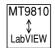

MT9810

VI Tree

#### MT9810 Error Message.vi

MT9810 Error Msg

This driver reports the error code and its detailed information. After executing some LabVIEW driver VIs, execute this driver to check the error information

#### **Parameter explanation**

- - 1: OK button dialog
  - 2: Continuance and stop button dialog
- status [bool] ..... True if an error occurs.
- code [int] ..... The corresponding error code is output.
- 0 indicates that there is no error

A negative code indicates that an error occurred.

- A positive code indicate a warning.
- error message [str] ...... Outputs the explanation of the detected error.

#### (2) Main frame related VI

#### MT9810 Initialize(GPIB).vi

This driver makes preparation for starting communication with the measuring instrument using GPIB.

Actual preparations are as follow:

- 1. Send device clear.
- 2. Check the ID of the main frame. (there are choices)
- 3. Execute reset (level 3). (there are choices)
- 4. Set the header of the response message to OFF.

#### Parameter explanation

- GPIB address [V8] ..... GPIB address
- Reset [bool] ..... Switching of reset operation.
- ID Query [bool] ...... Switching of ID check

#### MT9810 Initialize(RS232C).vi

This driver makes preparation for starting communication with the measuring instrument using RS-232C.

Actual preparations are as follow:

- 1. Set the serial port parameters.
- 2. Check the ID of the main frame. (selectable)
- 3. Executes reset (level 3). (selectable)
- 4. Set the header of the response message to OFF.

#### Parameter explanation

| • | RS-232C Parameter[clust] | . Serial port setting value     |
|---|--------------------------|---------------------------------|
|   | Port No. (0:COM1) [V8]   | . Serial port number            |
|   | baud rate (bps) [V16]    | . Baud rate                     |
|   | stop bit [V16]           | . Stop bit                      |
|   | parity bit [V16]         | . Parity bit                    |
|   | character (bit) [V16]    | . Character length              |
| • | Reset [bool]             | . Switching of reset operation. |

• ID Query [bool] ...... Switching of ID check

| MT9810     |  |
|------------|--|
| Initialize |  |
| (GPIB)     |  |

MT9810 Initialize

(RS232)

MT9810

Reset

MT9810

Self-Test

#### MT9810 Reset.vi

This driver resets the main frame.

#### **Parameter explanation**

(None)

#### MT9810 Self-Test.vi

This driver makes internal self-test and returns the presence/absence of an error. The test result is not output to the "error out" cluster.

#### **Parameter explanation**

• Self-test Error [bool] ..... True if the test result is error.

|                            | MT9810 | ĺ |
|----------------------------|--------|---|
| MT9810 Config Instrment.vi | config |   |
|                            | instr  |   |

This driver sets/inquires the parameters (display ON/OFF, brightness, date, time, buzzer level) of the main frame.

#### **Parameter explanation**

- Display Brightness [I32] ..... Display brightness setting
- Set Date [clust] ...... Date setting. Enter all values of Year, Month, and Day. Year [I32] Month [I32] Day [I32] • Set Time [clust] ...... Time setting. Enter all values of Hours, Minutes, and Seconds. Hours [I32] Minutes [I32] Seconds [I32]
- Beep Level [I32] ..... Buzzer sound level setting

#### Section 11 LabVIEW Drivers

#### (3) Optical sensor unit related VI

#### MT9810 Config Sensor Zeroing.vi

This driver executes zero-set and outputs either normal end or error. After zero-set operation is ended or after an error occurs, it ends VI. The error is output to the "error out" cluster.

#### Parameter explanation

(None)

#### MT9810 Config Sensor\_1.vi

This driver sets/inquires the parameters (display unit system, calibration factor, and modulation frequency).

#### Parameter explanation

- Absolute Units [I32] ...... Switching of display unit system.
- Calibration Factor [double] ..... Calibration factor
- Modulation Frequency [I32] ..... Modulation frequency setting value

#### MT9810 Config Sensor\_2.vi

This driver sets/inquires the parameters (measurement interval, bandwidth, number of times of averaging).

#### Parameter explanation

- Measurement Interval [double] ....... Measurement interval setting value. It is rounded off to the resolution.
- Bandwidth [double] ..... Bandwidth setting value
- Averaging Time [I32] ...... Setting value of number of times of averaging

## MT9810 Config Sensor Wavelength.vi

This driver sets/inquires the parameters (measurement wavelength).

#### Parameter explanation

- Wavelength Value [double] ...... Wavelength setting value. The setting range and resolution of the wavelength are dependent on the optical sensor unit. The unit specified in Wavelength Unit is used.
- Wavelength Units [bool]...... Switching of the unit of wavelength

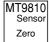

MT9810 Sensor

Config1

| MT9810 |
|--------|
| Sensor |
| Wave-  |
| length |

MT9810 Sensor

Config2

MT9810 Sensor

Range

MT9810 Sensor

Reference

#### MT9810 Config Sensor Ranging.vi

This driver sets/inquires the measurement range.

#### **Parameter explanation**

• Power Range [I32] ...... Power range setting value. Depending on the optical sensor unit, some values cannot be set.

#### MT9810 Config Sensor Reference.vi

This driver sets/inquires the reference measurements (reference measurement method, reference value) and executes/ stops the reference measurement.

#### **Parameter explanation**

| Reference State [I32] | Switching of the reference measurement method. "Reference to the other" is    |
|-----------------------|-------------------------------------------------------------------------------|
|                       | (measurement value) - (measurement value of other channel) - (reference       |
|                       | value)."Reference to Value" is (measurement value) – (reference value).       |
| Level Value [double]  | Reference value. The setting range differs depending on the reference mea-    |
|                       | surement method. The unit of the setting value is dependent on the display    |
|                       | unit system. For "Reference to the other," specify in –199.999 to 199.999 dB. |
|                       | For "Reference to Value," specify in 1E-16 to 99.999 W or in -199.999 to      |
|                       | 199.999 dBm.                                                                  |

|                        | MT9810<br>Sensor |
|------------------------|------------------|
| MT9810 Sensor Fetch.vi | Fetch            |

This driver inquires the measurement data. The data unit is dBm, W, dB, or % depending on the display unit system or the reference setting.

#### Parameter explanation

• Reading [double] ..... Measurement value

|                                     | MT9810                    |
|-------------------------------------|---------------------------|
| MT9810 Config Logging Parameters.vi | Sensor<br>Logging<br>Read |

This driver executes/stop the logging. To execute the logging, set the number of samples (the number of measurement data items).

#### **Parameter explanation**

- Start/Stop [bool] ...... Switching of logging execution/stop
- Number of Samples [I32] ...... Setting value of number of measurement data items

#### MT9810 Read Logging Values.vi

This driver outputs the logging data.

#### Parameter explanation

- Number of Samples [I32] ...... Setting value of number of measurement data items
- Number of Samples taken [I32] ...... Number of data items read
- Result Array [double array] ...... Measurement data (log value)
- Data [str] ...... Date identifier, unit model name, date and time of measurement, number of times of averaging, interval time, number of data items measured, data statistics (maximum value (dBm), minimum value (dBm), peak-to-peak value (dB), average value (dBm)) are output as shown below.

V1.0, "XXXXXXXXX;YY/MM/DD, hh:mm:ss;XXX;XXX;XXX;XXX,XXX,XXX,XXX

#### MT9810 MinMax Values.vi

This driver resets the measurement data of the maximum/minimum values or outputs the measurement data of the maximum/minimum value.

#### Parameter explanation

- Reset [bool] ...... Switching of whether to reset the maximum/minimum value
- Minimum [double] ...... Minimum value measurement data (dBm, W). No query is made if reset operation is performed.
- Maximam [double] ...... Maximum value measurement data (dBm, W). No query is made if reset op-٠ eration is performed.
- Change in Power Level [double] ...... The difference between the minimum and maximum values. No query is made if reset operation is performed.

#### Light source unit related VI (4)

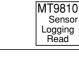

Senso

Logging Read

MT9810 Senso

Min Max

#### MT9810 Config Source.vi

MT9810 Source Config

MT9810 Source

Output

This driver sets/inquires the parameters (modulation frequency, attenuation, selection and setting of wavelength)

#### Parameter explanation

- Frequency [I32] ...... Modulation frequency setting value
- Attenuation Level [double] ...... Attenuation setting value. The setting range and setting resolution are dependent on the light source unit.

This driver turns ON/OFF the optical output.

#### **Parameter explanation**

• Source Output Signal State [bool] ..... Switching of ON/OFF of optical output

# <u>/Inritsu</u>

## MT9810A Optical Test Set Remote Control

**Operation Manual** 

Read this manual before using the equipment. Keep this manual with the equipment.

Anritsu MT9810A Optical Test Set Remote Control Operation Manual

## /inritsu

ANRITSU CORPORATION 5-10-27, Minamiazabu, Minato-ku, Tokyo 106-8570 Japan / Phone: 81-3-3446-1111